#### **Динамические структуры данных**

Прикладное программирование

**Связной граф без циклов называется деревом. Пример дерева приведен на рисунке.**

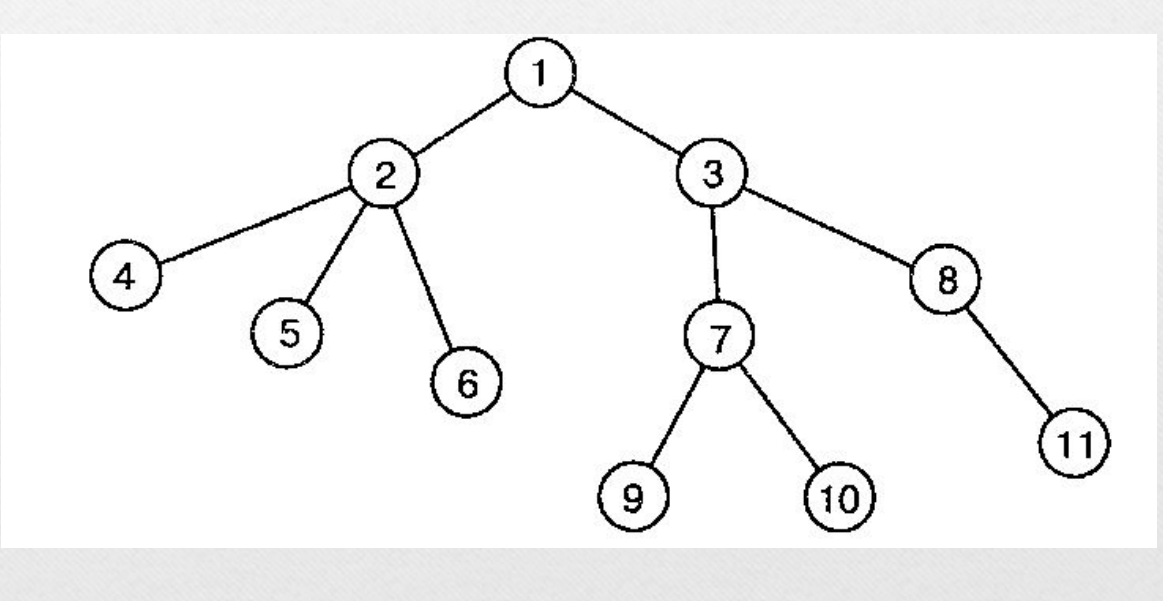

- **• Следующие определения дерева эквивалентны. Граф G=(V, E), где |V| =N и |E| =M является деревом, если:**
- **• G связный граф и M=N-1;**
- **• G ациклический граф и M=N-1;**
- **• любые две несовпадающие вершины графа G соединяет единственная простая цепь;**
- **• G ациклический граф, обладающий тем свойством, что если какую-либо пару несмежных вершин соединить ребром, то полученный граф будет содержать ровно один цикл.**

- **• Терминология, связанная с понятием дерева:**
- **• корнем дерева называют единственную вершину, находящуюся вверху «перевернутого» дерева;**
- **• самые нижние вершины дерева называют листьями;**
- **• вершину называют внутренней, если она не является ни корнем и ни листом;**
- **• о вершине, которая находится непосредственно над другой вершиной, говорят, что она – родитель (предок), а вершина, которая расположена непосредственно под другой вершиной, называется потомком.**

**• На рисунке вершина с номером 1 – корень; вершины с номерами 4, 5, 6, 9, 10, 11 – листья; вершины 2, 3, 7, 8 – внутренние; вершина 3 родитель вершины 7; вершина 8 – потомок вершины 3.**

**Считают, что корень дерева расположен на первом уровне. Его потомки находятся на втором уровне и т. д. Максимальный уровень какой-либо вершины дерева называется глубиной или высотой дерева. Число потомков вершины называется ее степенью. Максимальное значение этих степеней есть степень дерева. Степень дерева на рисунке, приведенном выше, равна трем.**

**• Деревья в программировании используются значительно чаще, чем графы. Так, на построении деревьев основаны многие алгоритмы сортировки и поиска. Компиляторы в процессе перевода программы с языка высокого уровня на машинный язык представляют фрагменты программы в виде деревьев, которые называются синтаксическими.** 

**• Деревья естественно применять всюду, где имеются какие-либо иерархические структуры, т.е. структуры, которые могут вкладываться друг в друга. Примером может служить оглавление книги.**

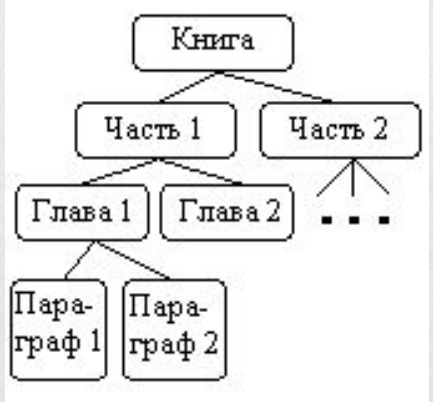

**• Суть двоичных деревьев, широко распространенных в программировании, следует из названия. Степень дерева равна двум. Вершина (узел) дерева может иметь не более двух потомков, их называют левыми и правыми.**

**Двоичные (бинарные) деревья поиска (подкласс двоичных деревьев) характеризуются тем, что значение информационного поля, связанного с вершиной дерева, больше любого соответствующего значения из левого поддерева и меньше, чем содержимое любого узла его правого поддерева.**

# **Описание двоичного дерева**

- **• struct node**
- **• {**
- **• int info; //Информационное поле**
- **• node \*l, \*r;//Левая и Правая часть дерева**
- **• };**
- node \* tree=NULL; //Объявляем **переменную, тип которой структура Дерево**

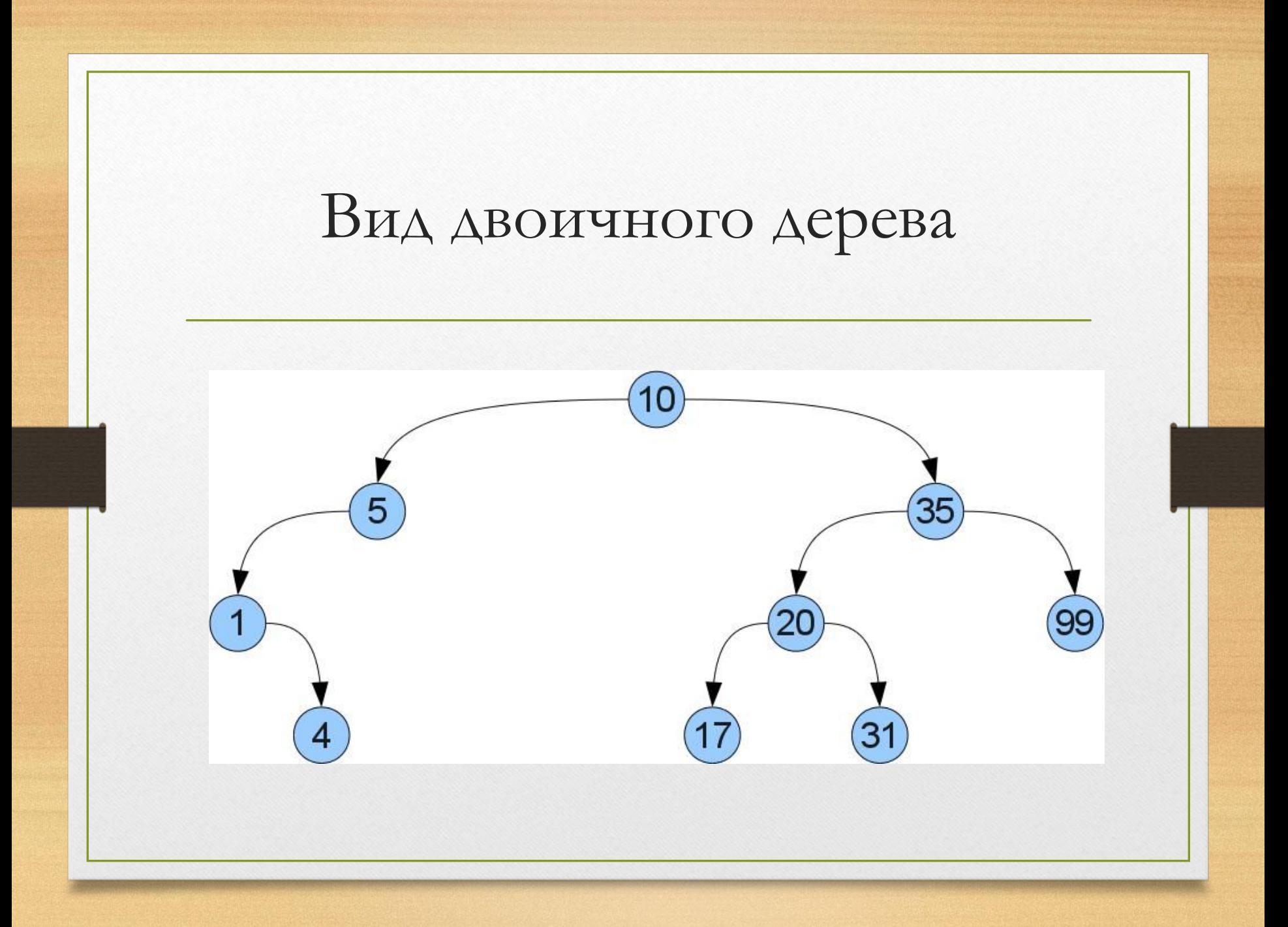

# Вид двоичного дерева

**• Что же нам дает такое упорядочивание? То, что мы легко можем отыскать требуемый ключ x в дереве! Просто сравним x со значением в корне. Если они равны, то мы нашли требуемое. Если же x меньше (больше), то он может оказаться только в левом (соответственно правом) поддереве.** 

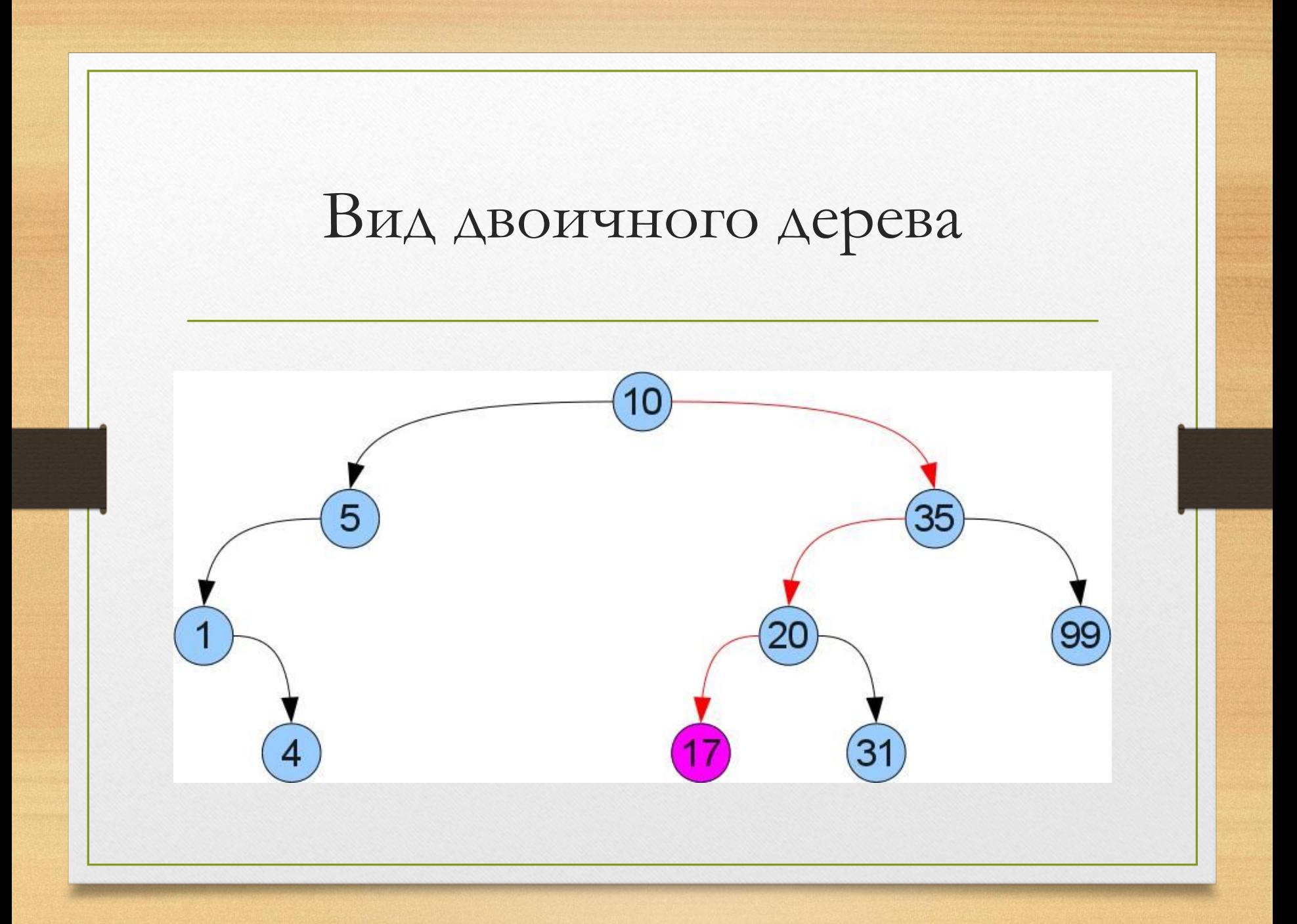

# **Основные операции с деревом**

- **• Основные операции:**
- **• вставка элемента в дерево;**
- **• удаление элемента из дерева;**
- **• обход дерева.**

**• То, что указано в описании - это структура, описывающая звено дерева. По ходу выполнения программы Звенья будут создаваться и дописываться к существующим по указанным правилам. Сама эта структура – это фундамент очень простого бинарного дерева.**

- **• Заполнение простого бинарного дерева разделено на три основные части, а именно – Если дерево пустое, то надо создать первый элемент. Этот элемент будет корнем дерева. После создания первого элемента надо выделить память для возможных ветвей.**
- **• Если дерево что-то содержит, то проверяется условие, согласно которому мы размещаем в дереве элементы.**

**• Бинарное дерево – это упорядоченное дерево, каждая вершина которого имеет не более двух поддеревьев, причем для каждого узла выполняется правило: в левом поддереве содержатся только ключи, имеющие значения, меньшие, чем значение данного узла, а в правом поддереве содержатся только ключи, имеющие значения, большие, чем значение данного узла.**

- **• При всем этом, если элемент, который мы хотим поместить в дерево больше чем корневой, то с помощью рекурсивного вызова функции происходит последовательное перемещение элемента в правую часть.**
- **• Если записываемый элемент меньше чем корневой, то выполняется такая же перестановка, только в левую сторону.**

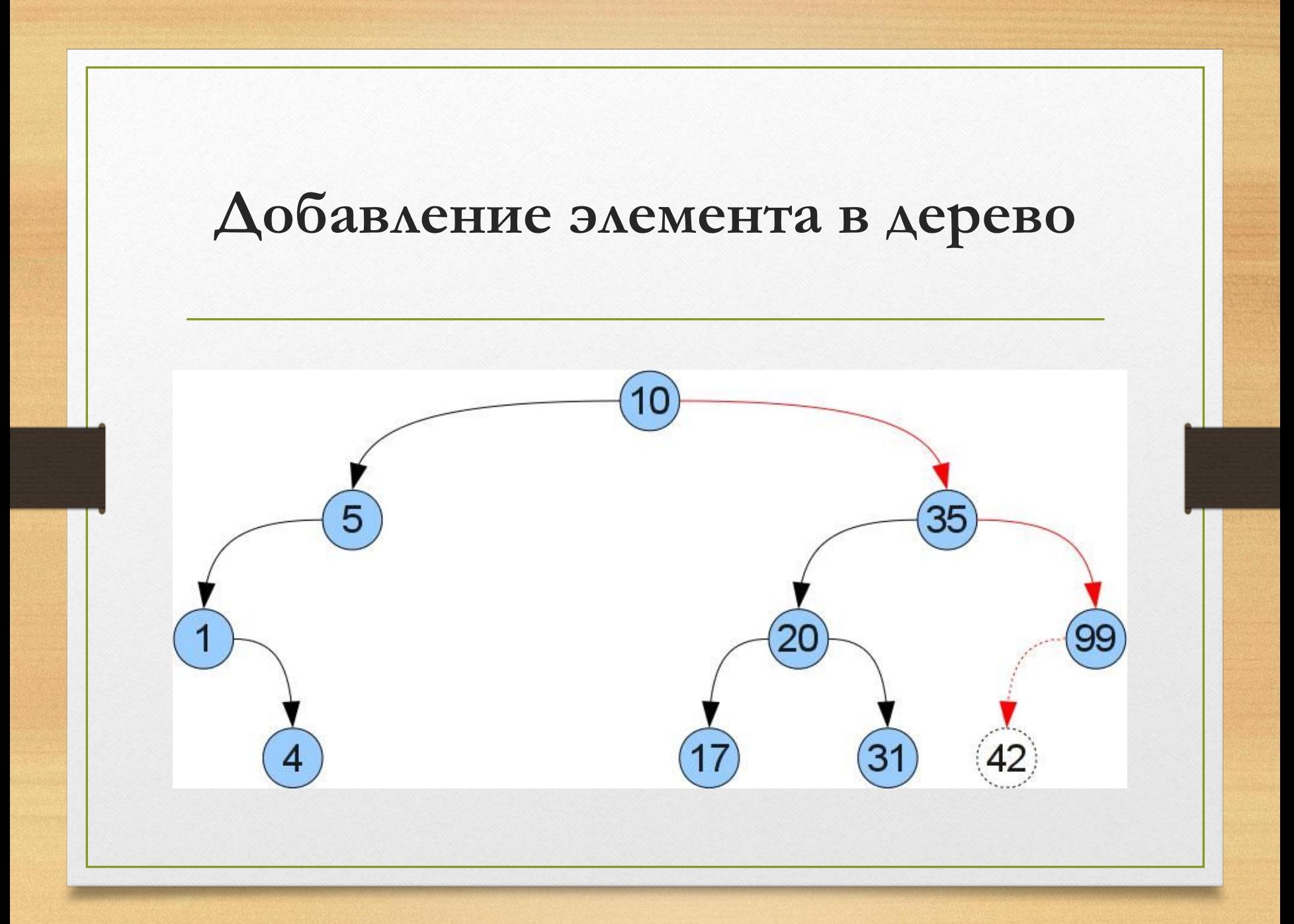

- **• void add\_node(int x, Node \*&MyTree) //Функция добавления звена в дерево**
- **• {**

**• {**

- **• if (NULL==MyTree) //Если дерева нет, то добавляем первый корневой элемент**
- **• MyTree=new Node; //Выделяем память под звено дерева**

- **• MyTree->x=x; //Записываем данные в звено**
- **• MyTree->l=MyTree->r=NULL; //Подзвенья инициализируем пустотой во избежание ошибок**
- **• } • }**

**if (x<MyTree->x) //Если нововведенный элемент x меньше чем элемент x из корня дерева, уходим влево**

 **{ if (MyTree->l!=NULL) add\_node(x, MyTree->l); //При помощи рекурсии помещаем элемент на свободный участок else //Если элемент получил свой участок, то { MyTree->l=new Node; //Выделяем память левому подзвену.** 

**MyTree->l->l=MyTree->l->r=NULL; //У левого подзвена будут свои левое и правое подзвенья, инициализируем их пустотой MyTree->l->x=x; //Записываем в левое** 

**подзвено записываемый элемент** 

 **}**

 **}**

**• if (x>MyTree->x) //Если нововведенный элемент x больше чем элемент x из корня дерева, уходим вправо**

**{ if (MyTree->r!=NULL) add\_node(x, MyTree->r); //При помощи рекурсии заталкиваем элемент на свободный участок**

- **• else //Если элемент получил свой участок, то**
- { MyTree->r=new Node; //Выделяем память **правому подзвену.**

**•** 

**• MyTree->r->l=MyTree->r->r=NULL; //У правого подзвена будут свои левое и правое подзвенья, инициализируем их пустотой**  $MyTree \rightarrow r \rightarrow x=x;$ **//Записываем в правое подзвено записываемый элемент • } • } • }**

# **Обход дерева**

```
void show(Node *&Tree) //Функция обхода
{
   if (Tree!=NULL) //Пока не встретится пустое 
  звено
 {
```
 **show(Tree->l); //Рекурсивная функция для вывода левого поддерева cout<<Tree->x; //Отображаем корень дерева show(Tree->r); //Рекурсивная функци для вывода правого поддерева**

 **}**

**}**

**Реализация удаления элемента из дерева чуть сложнее. Если узел имеет одного потомка, то в поле ссылки родителя удаляемого элемента записывается ссылка, не равная NULL, и на этом все закончено.** 

**• В том случае, когда у удаляемого элемента два потомка, для сохранения структуры дерева поиска на место этого элемента необходимо записать или самый правый элемент левого поддерева, или самый левый элемент правого поддерева.** 

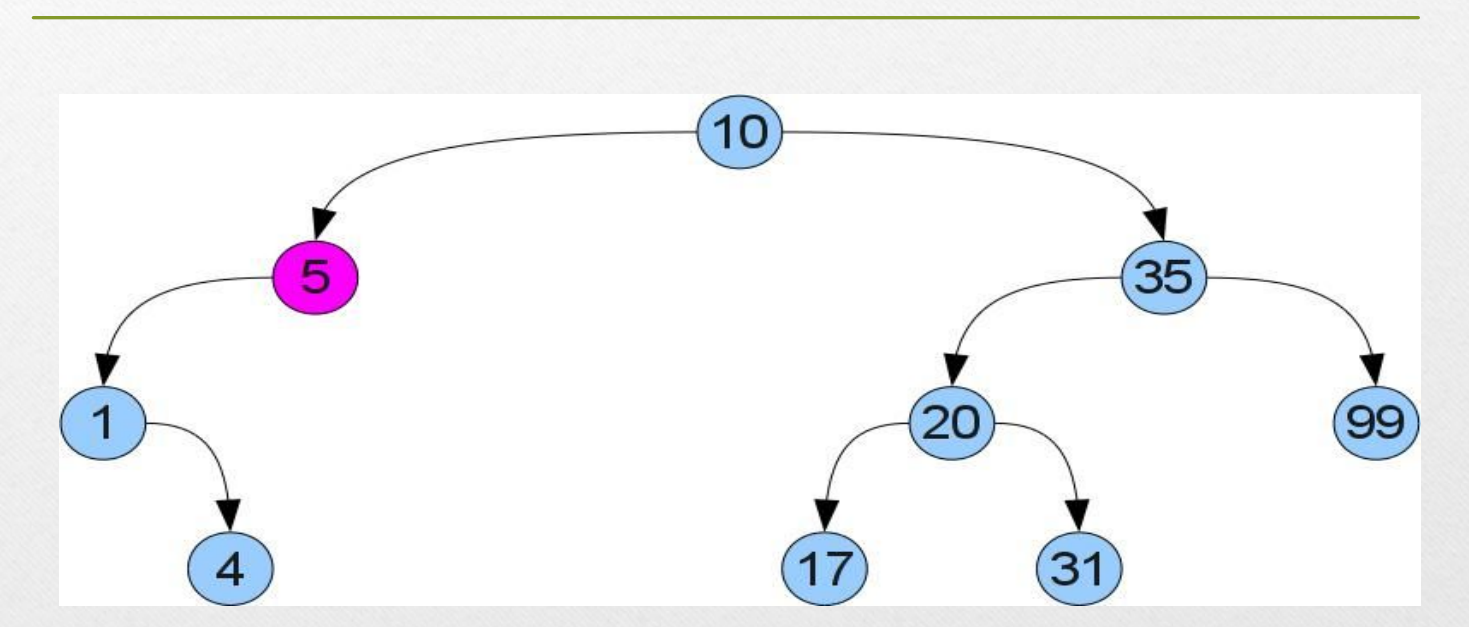

**Для начала найдем нашу вершину в дереве. Теперь возникает два случая. Случай 1 (удаляем число 5):**

**Видно, что у удаляемой вершины нет правого потомка. Тогда мы можем убрать ее и вместо нее вставить левое поддерево, не нарушая упорядоченность:**

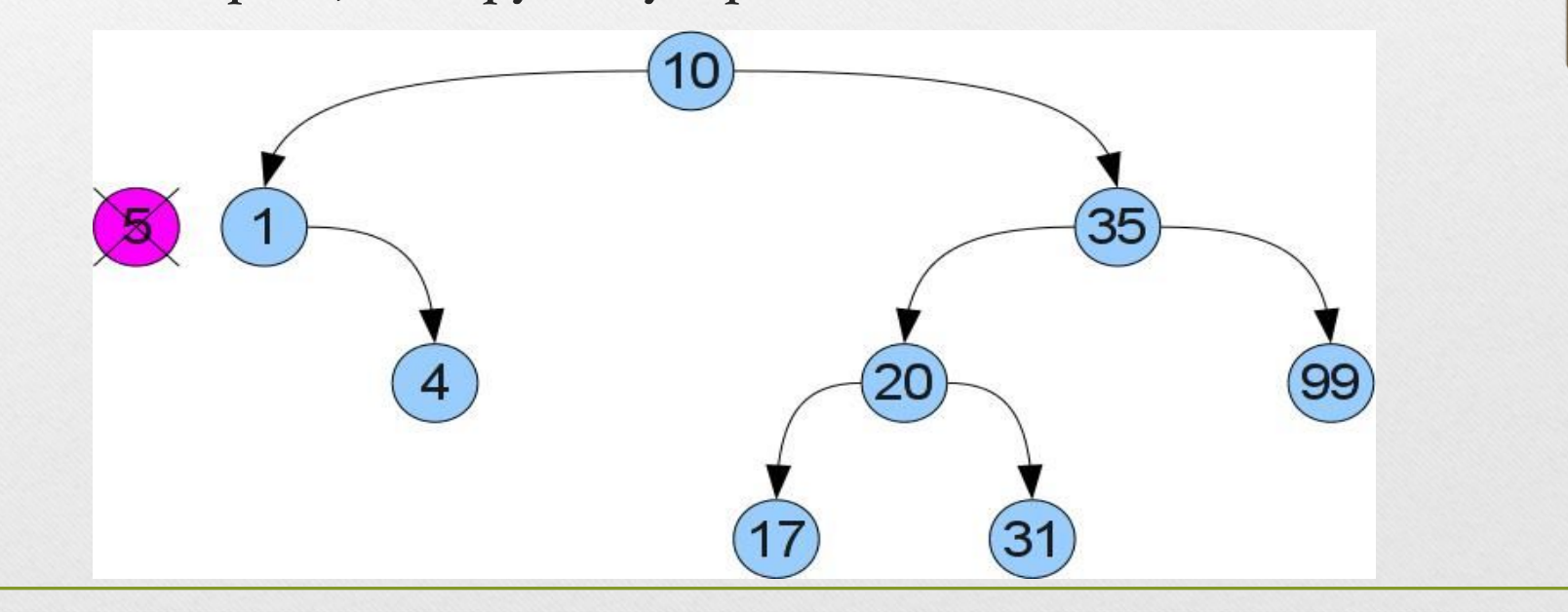

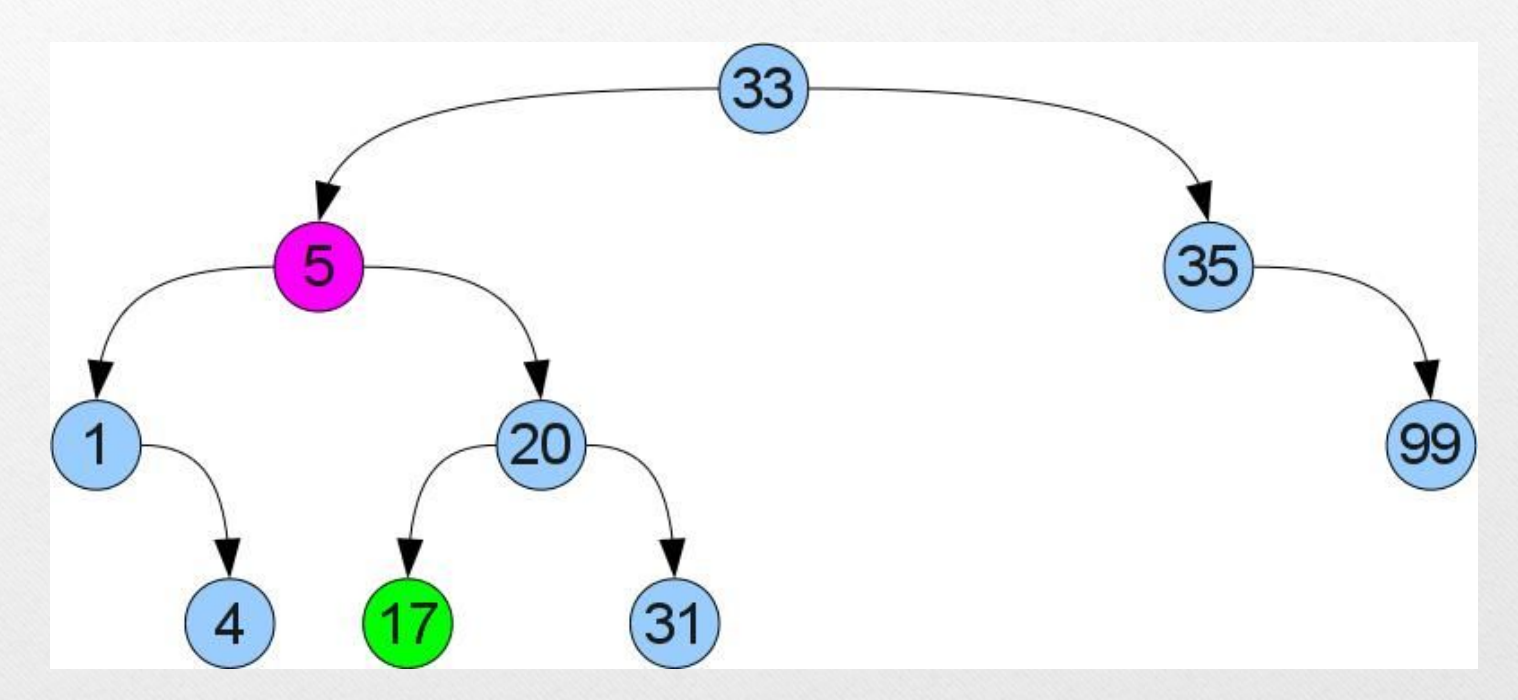

**Если же правый потомок есть, на лицо случай 2 (удаляем снова вершину 5, но из немного другого дерева):**

**Тут так просто не получится — у левого потомка может уже быть правый потомок. Поступим подругому: найдем в правом поддереве минимум. Ясно, что его можно найти если начать в правом потомке и идти до упора влево. Т.к у найденного минимума нет левого потомка, можно вырезать его по аналогии со случаем 1 и вставить его вместо удаляемой вершины. Из-за того что он был минимальным в правом поддереве, свойство упорядоченности не нарушится:** 

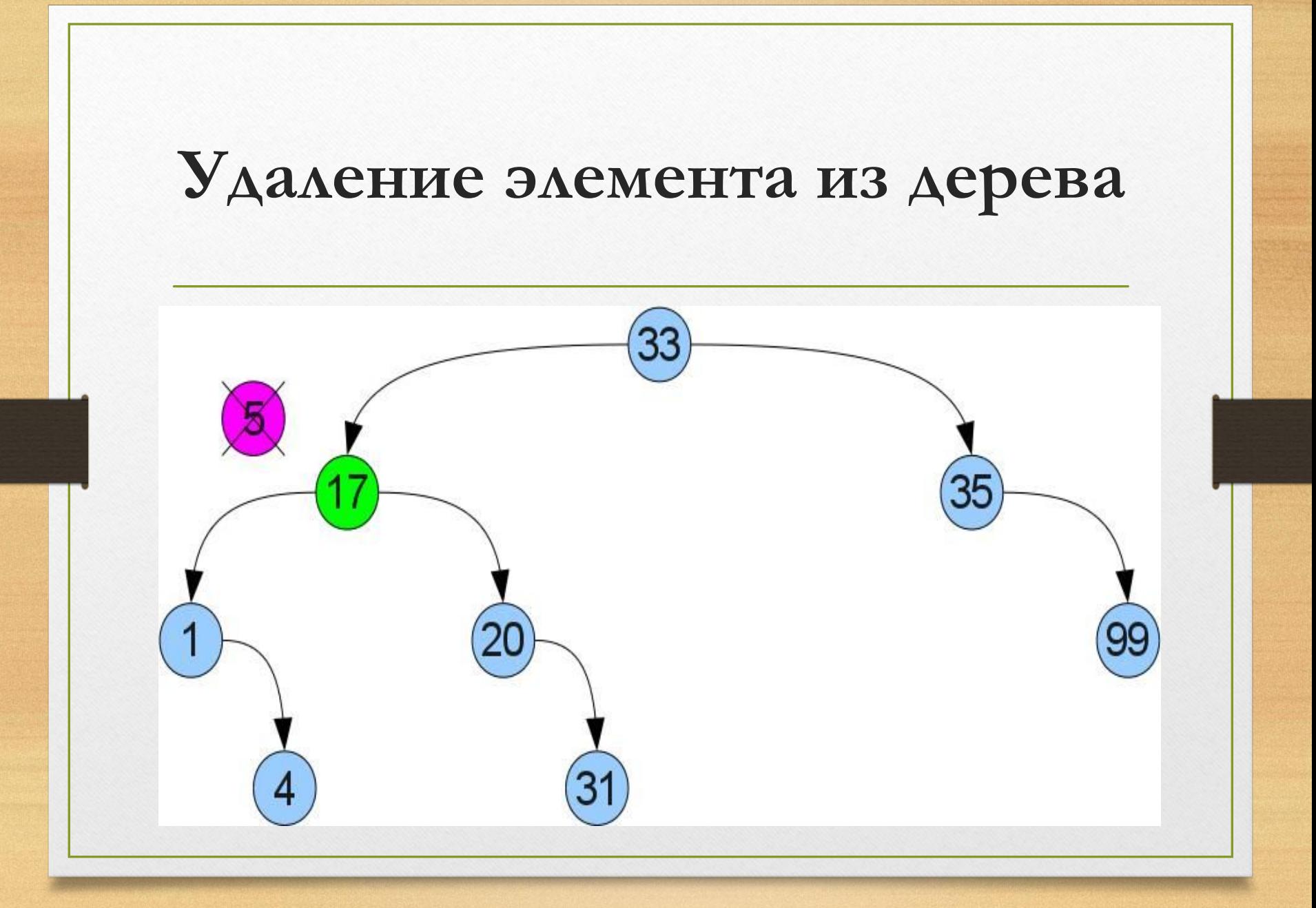

**//ищем самую правую вершину левого поддерева void del\_potomka(struct BinaryTree \*r, struct BinaryTree \*q) //в качестве аргумента элемент, который и надо удалить**

 **if(r->right!=NULL) del\_potomka(r->right, q); else**

```
 q->data=r->data;
 q=r;
 r=r->left;
```
**{**

 **{**

 **}**

**}**

- **• /\*удаление вершины из дерева\*/**
- **• void delete\_element(int x, struct BinaryTree \*p)**
- **• {**
- **• if(p==NULL) printf("Элемента в дереве нет!\n");**
- **• else if(x<p->data) delete\_element(x,p->left); //идём влево**
- **• else if(x>p->data) delete\_element(x,p->right); //идём вправо**
## **Удаление элемента из дерева**

- **• else //исключаем элемент**
- **• struct BinaryTree \*q=p;**

**• free(q);**

**• {**

**• }**

- **• if(q->right==NULL) p=q->left;//если нет правого потомка**
- **• else if(q->left==NULL) p=q->right; //если нет левого потомка**
- **• else del\_potomka(q->left, q);//если у нас 2 потомка**

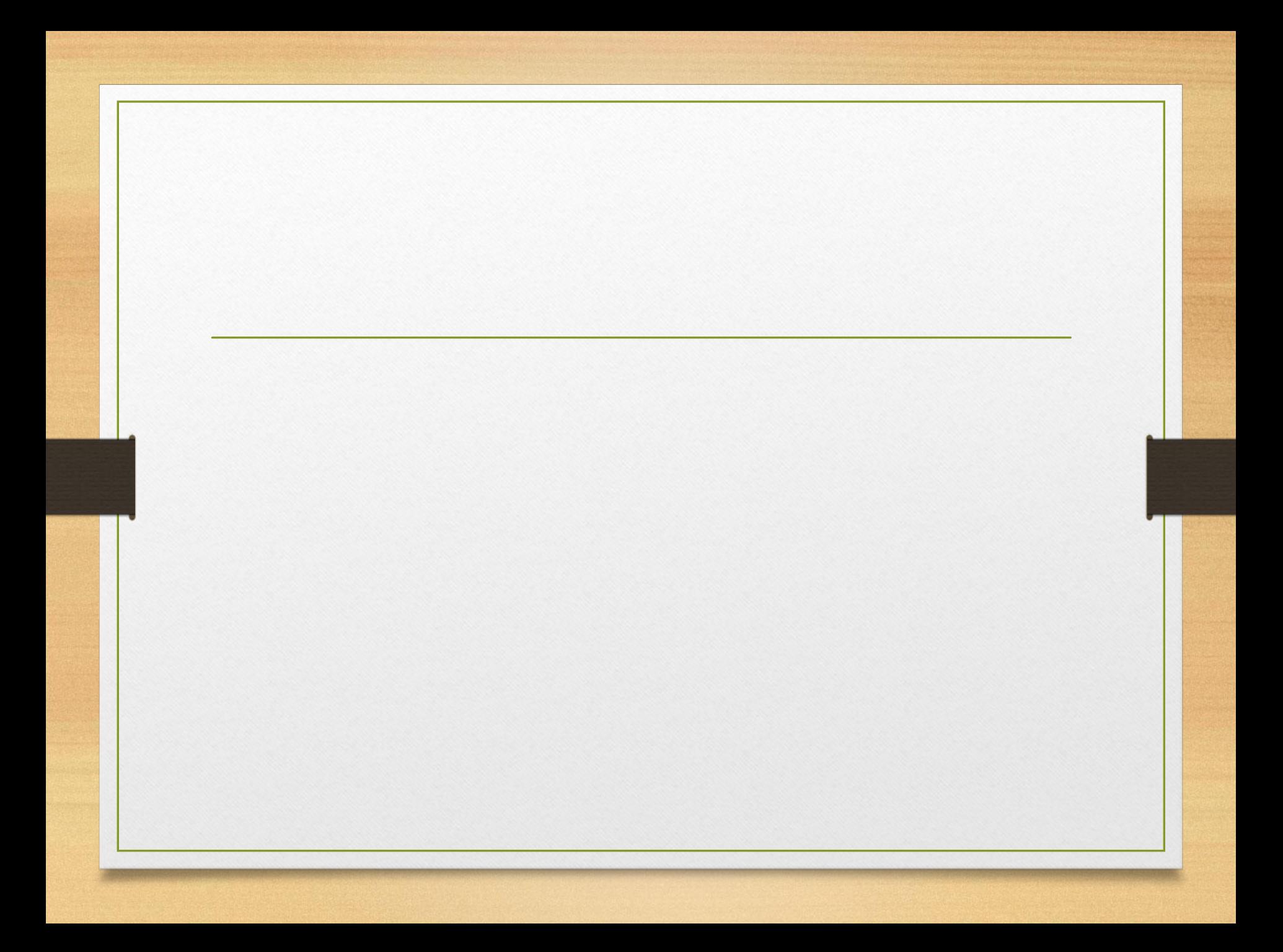

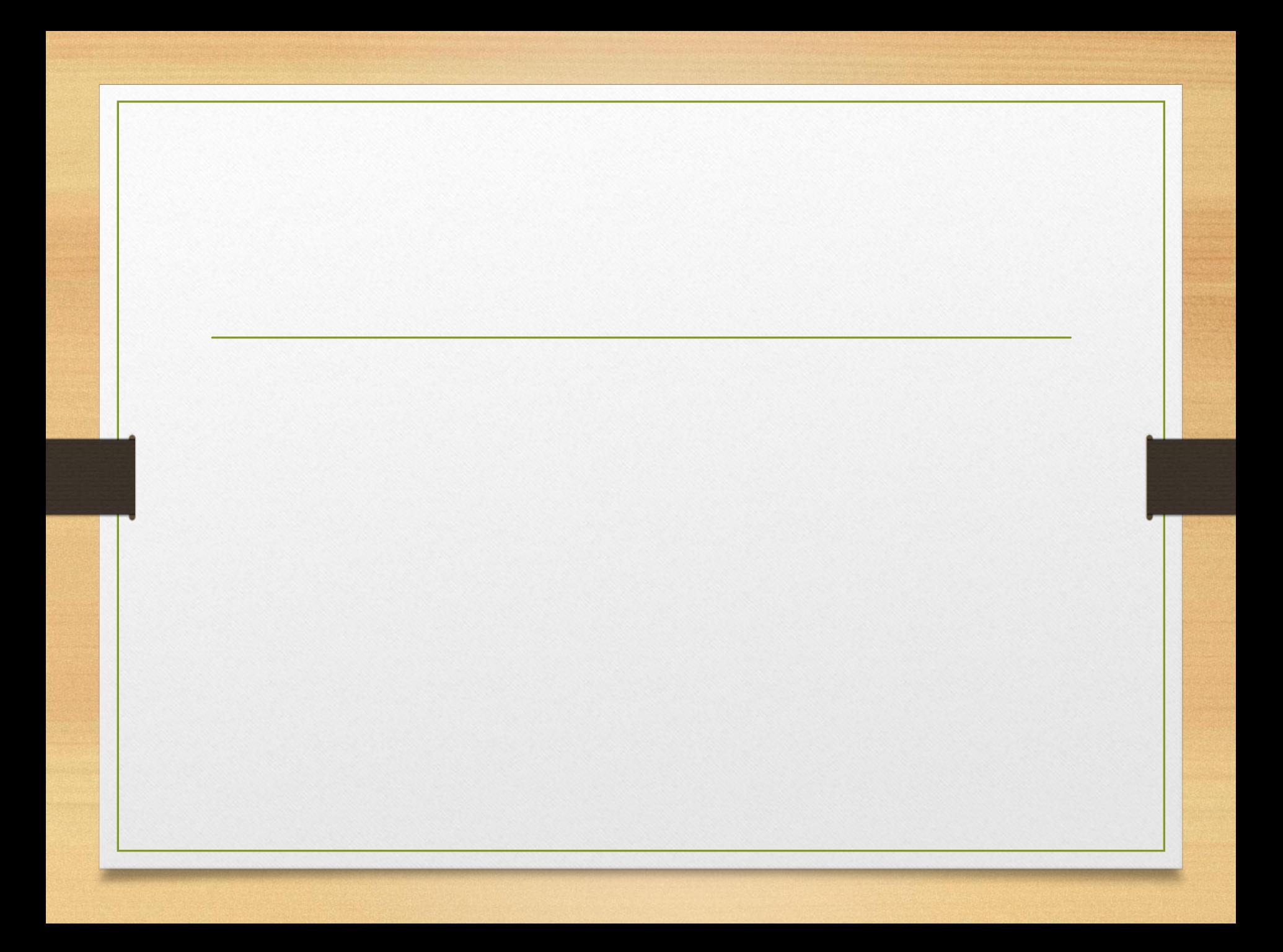

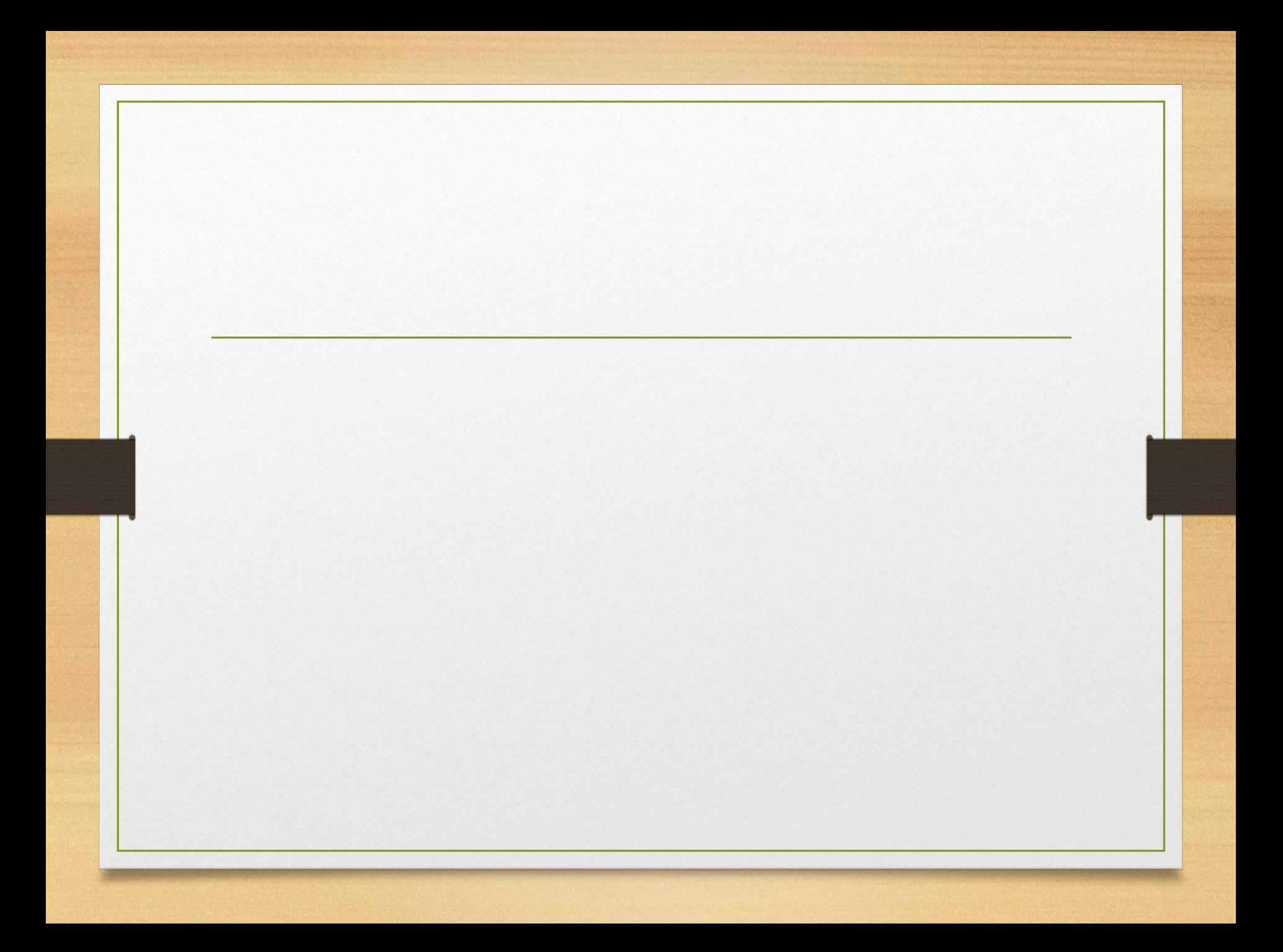

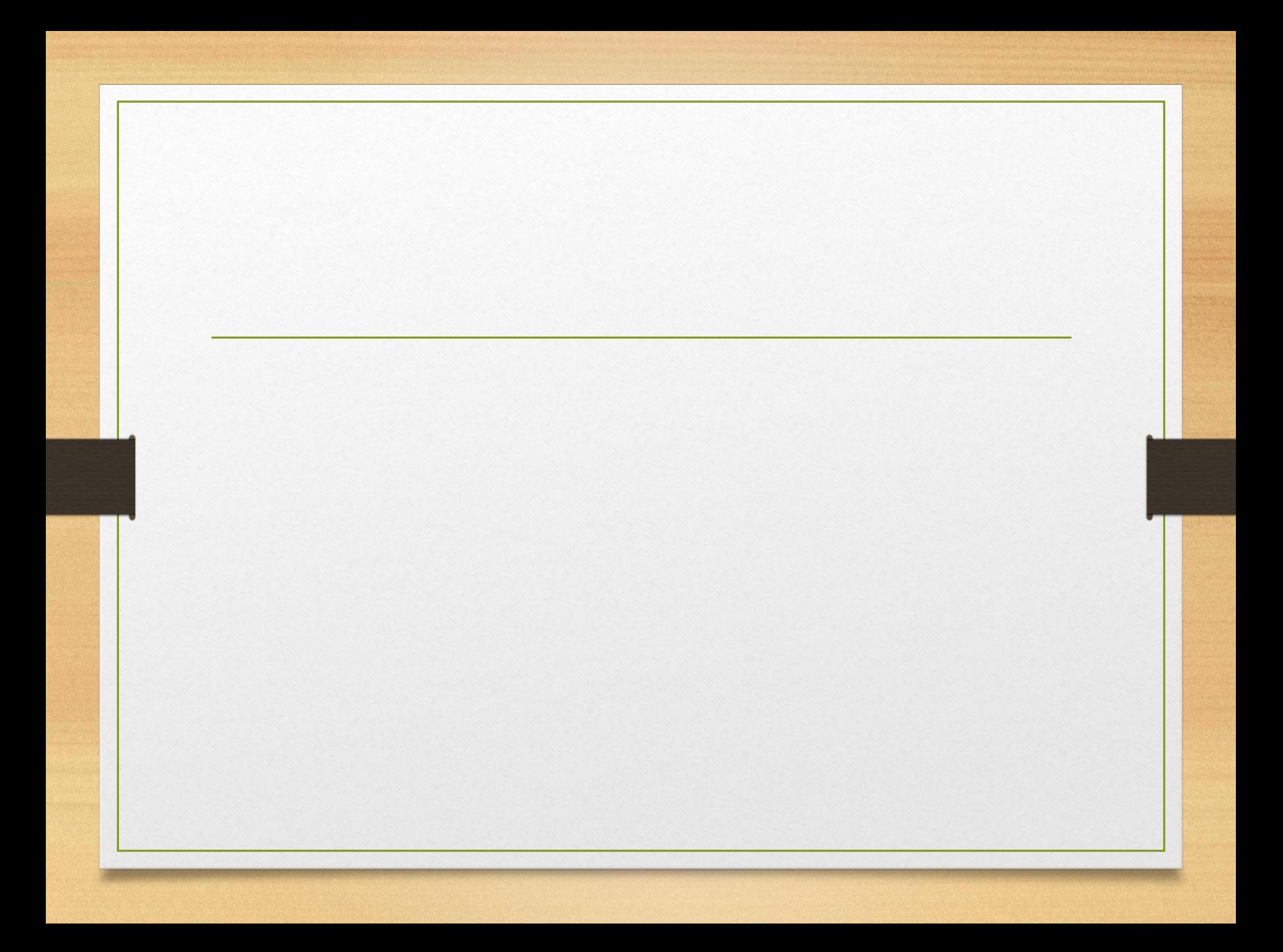

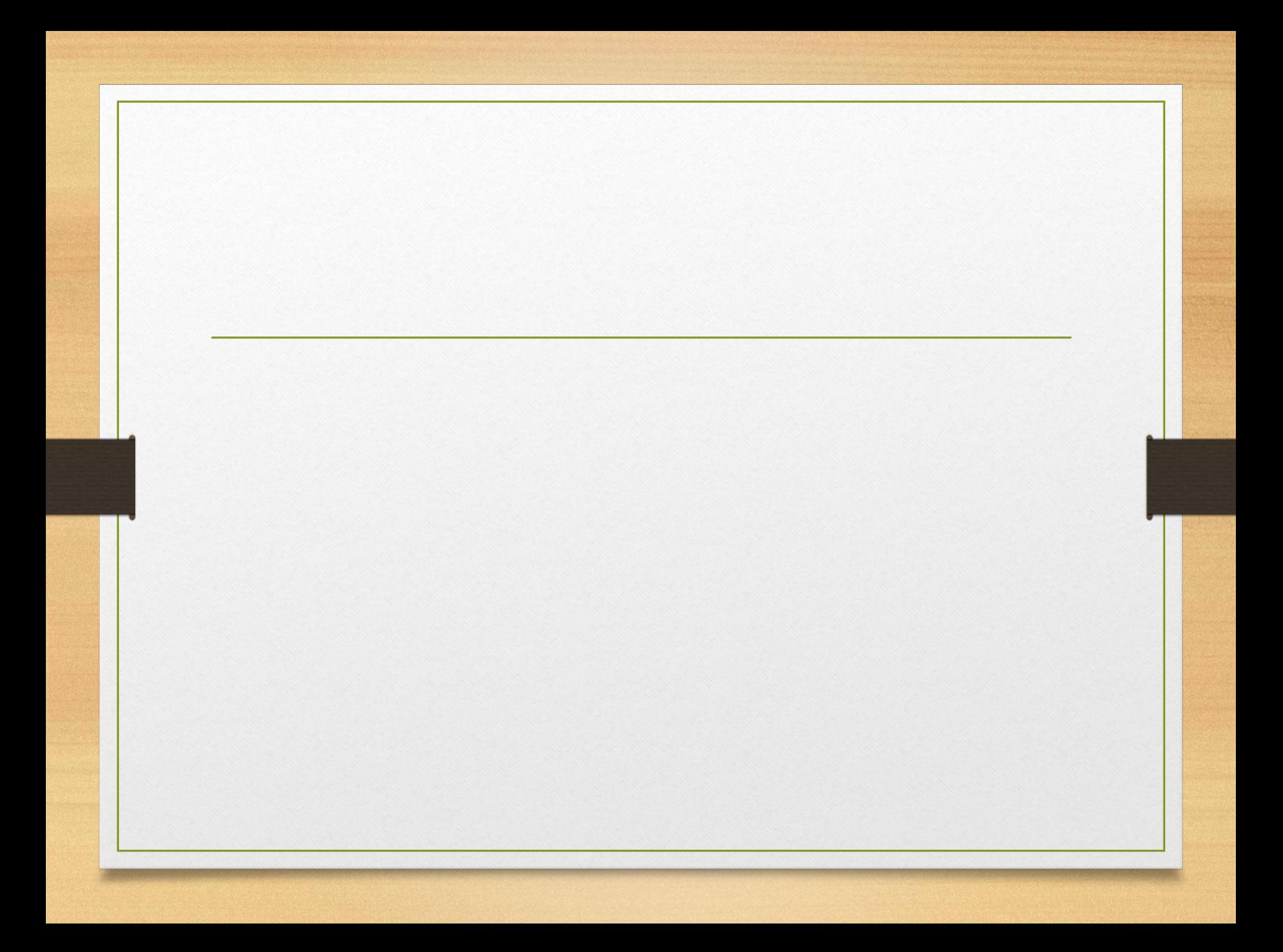

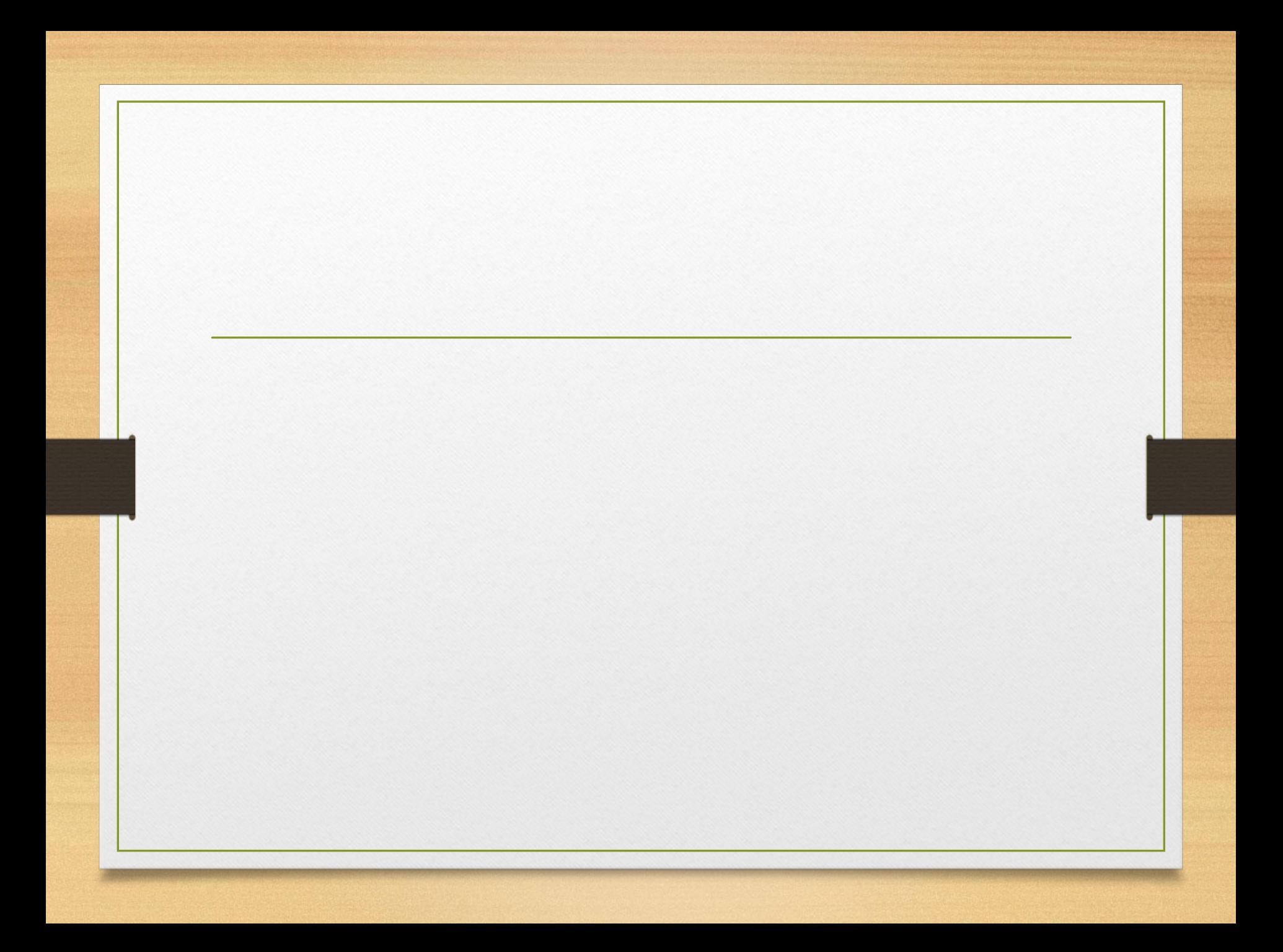

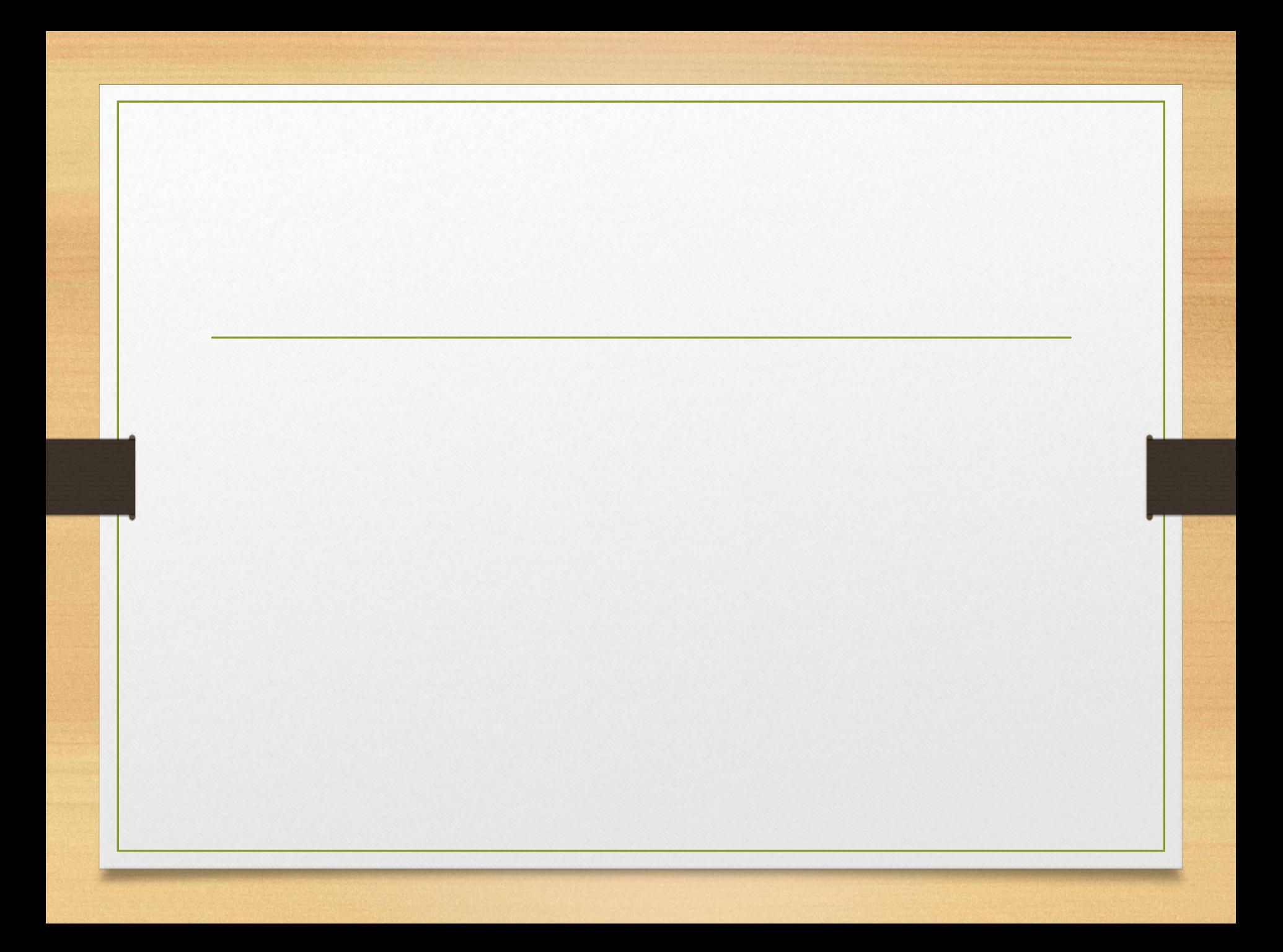

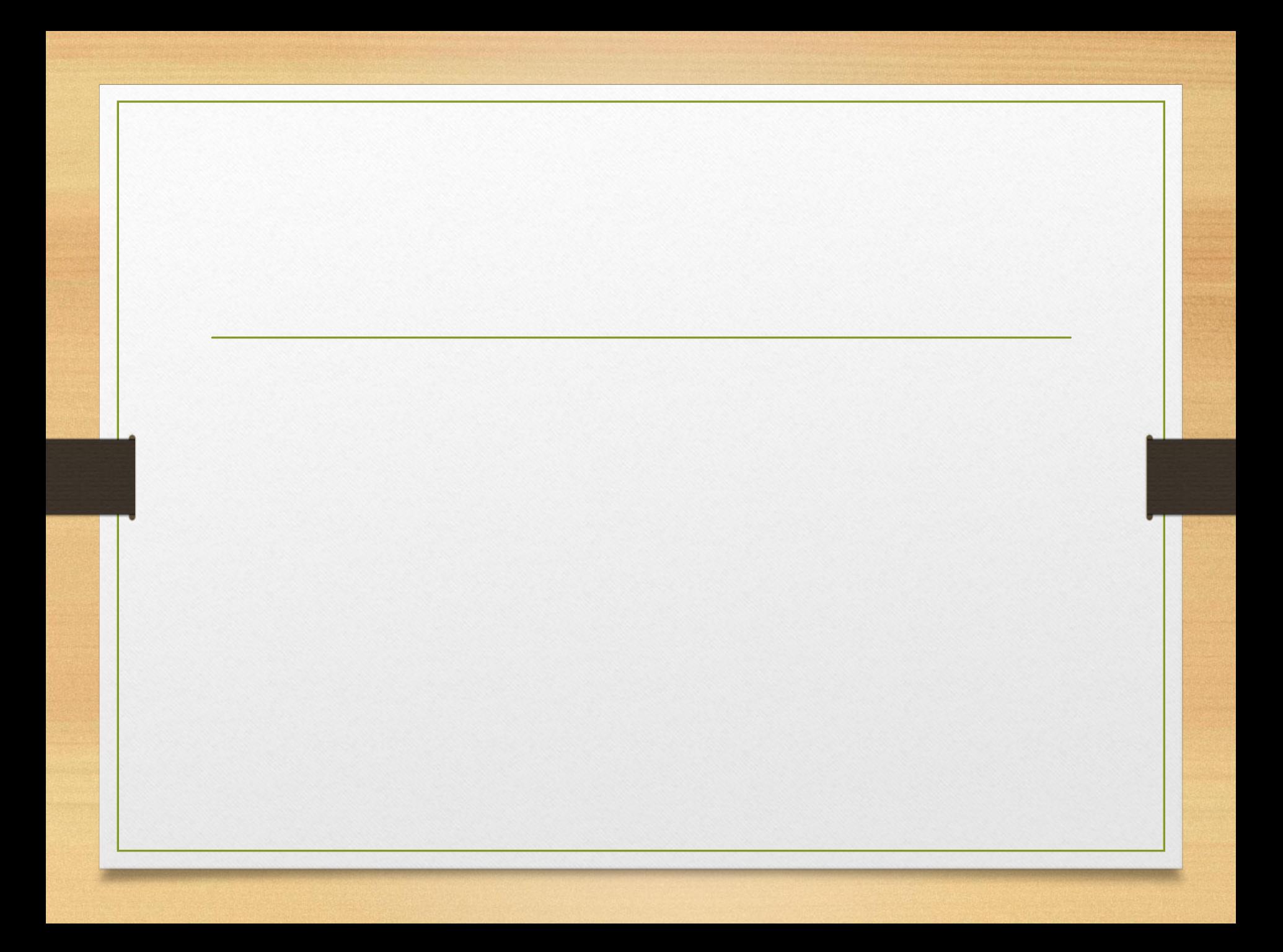

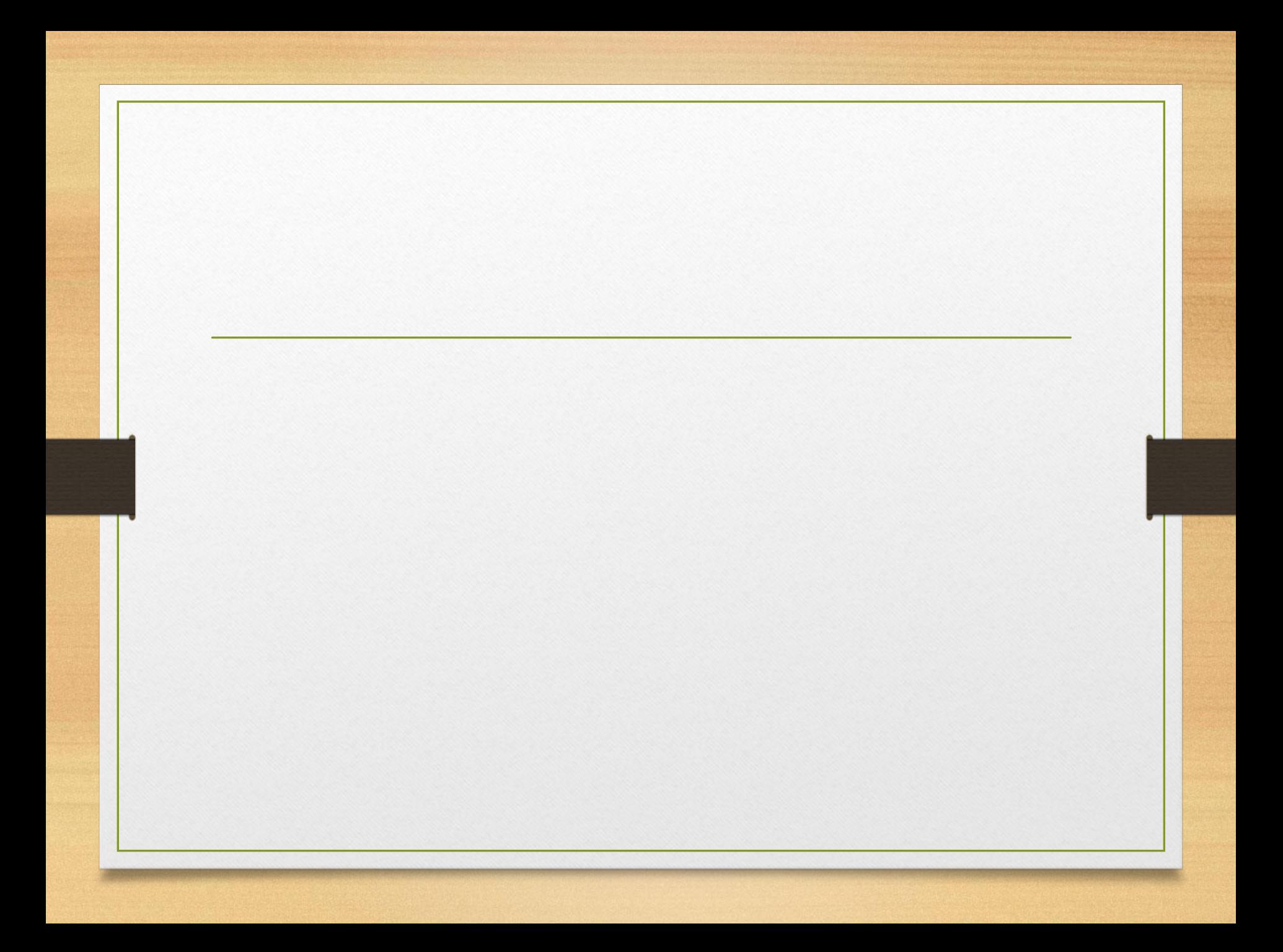

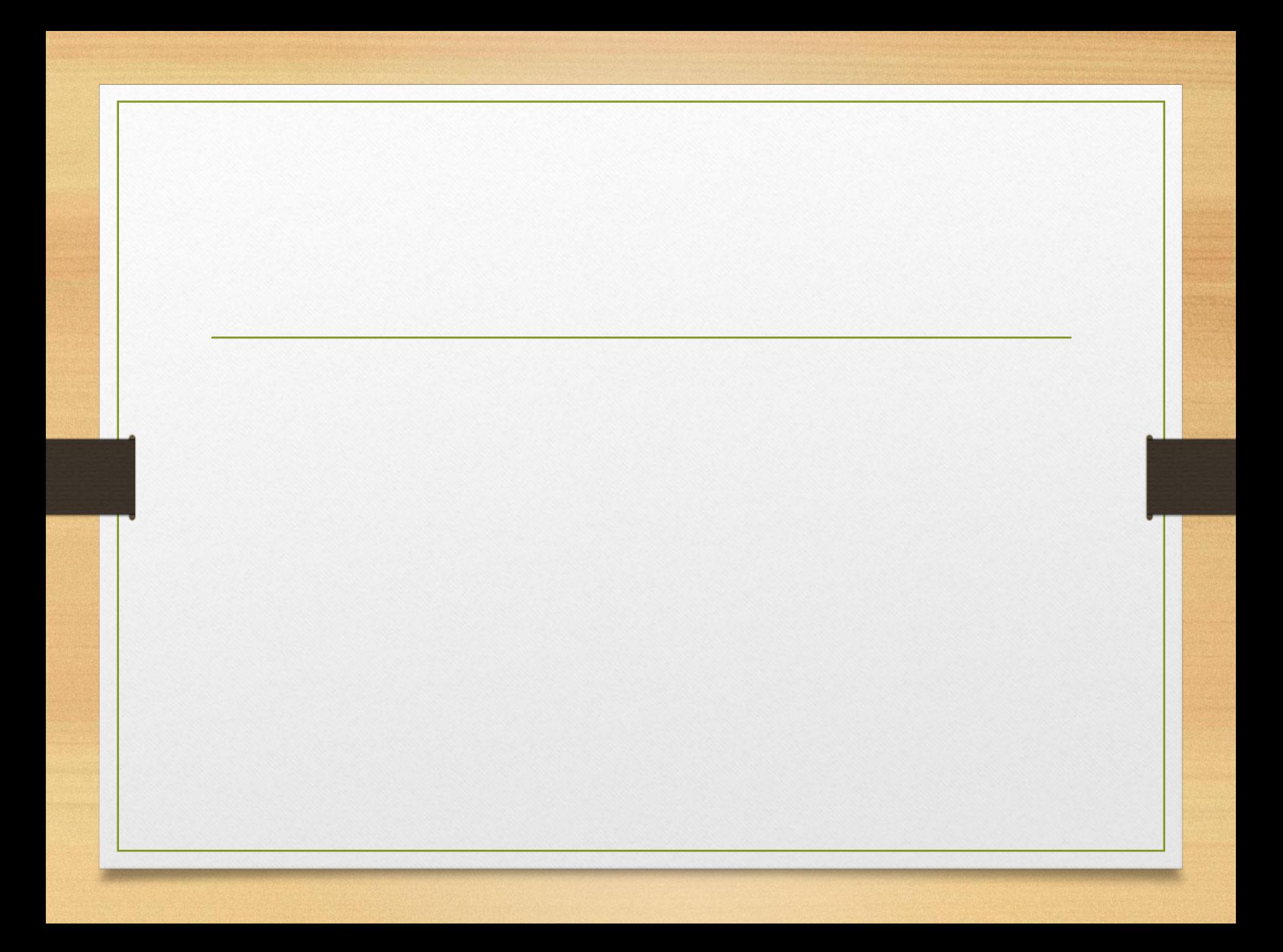

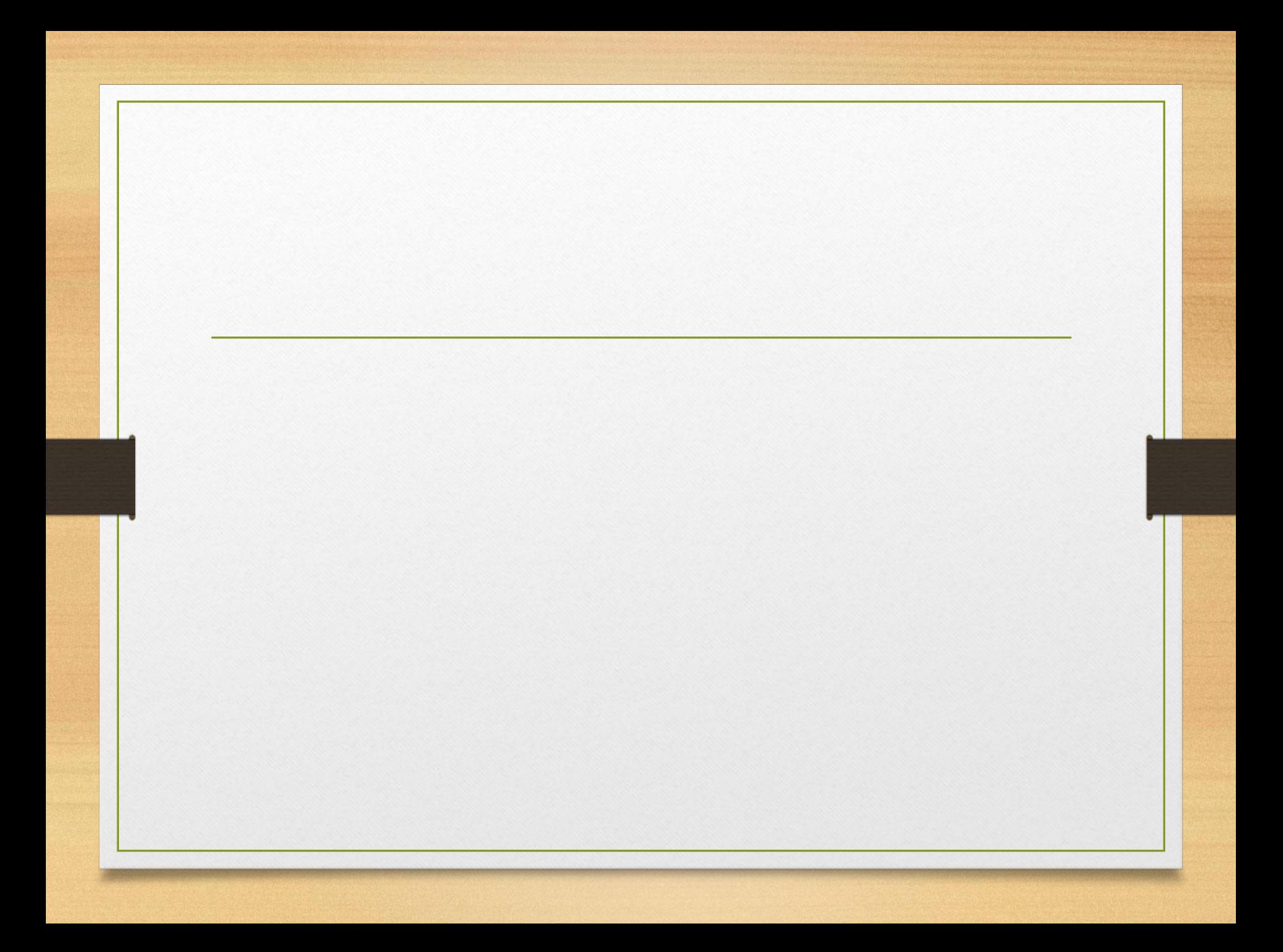

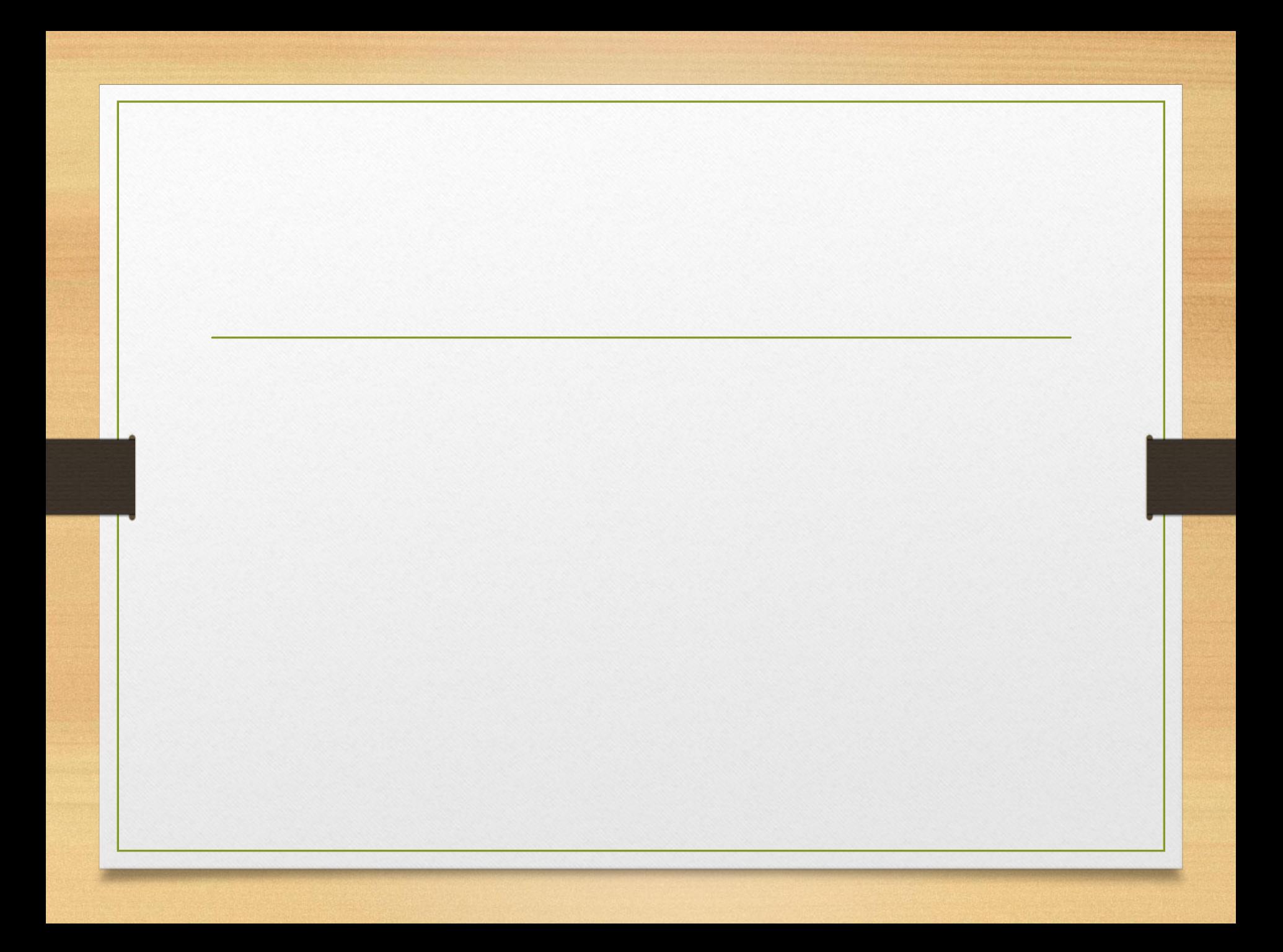

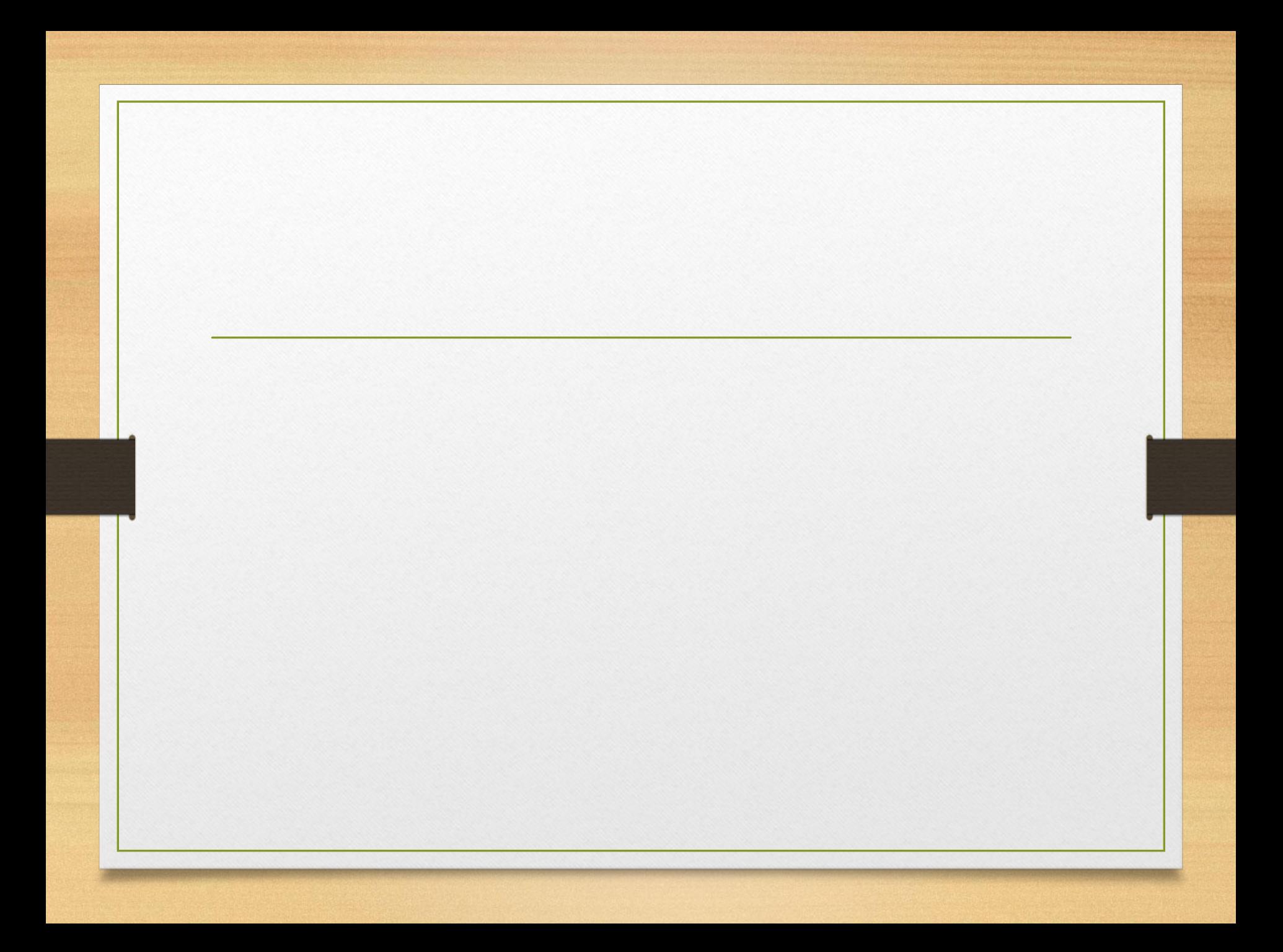

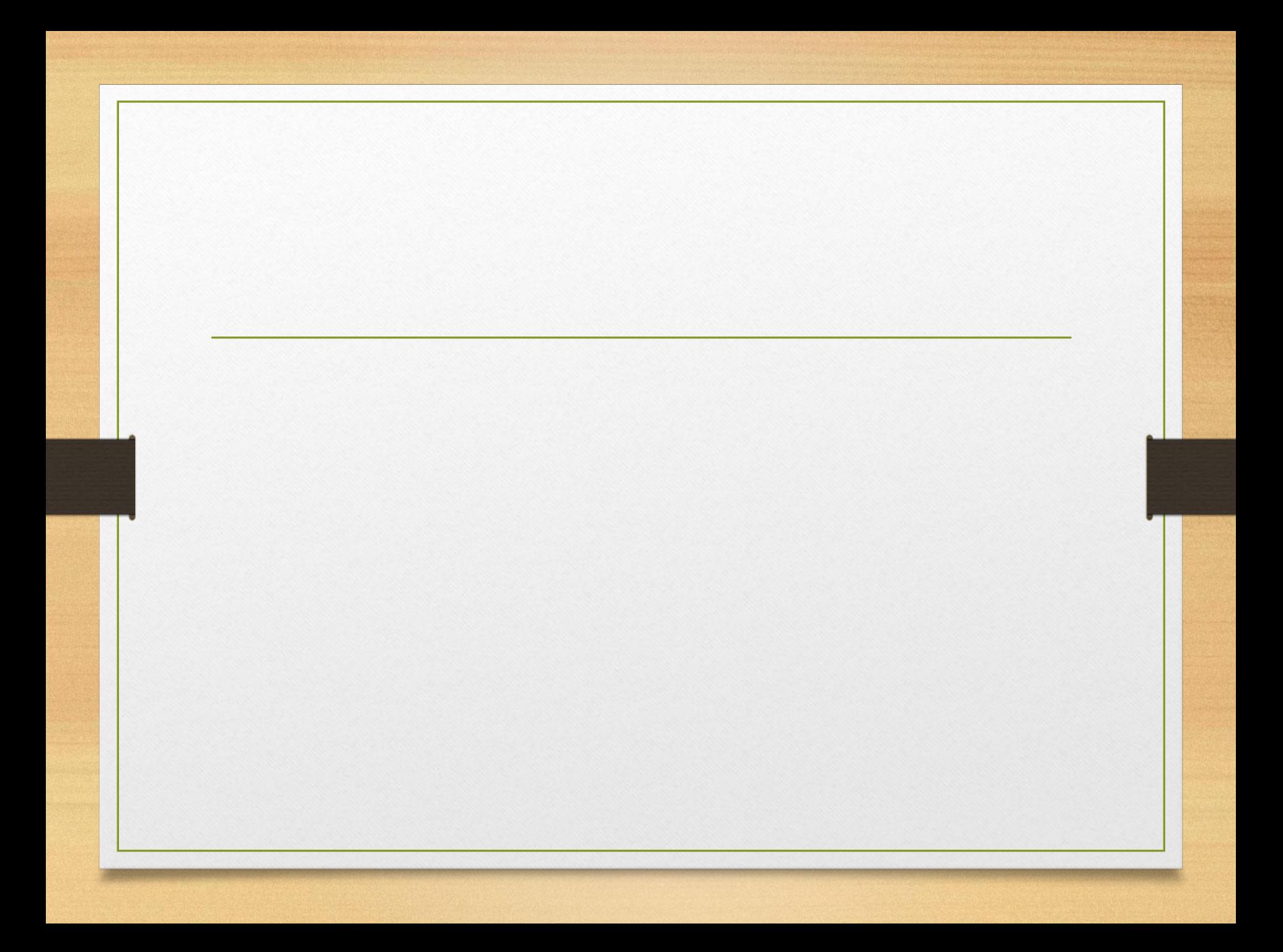

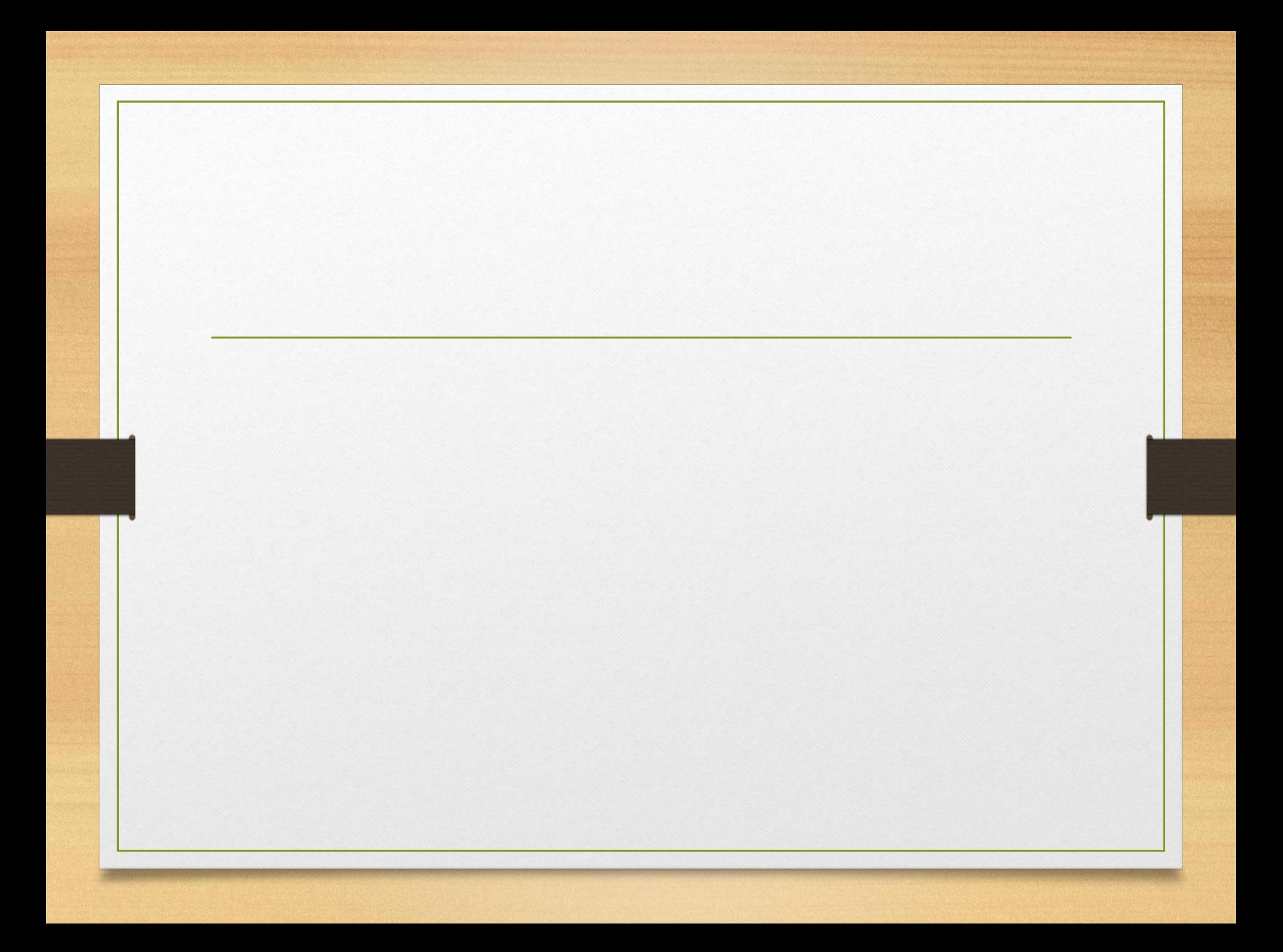

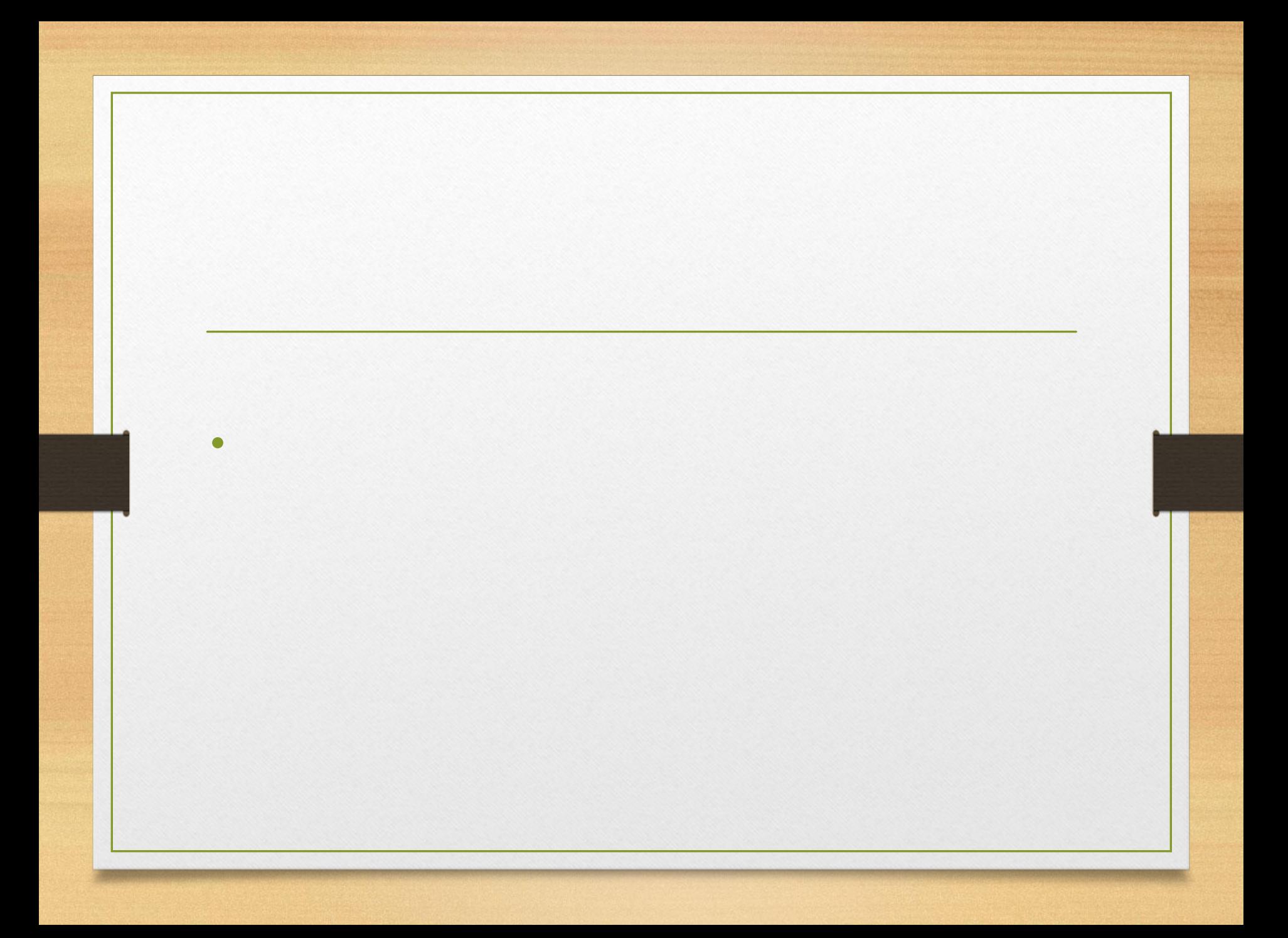

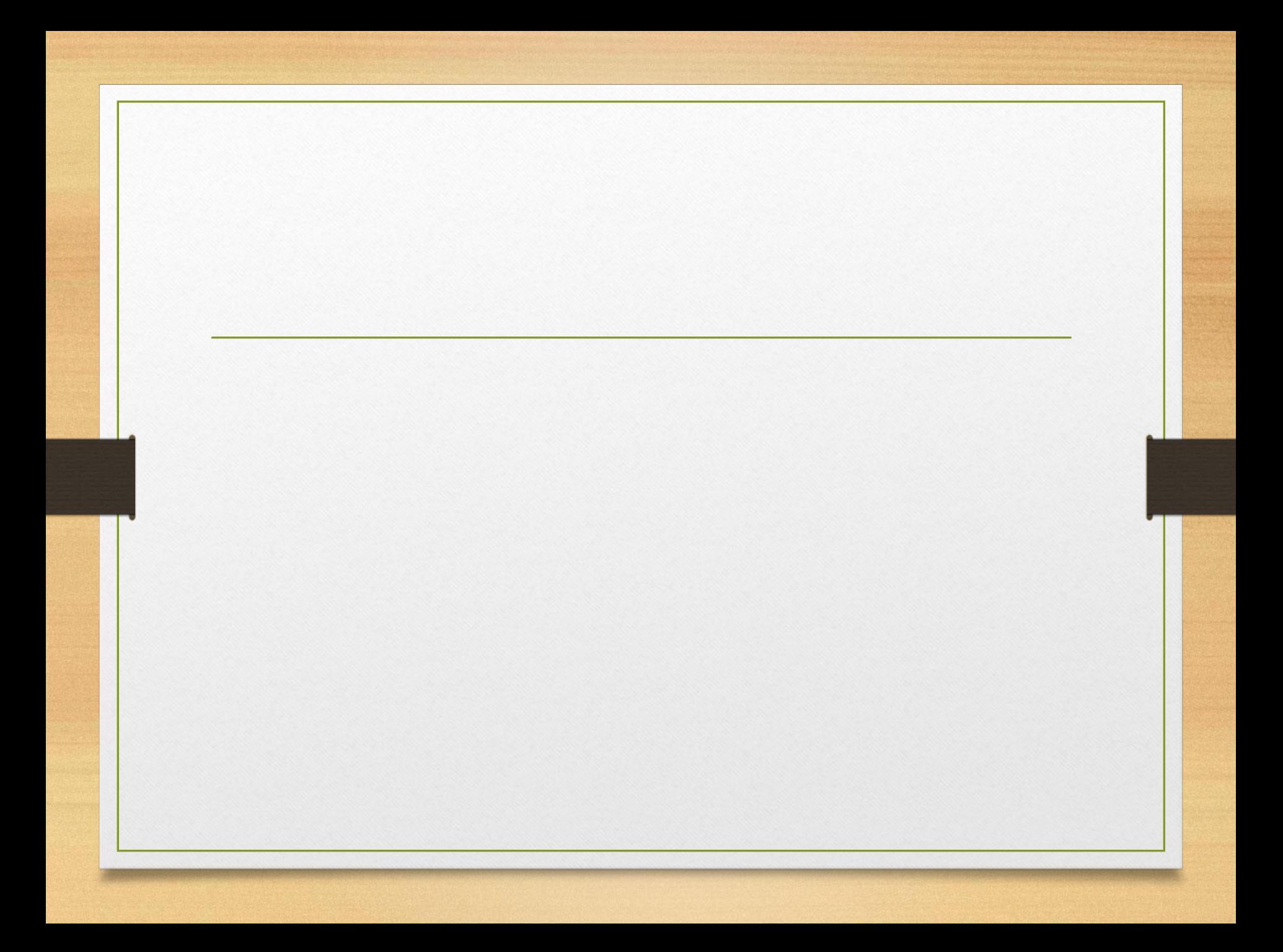

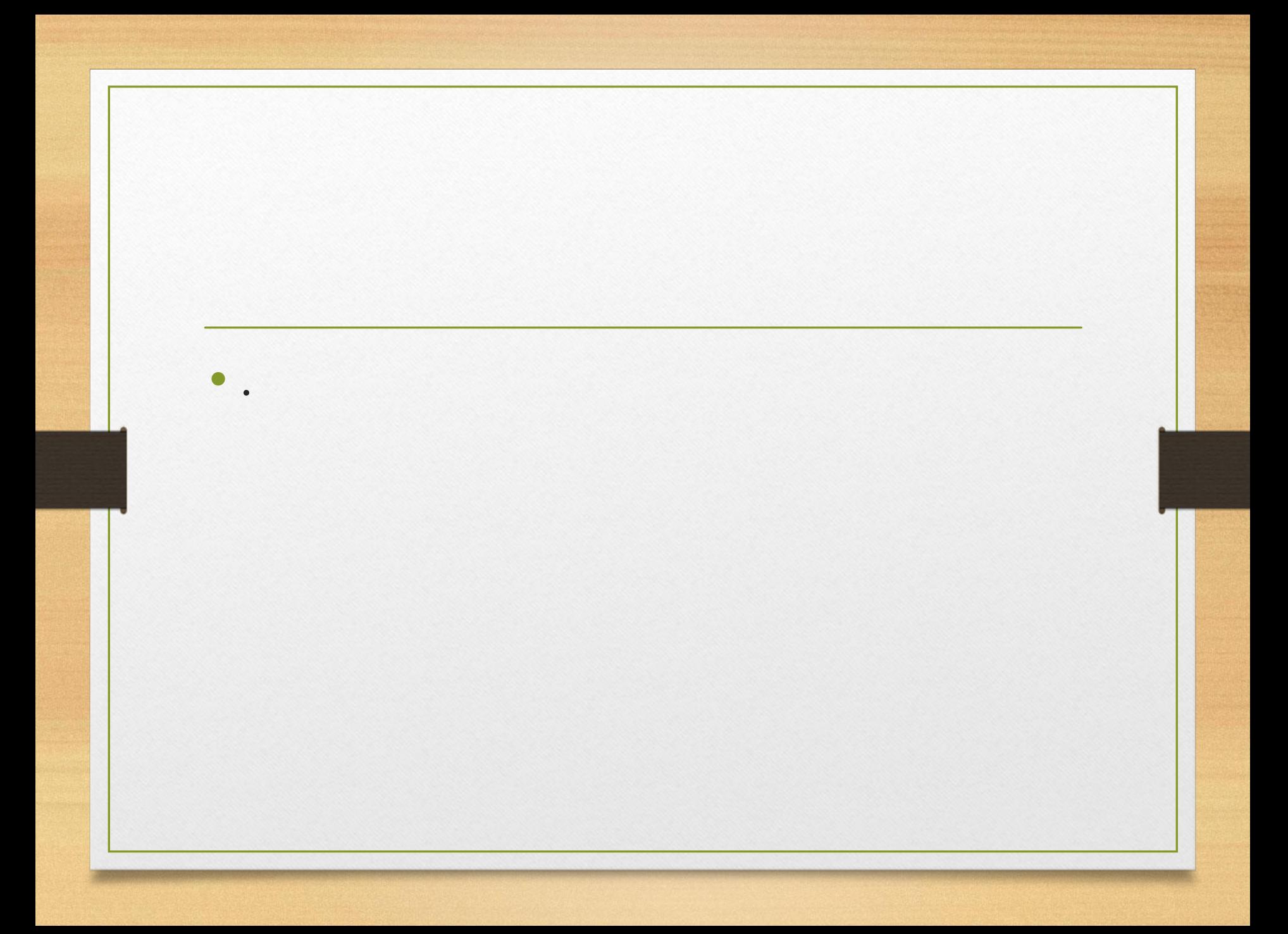

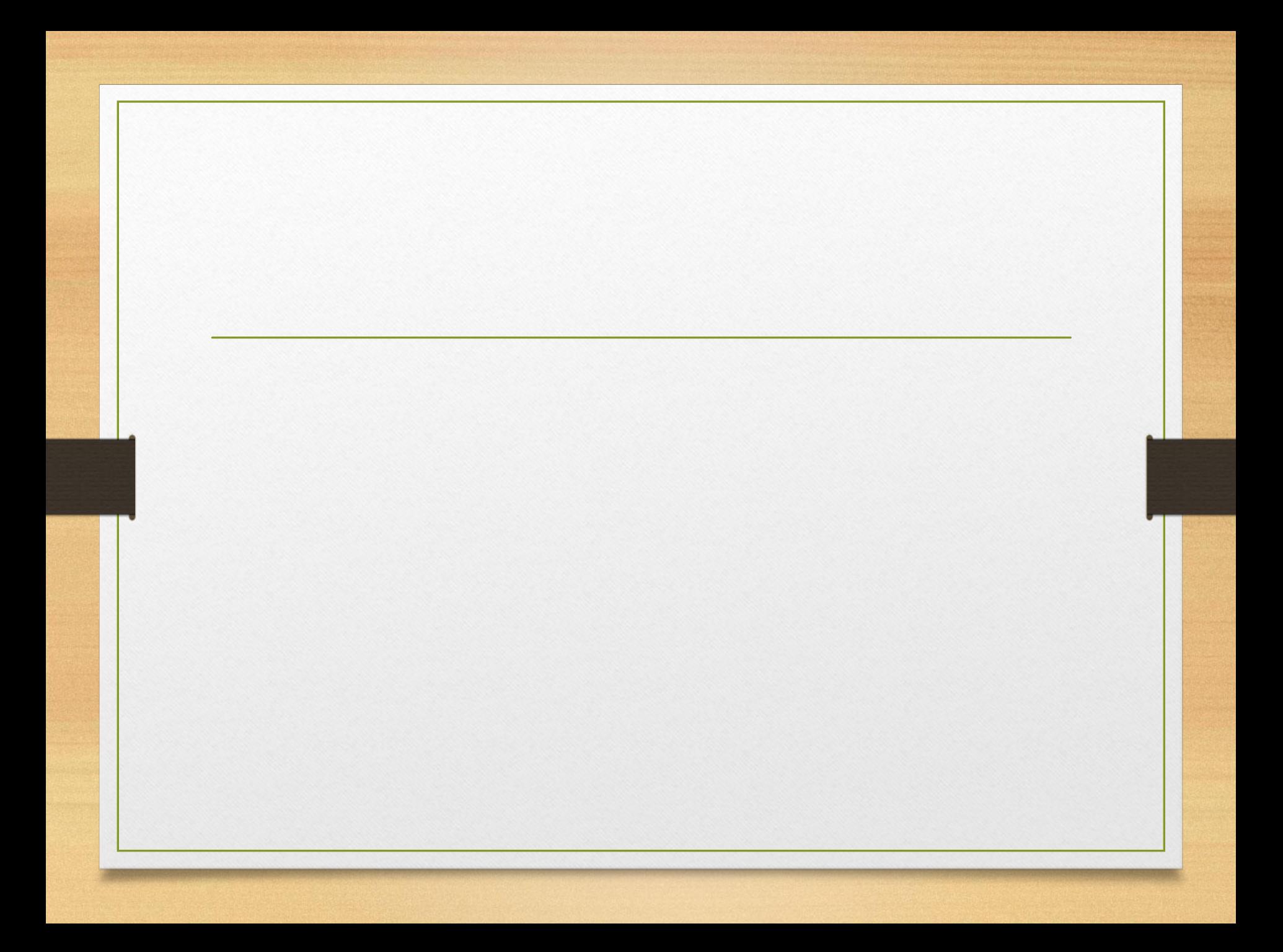

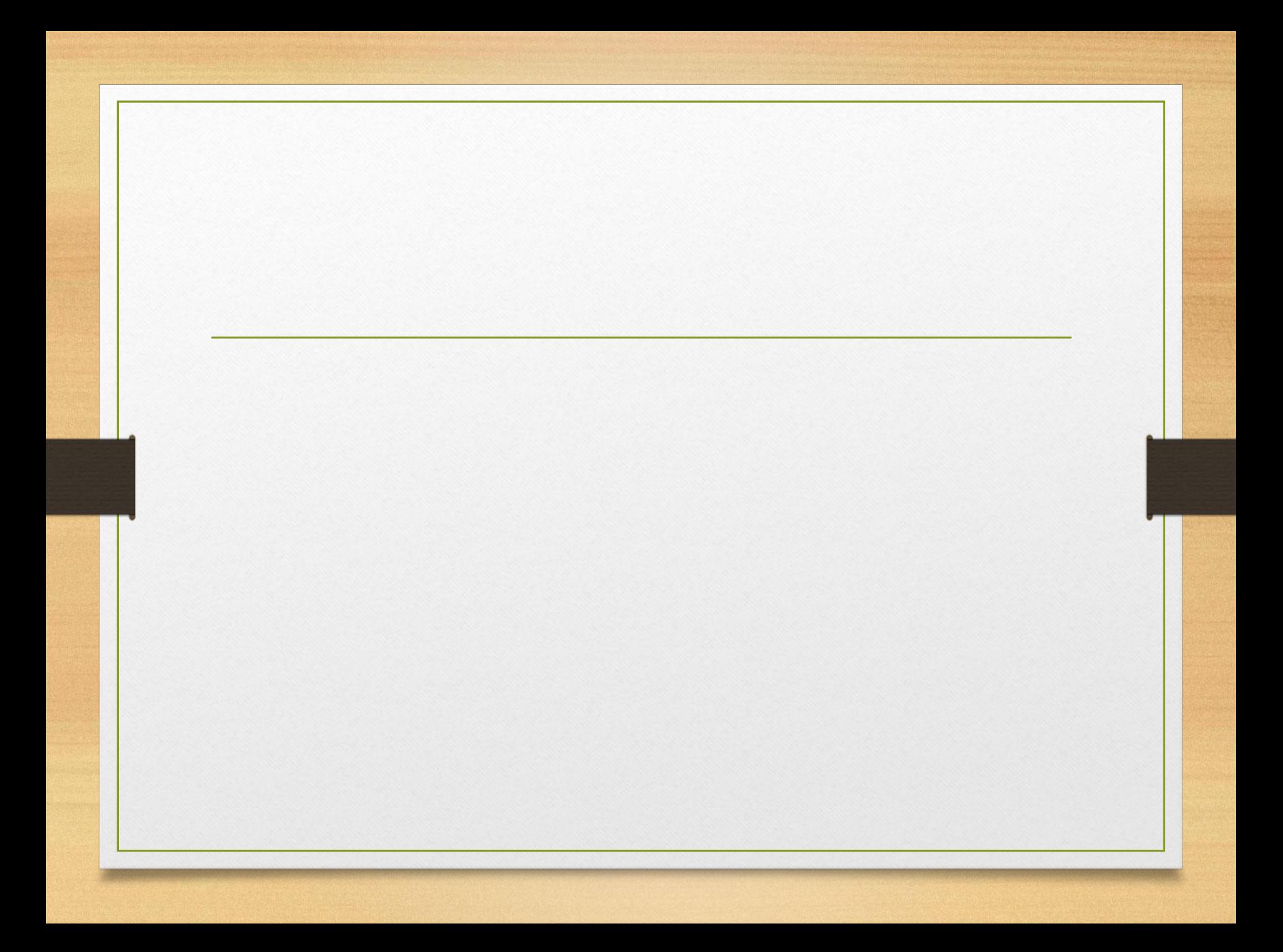

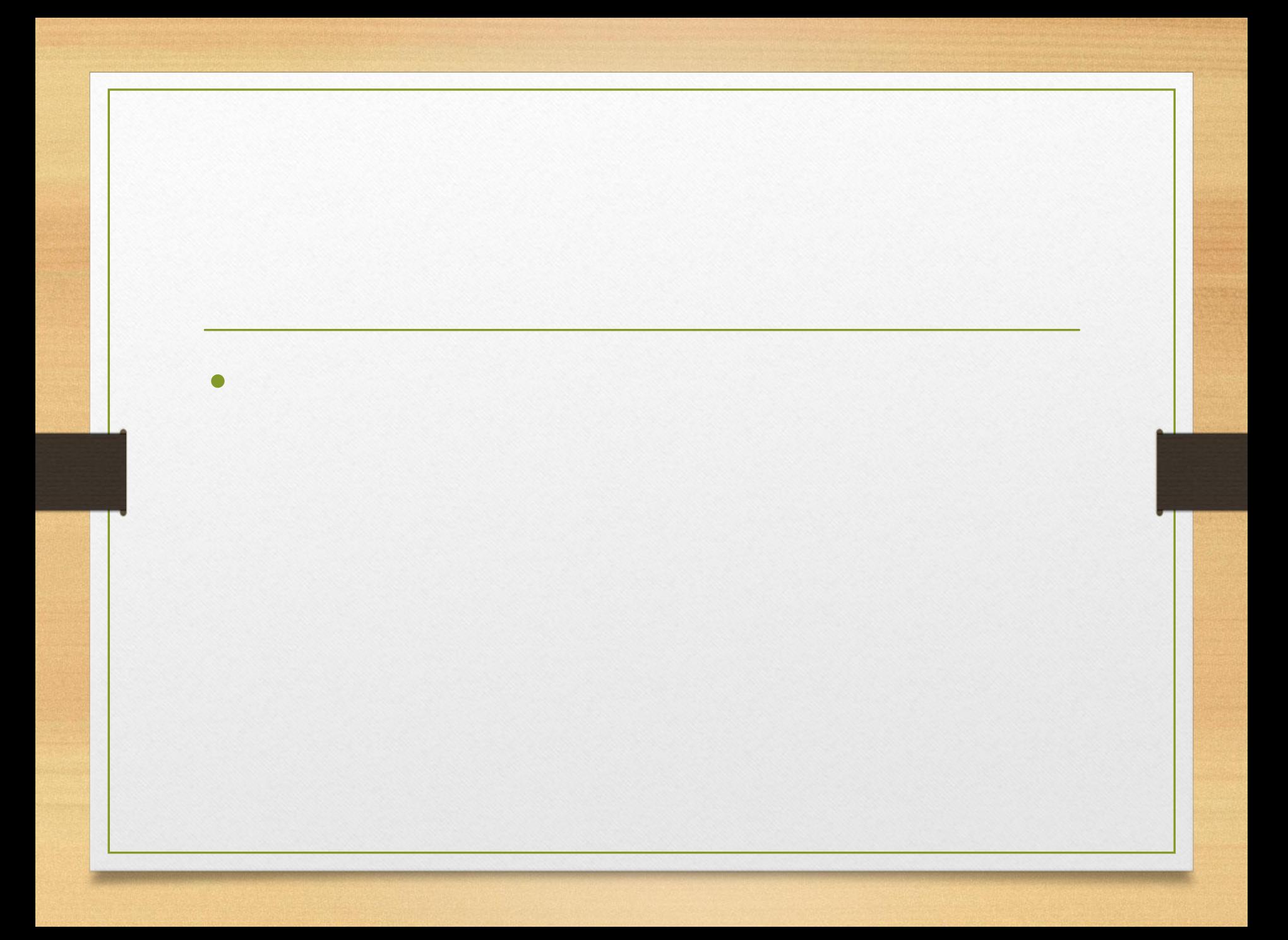

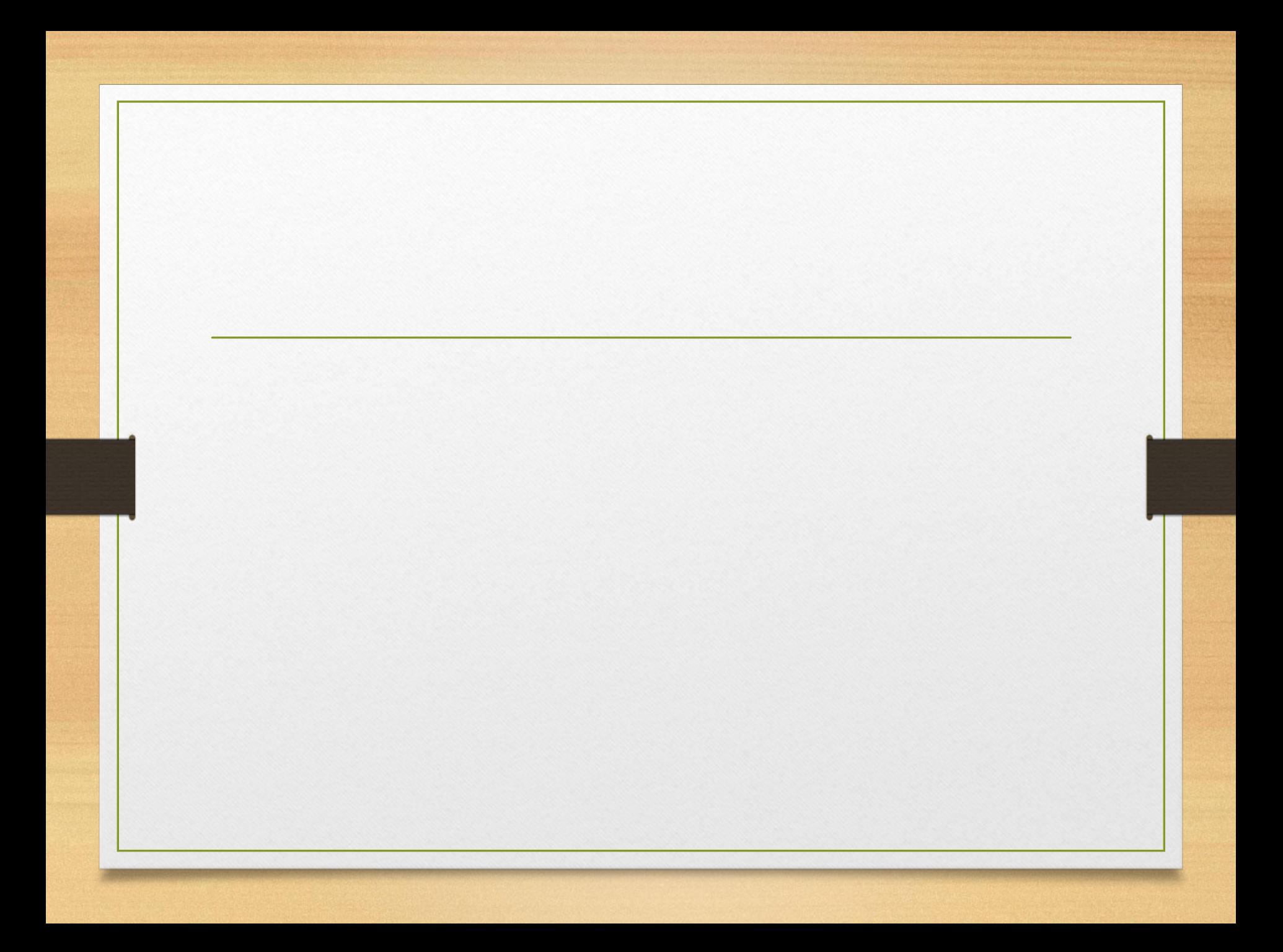

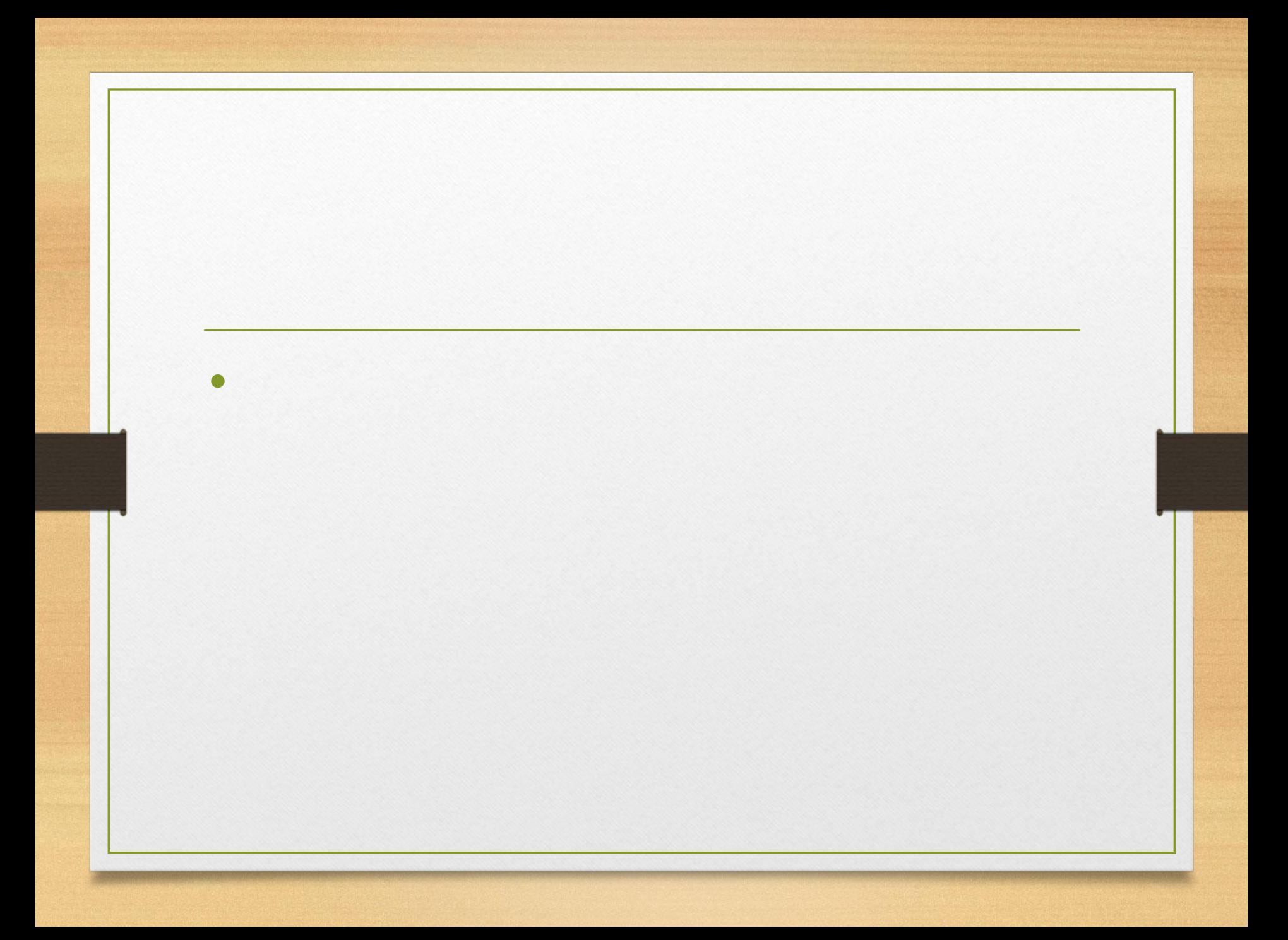

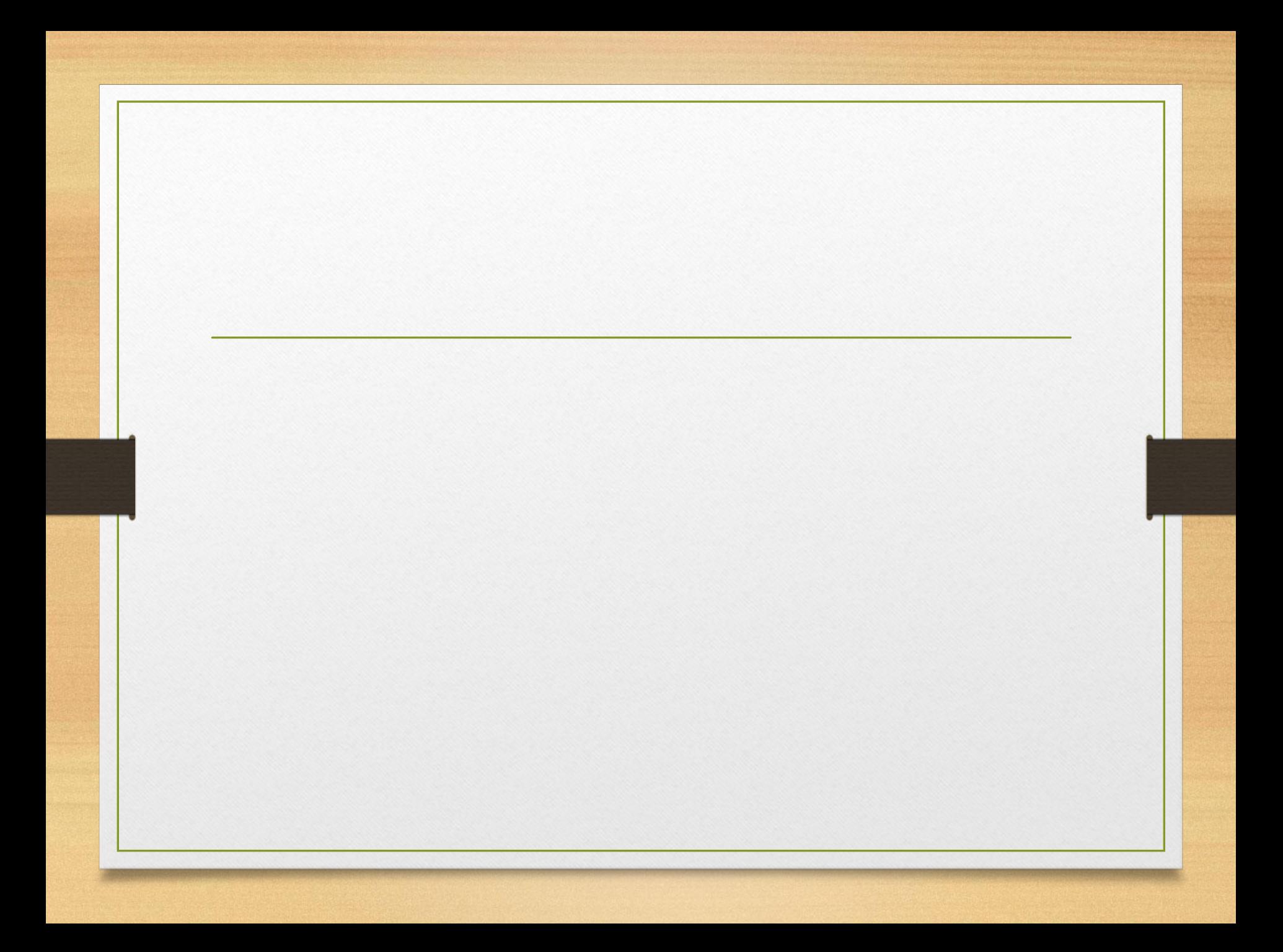

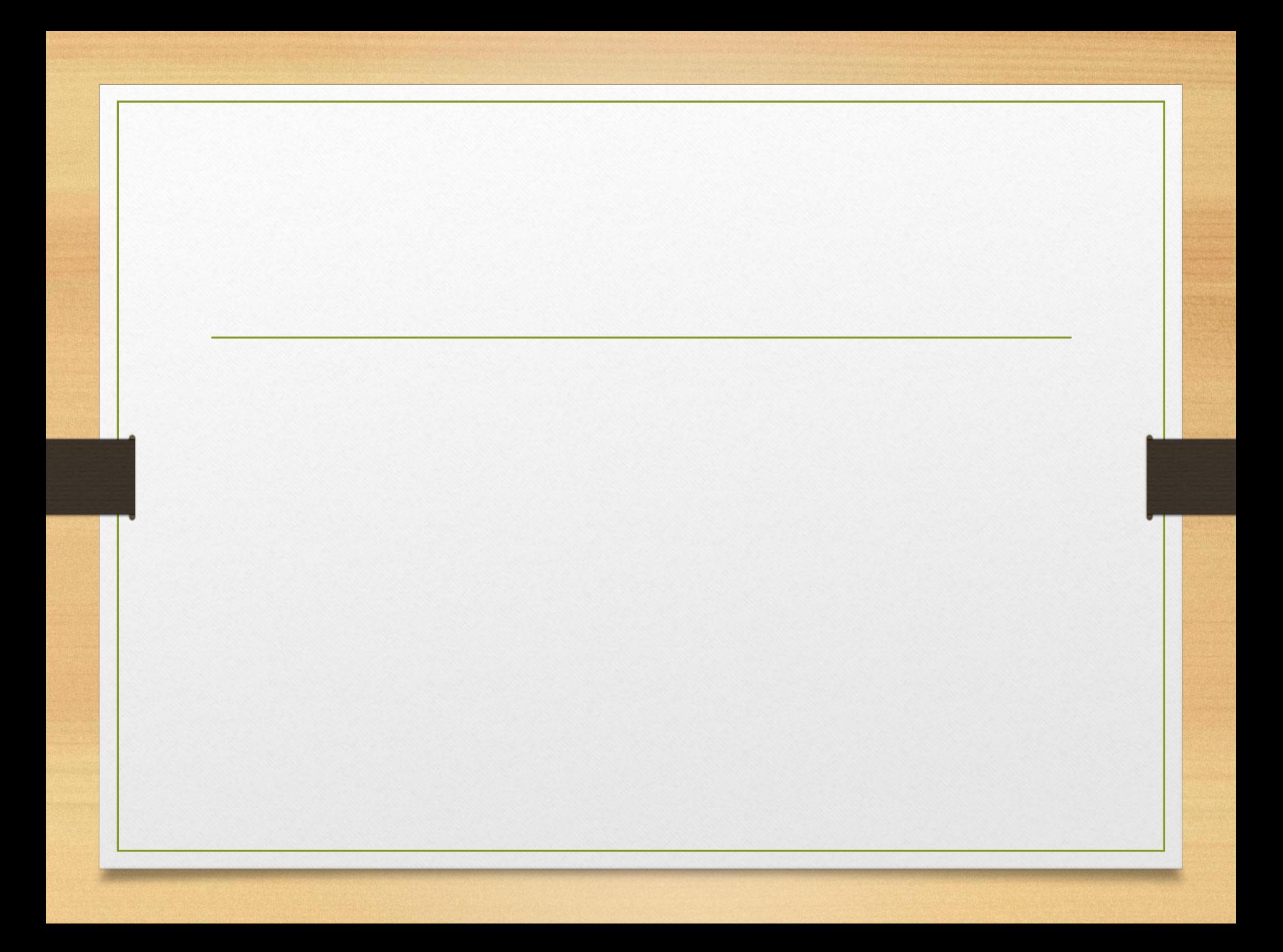

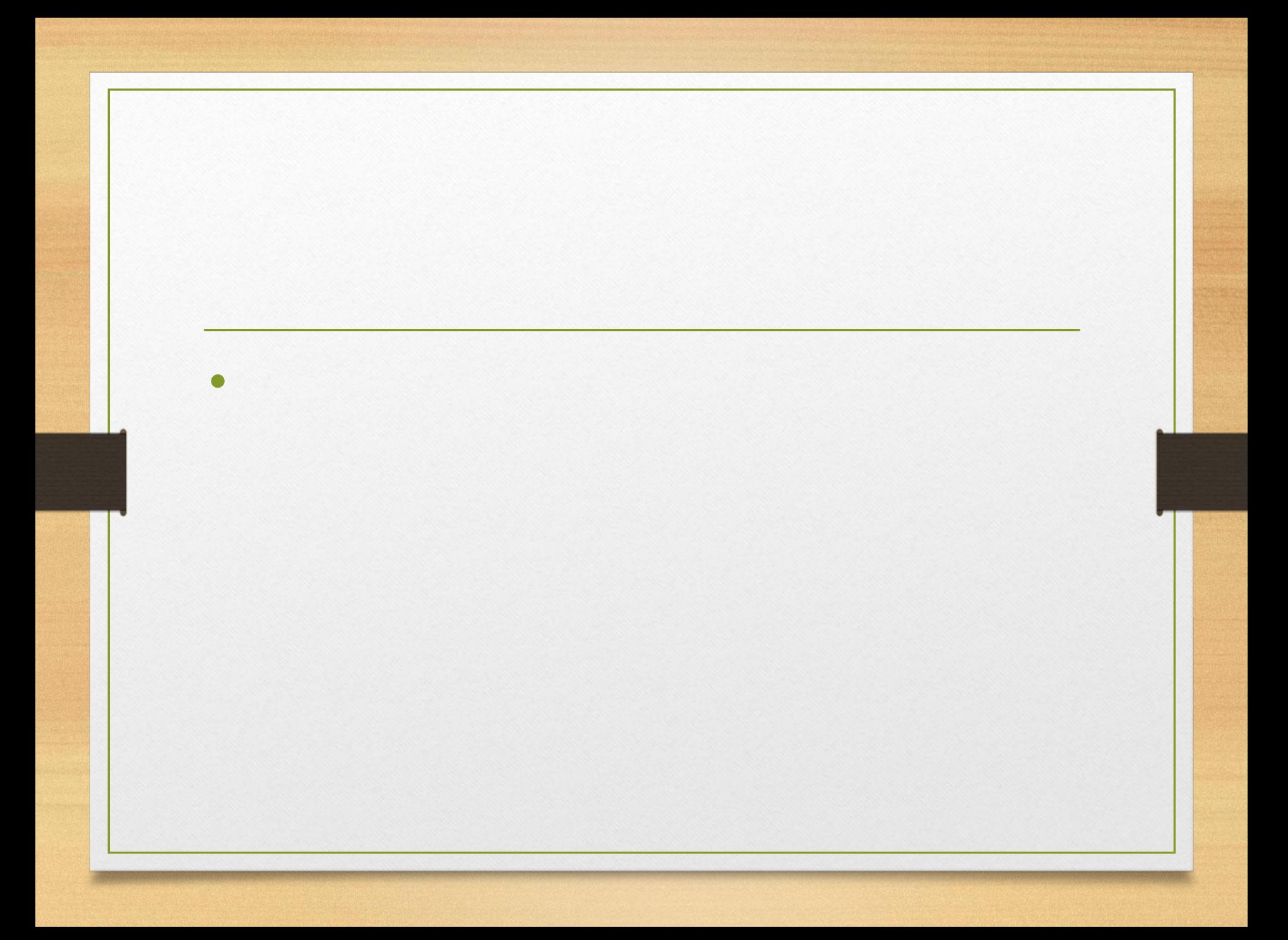

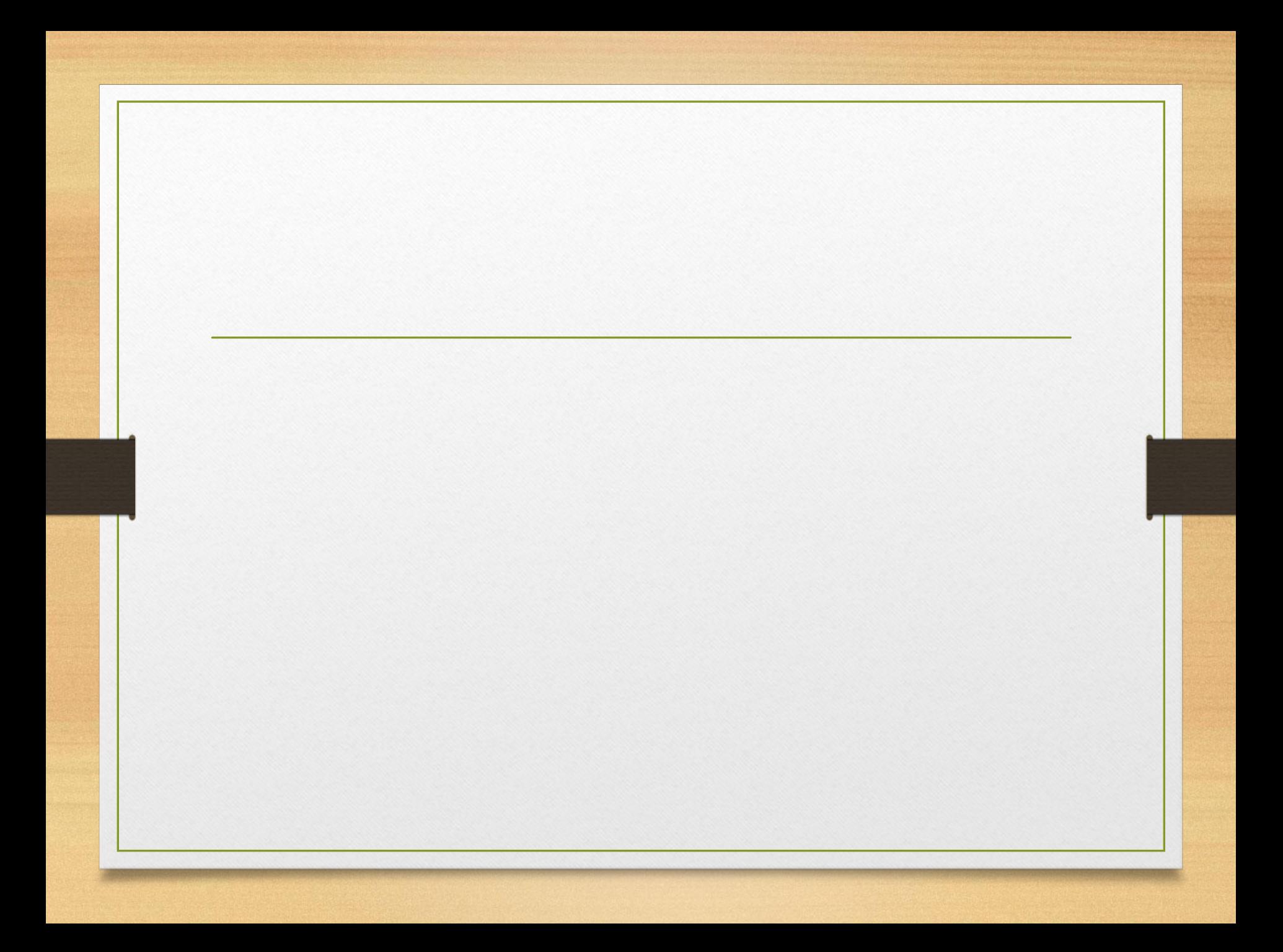

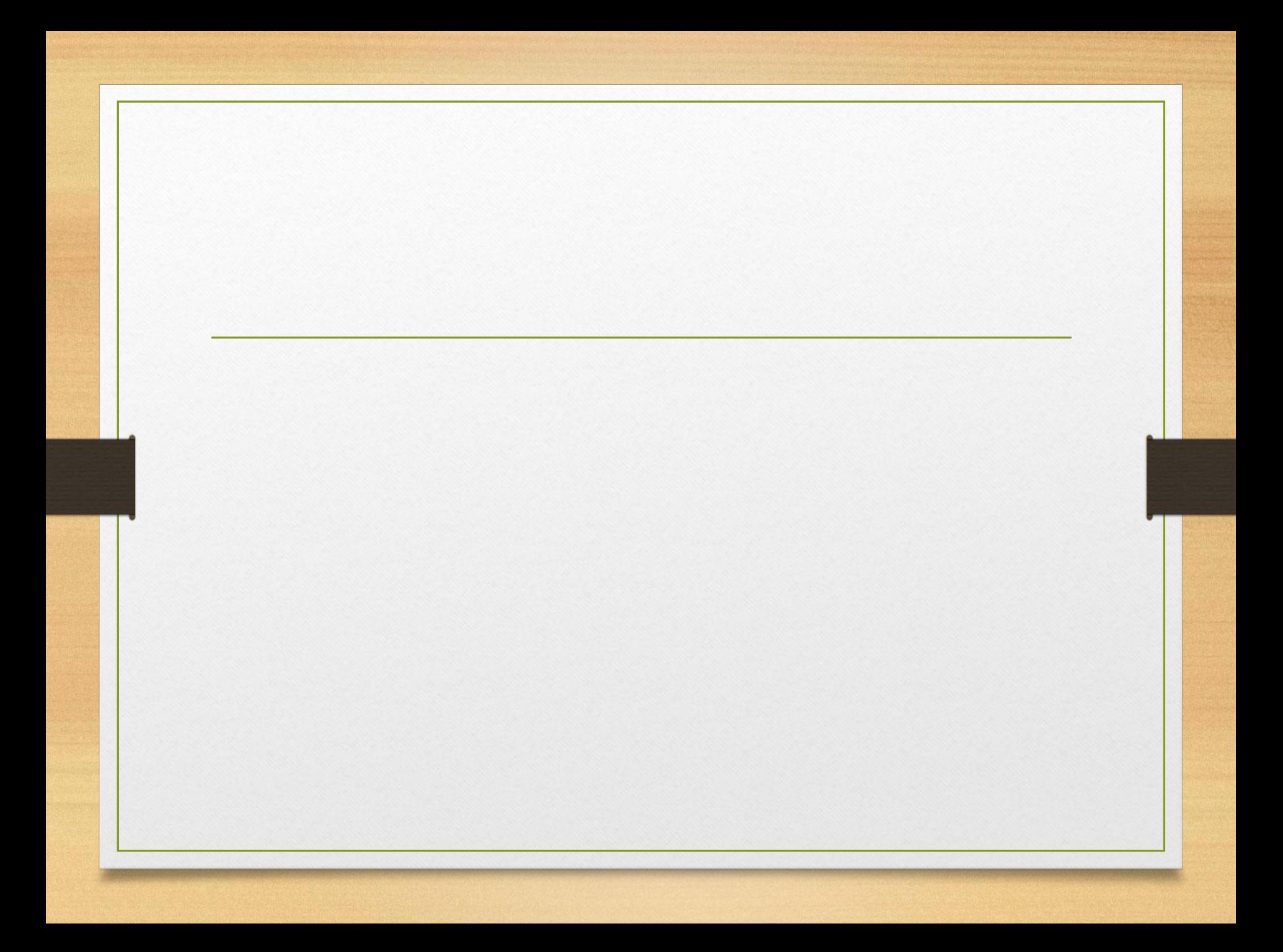

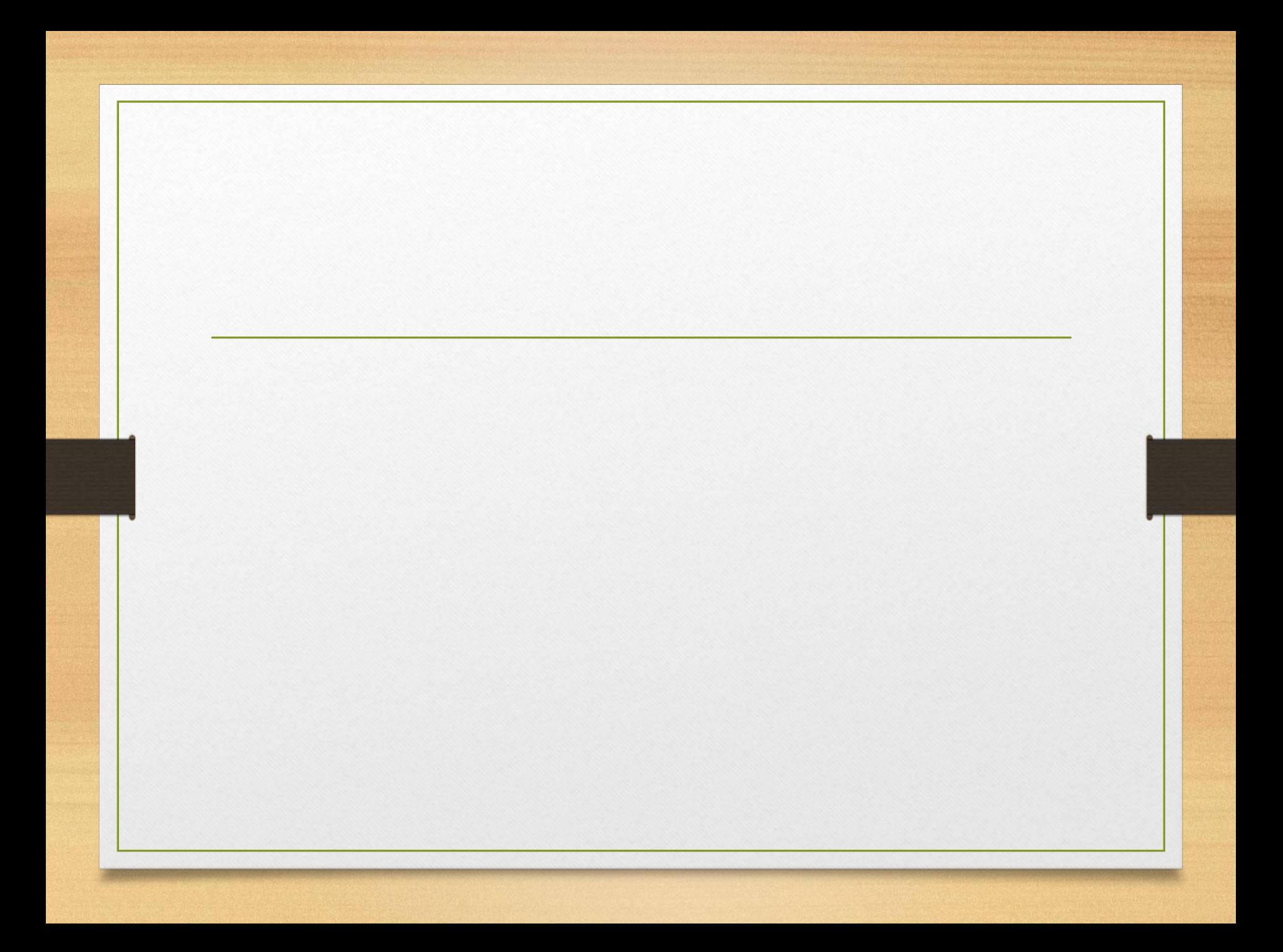

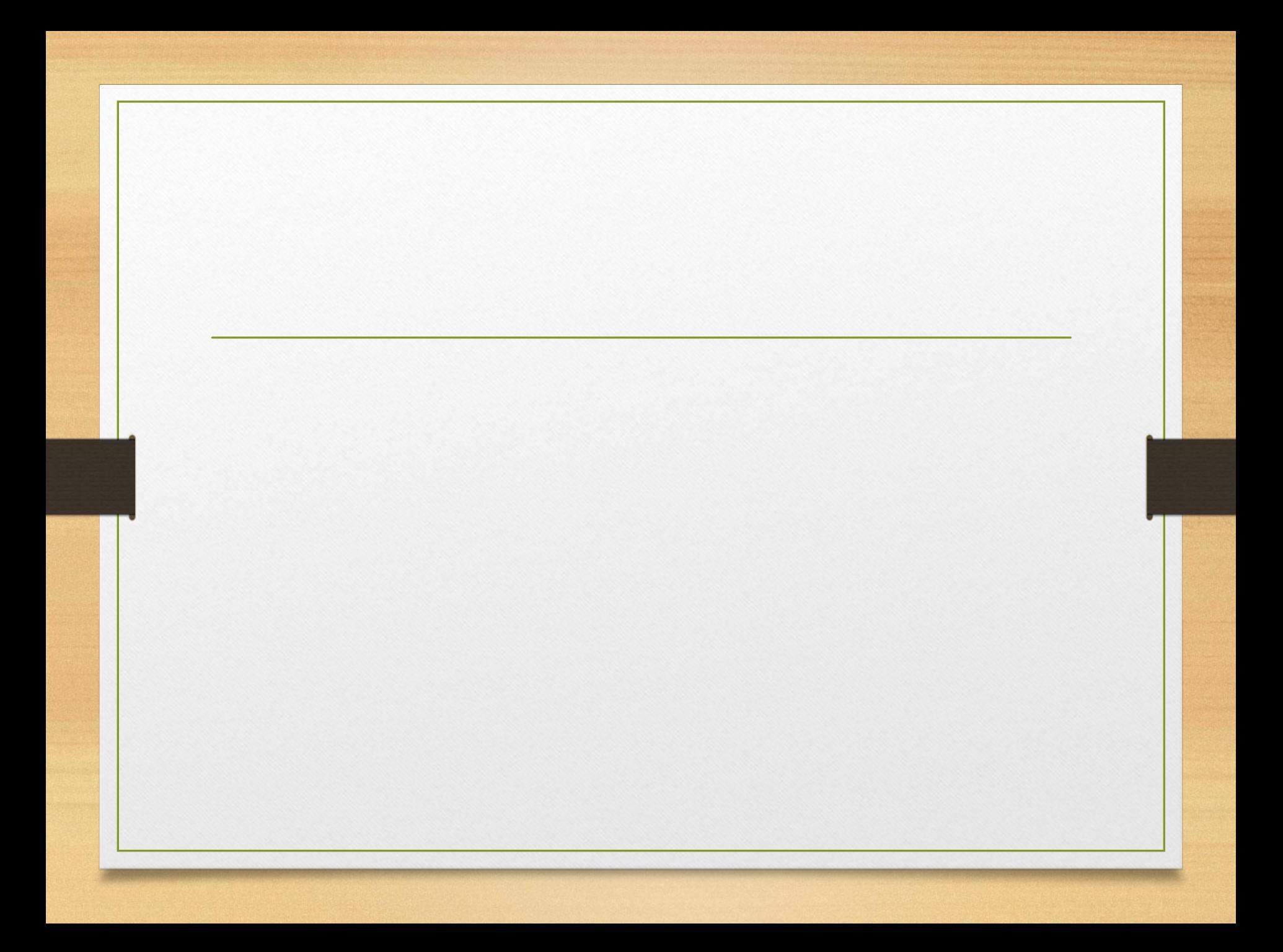

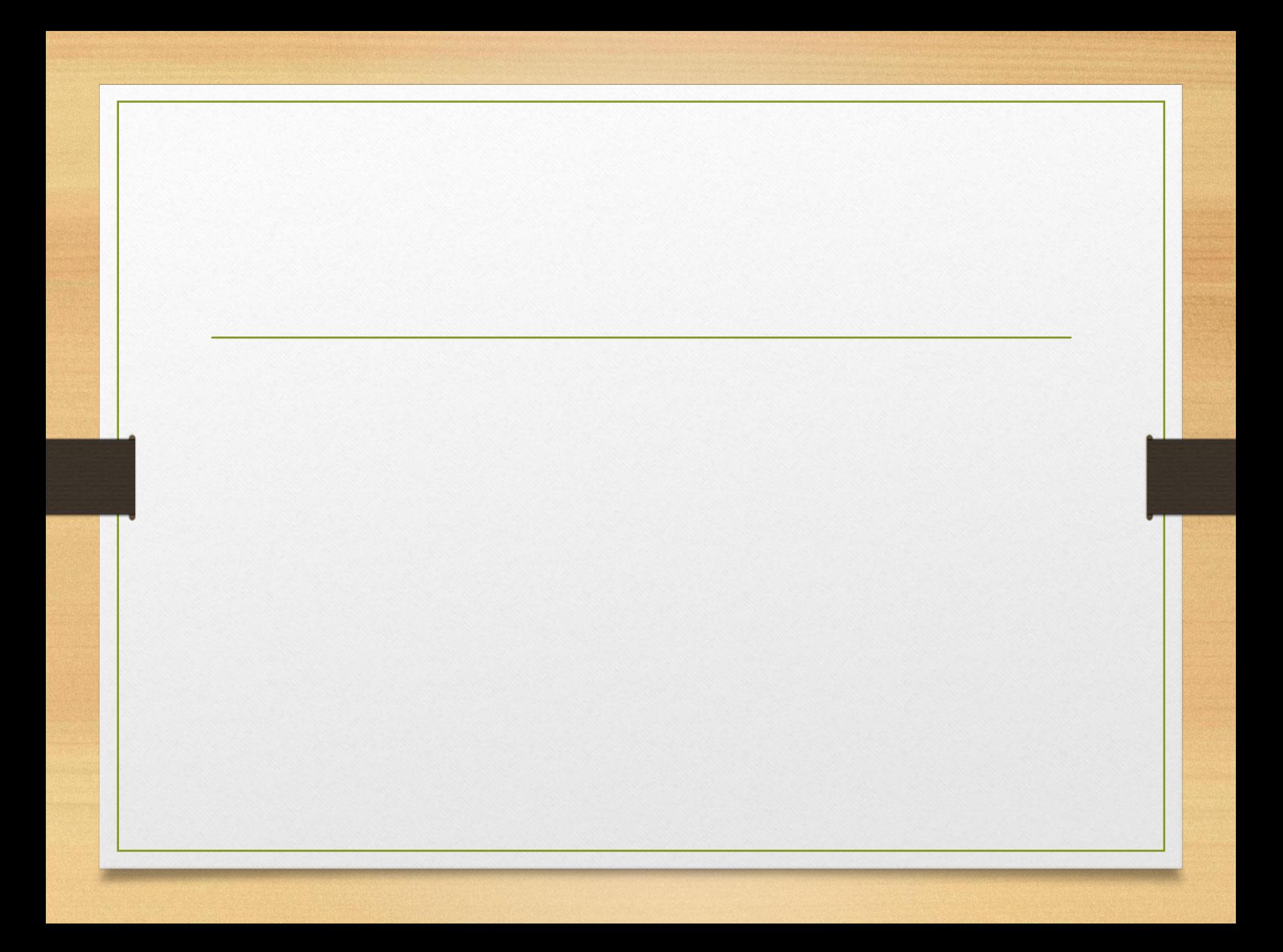

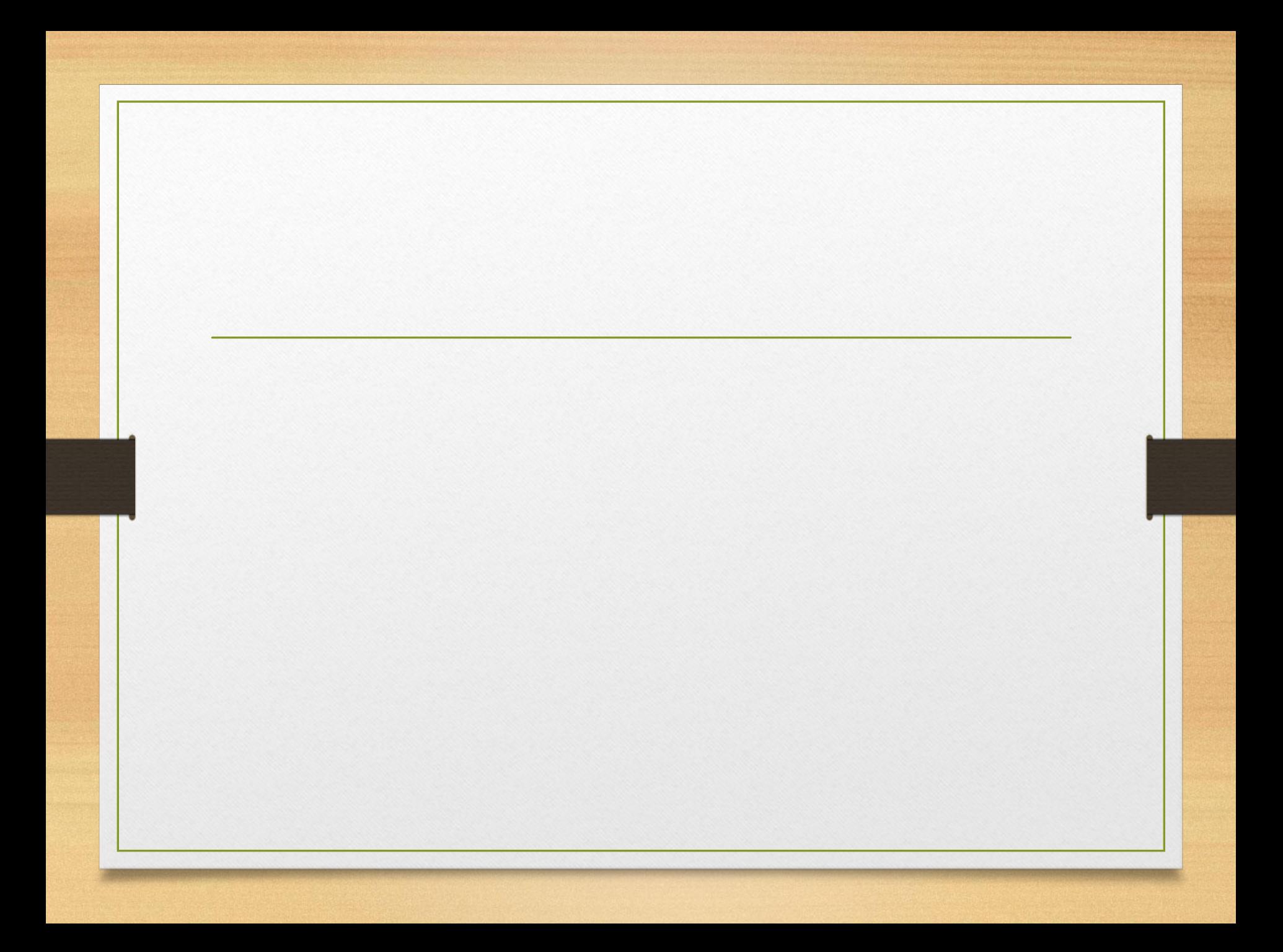

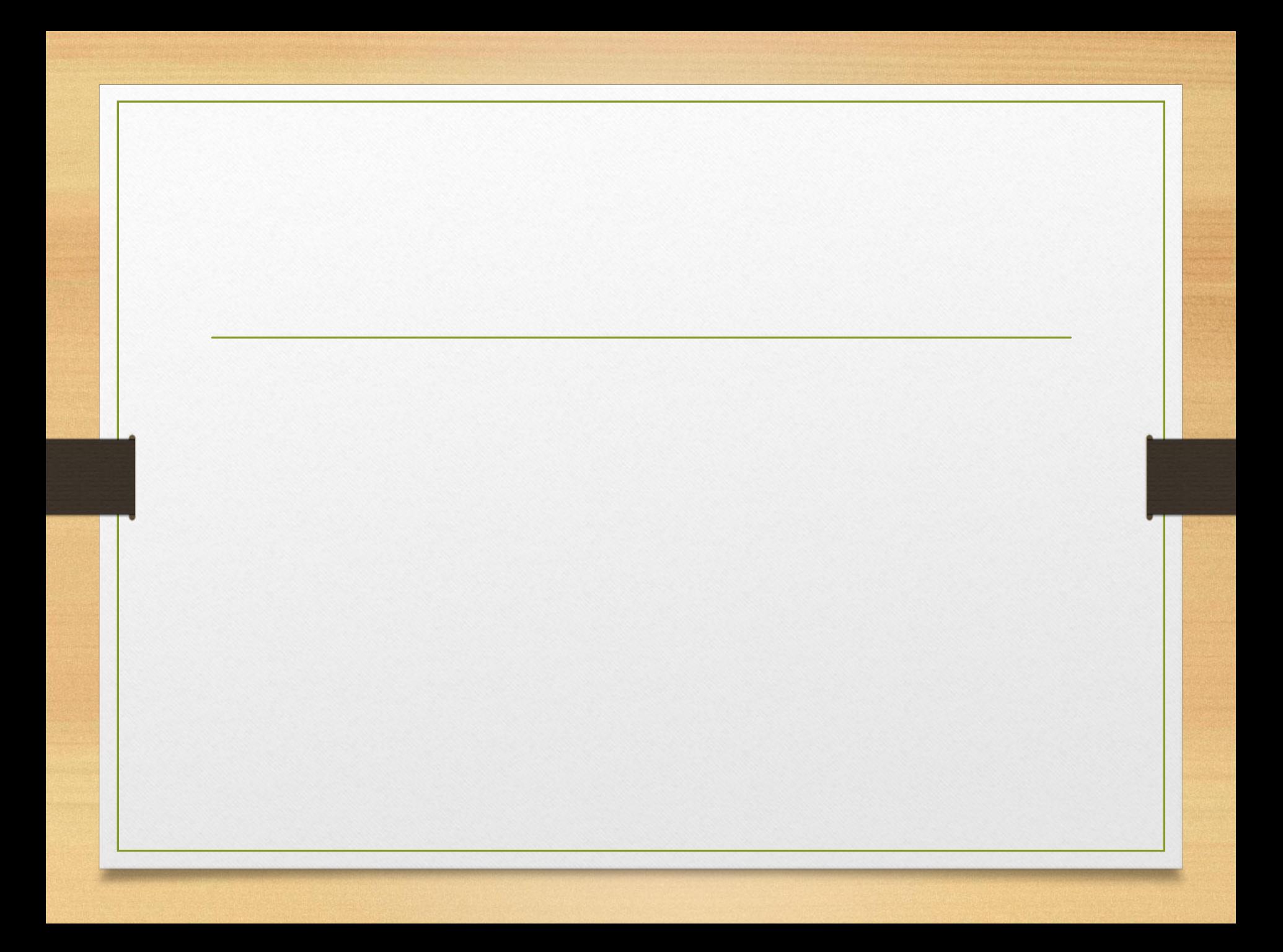

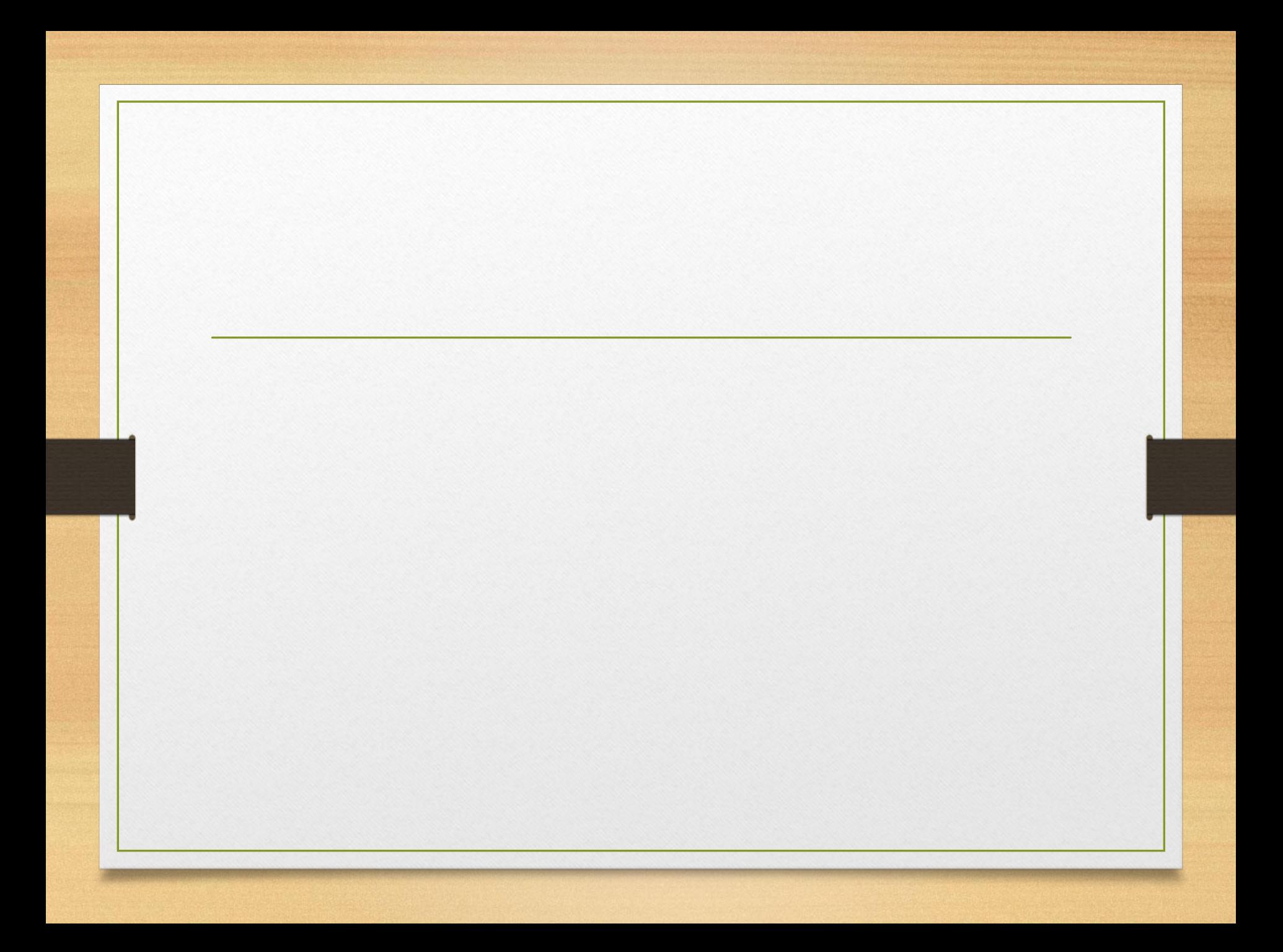

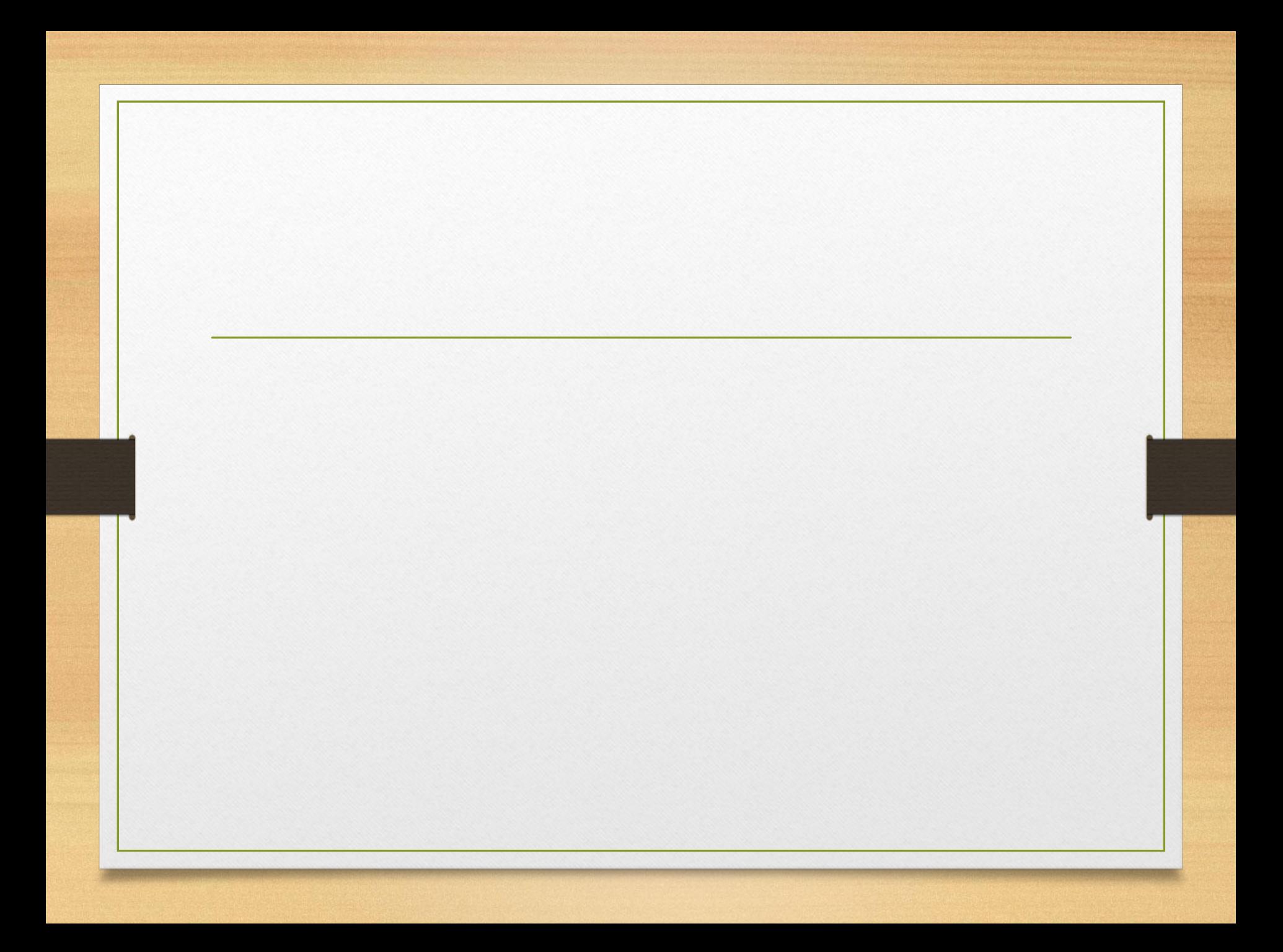
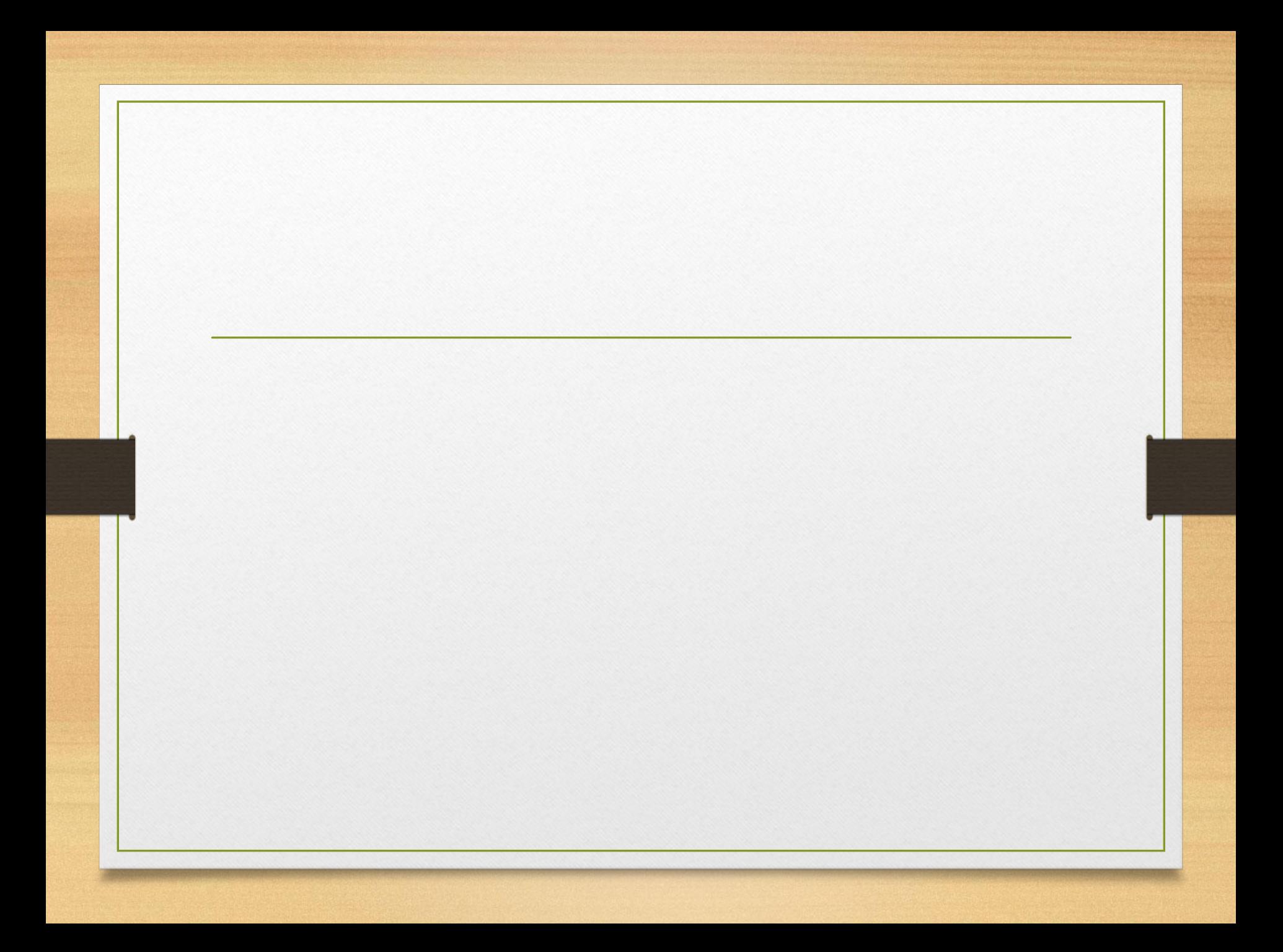

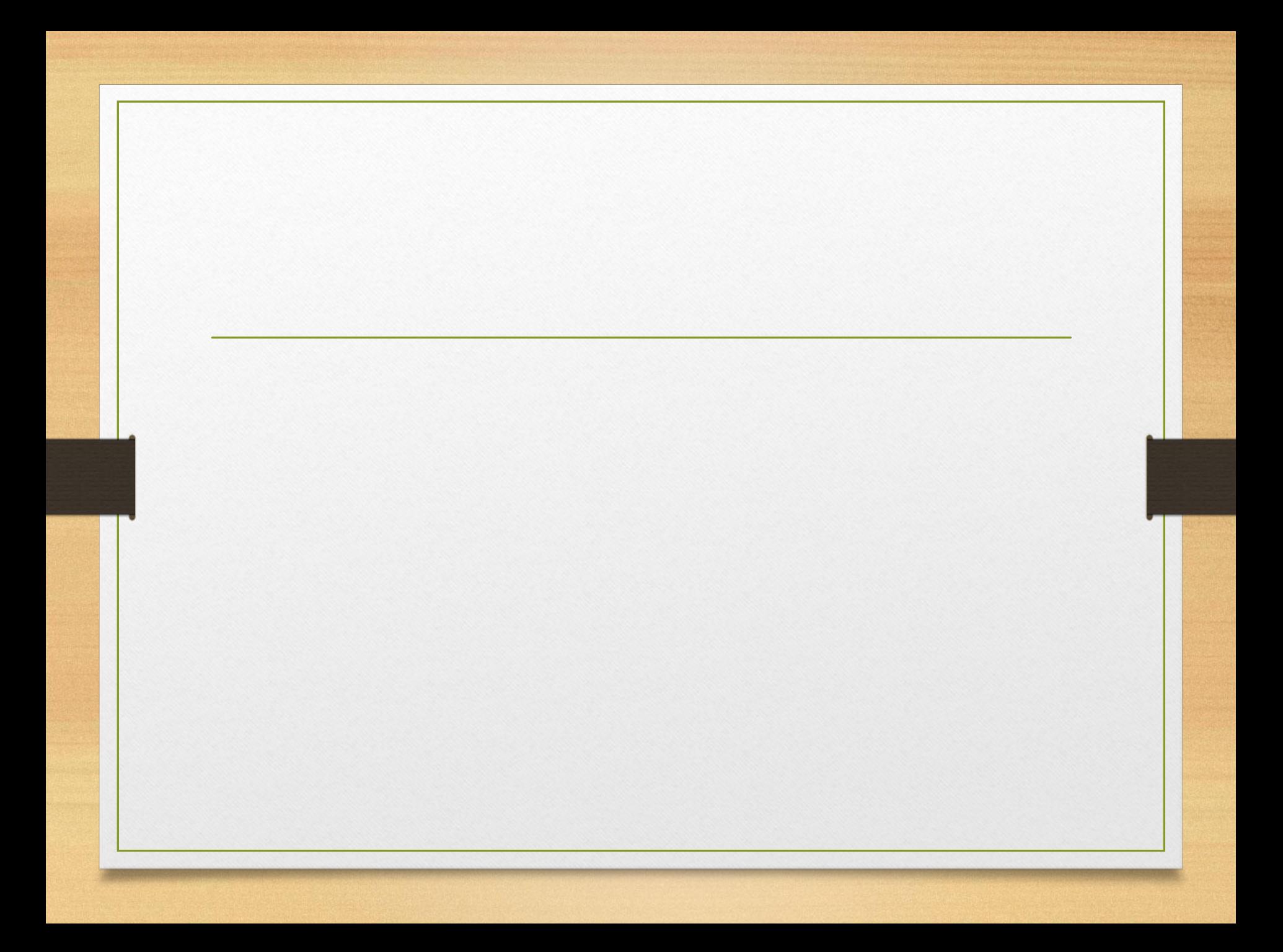

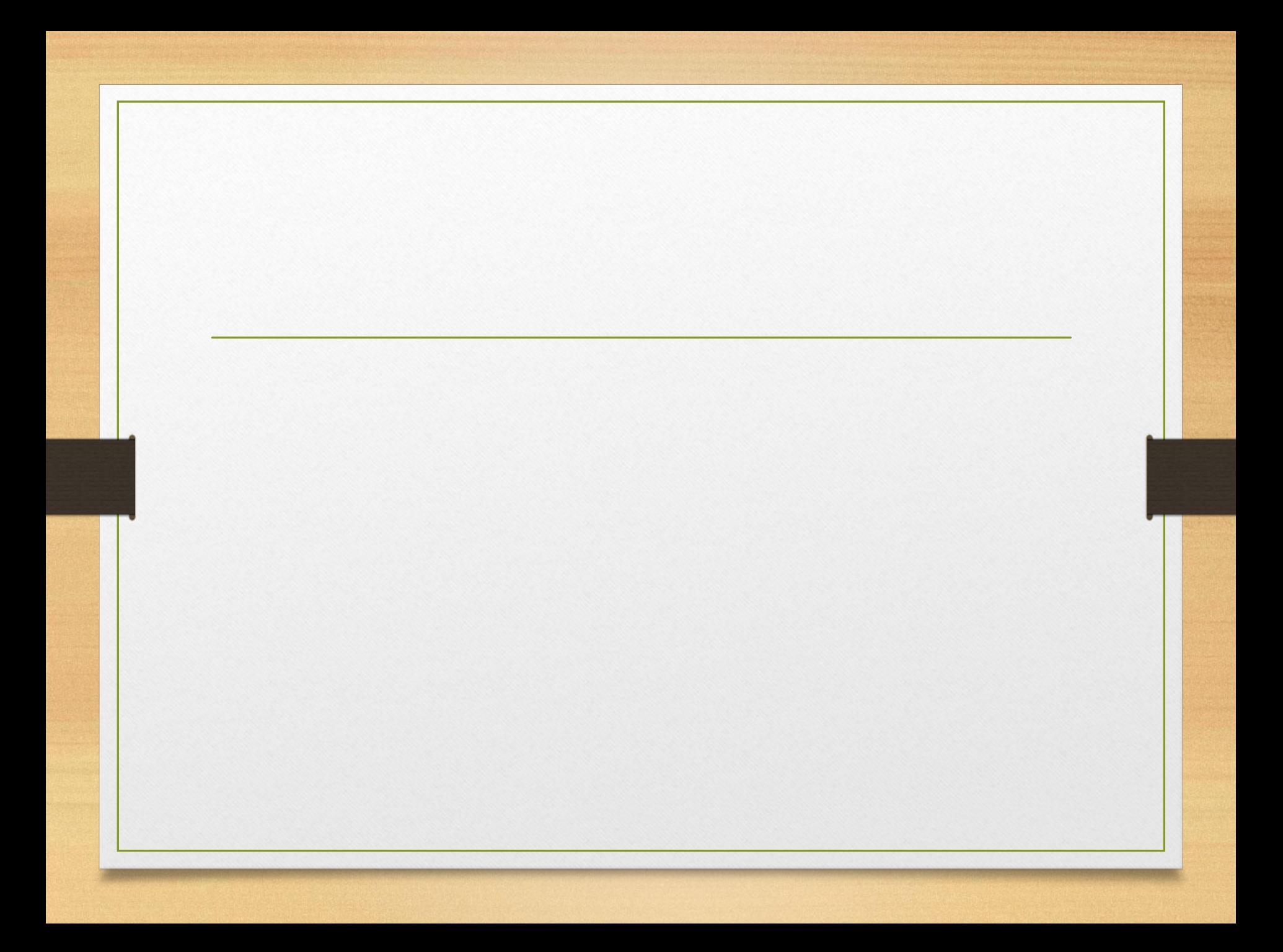

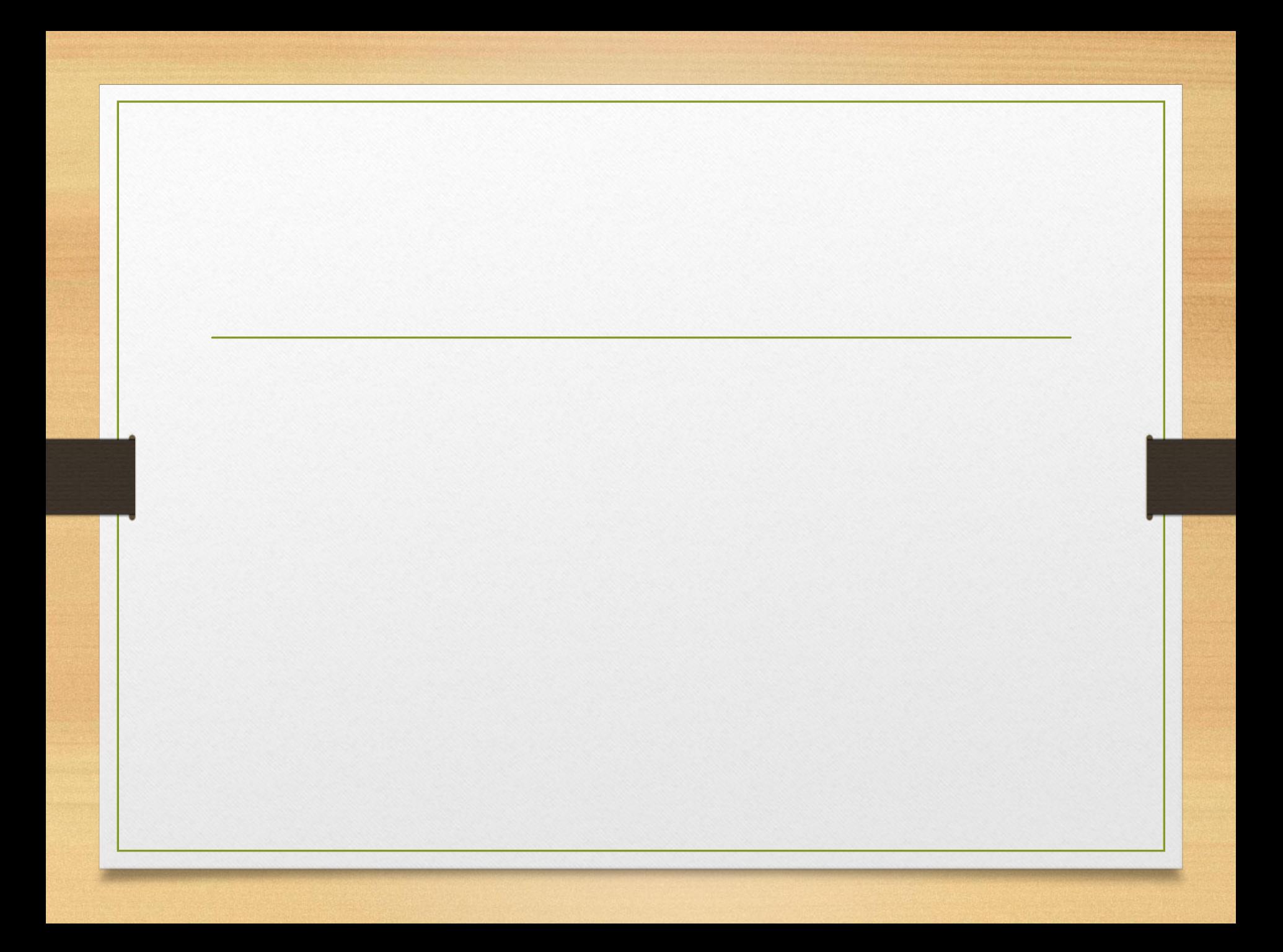

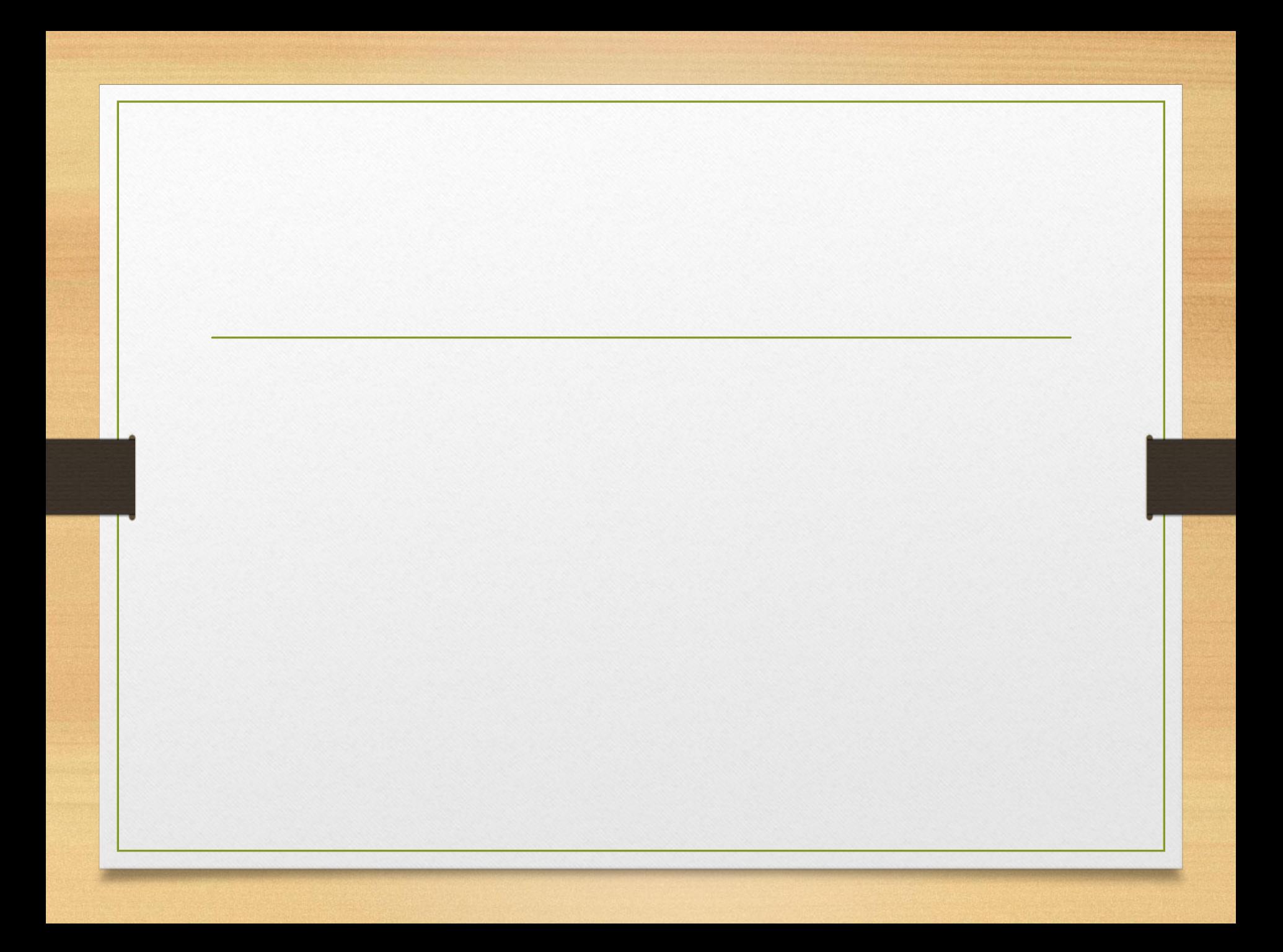

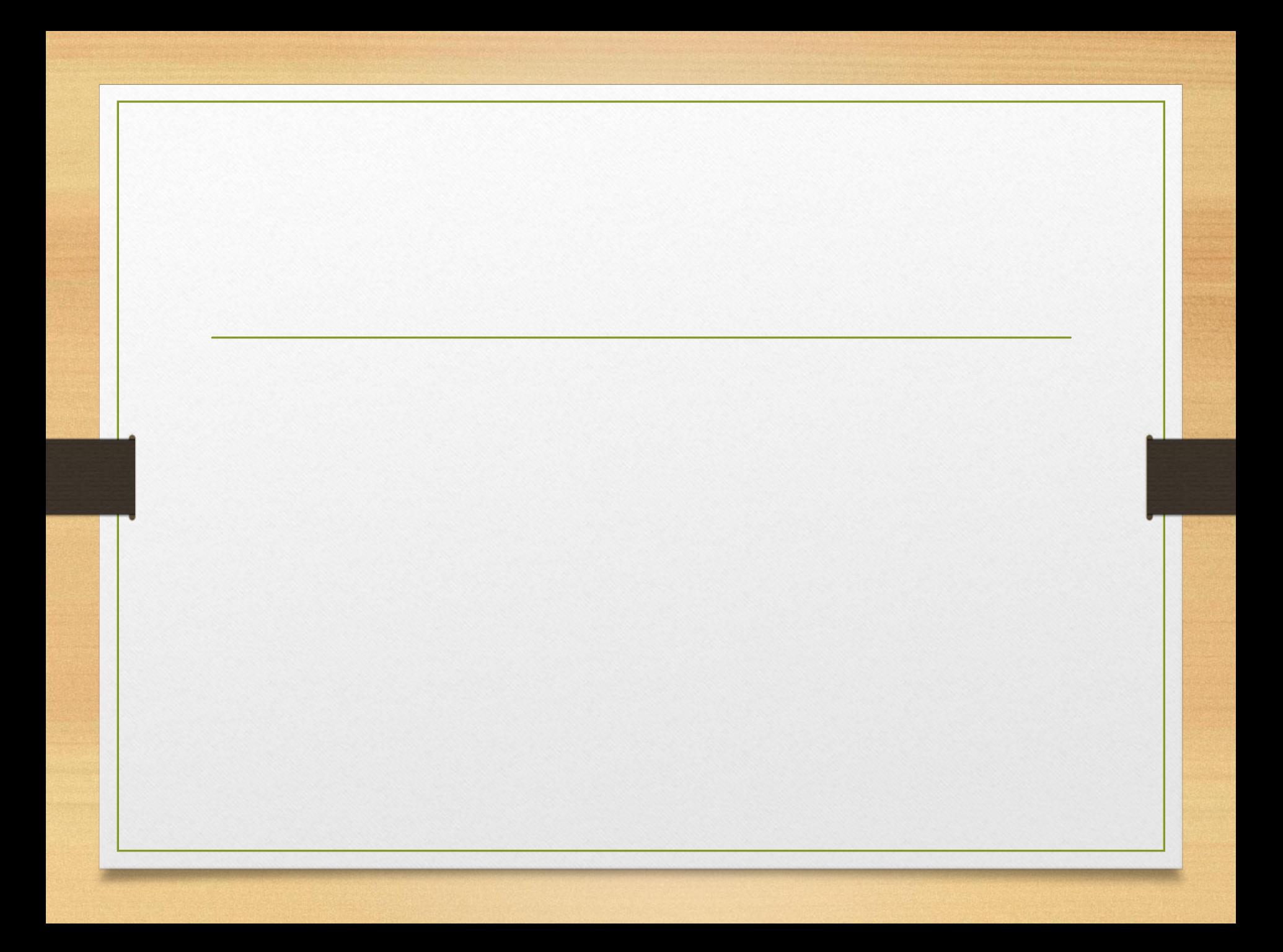

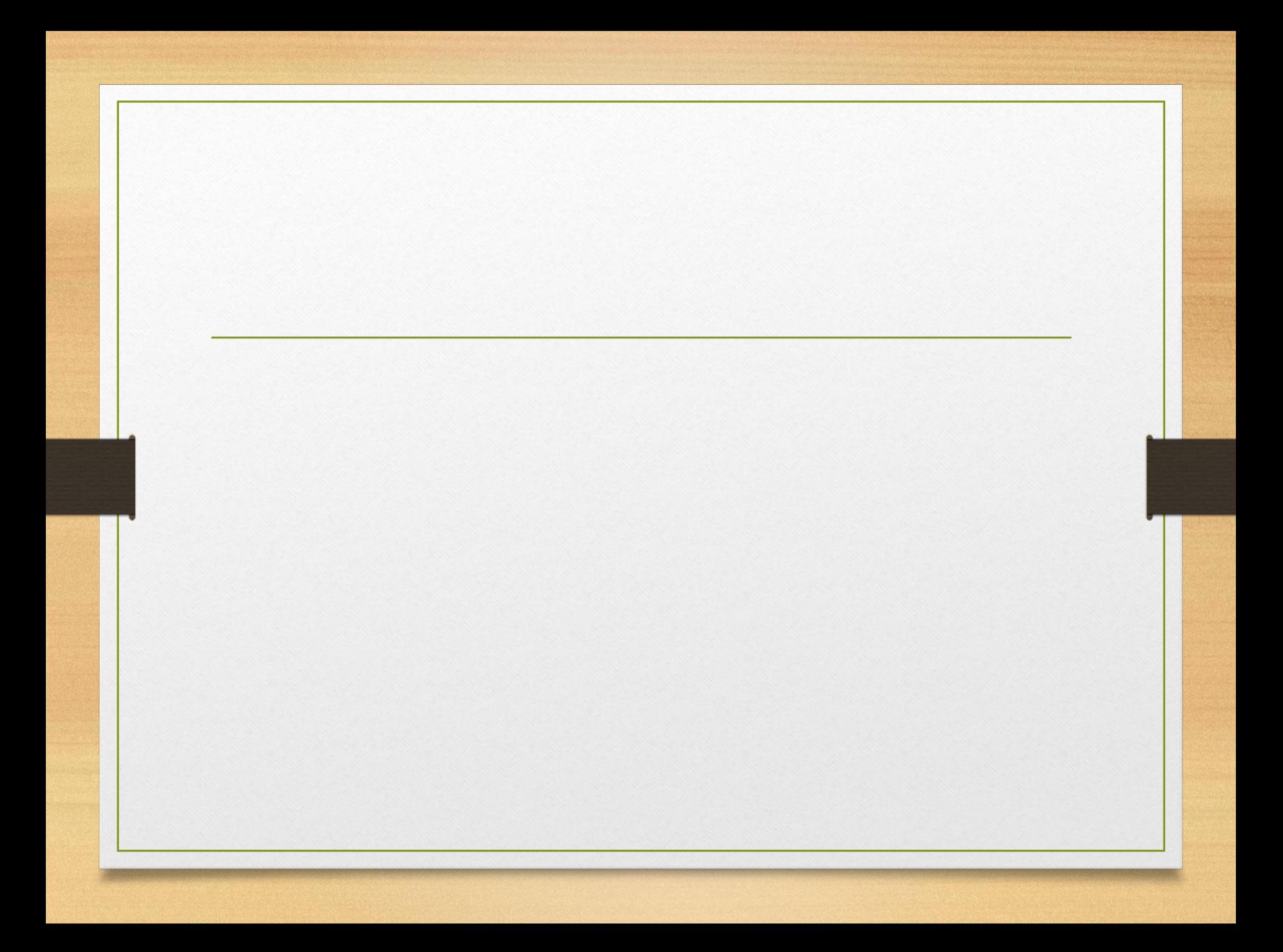

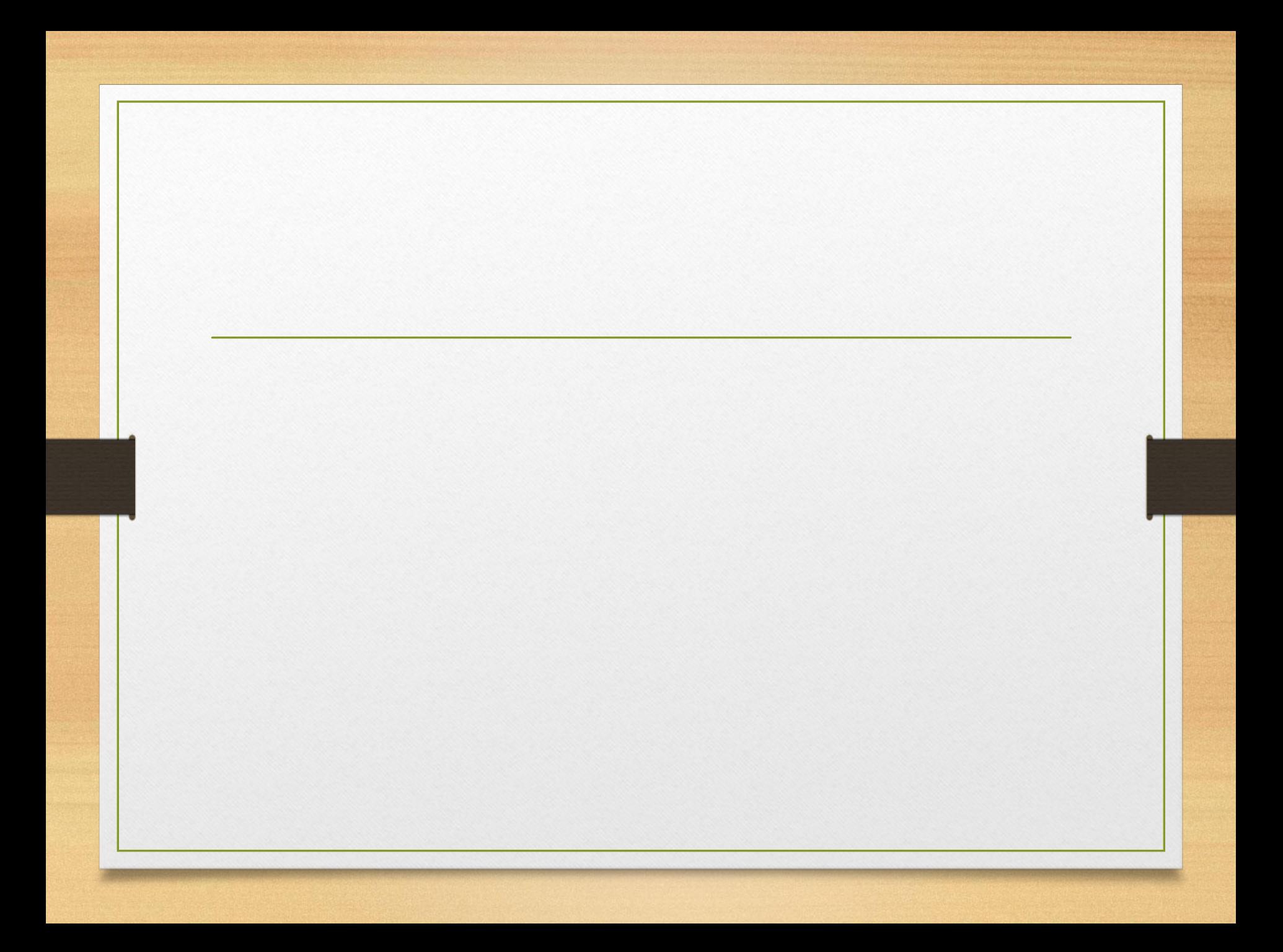

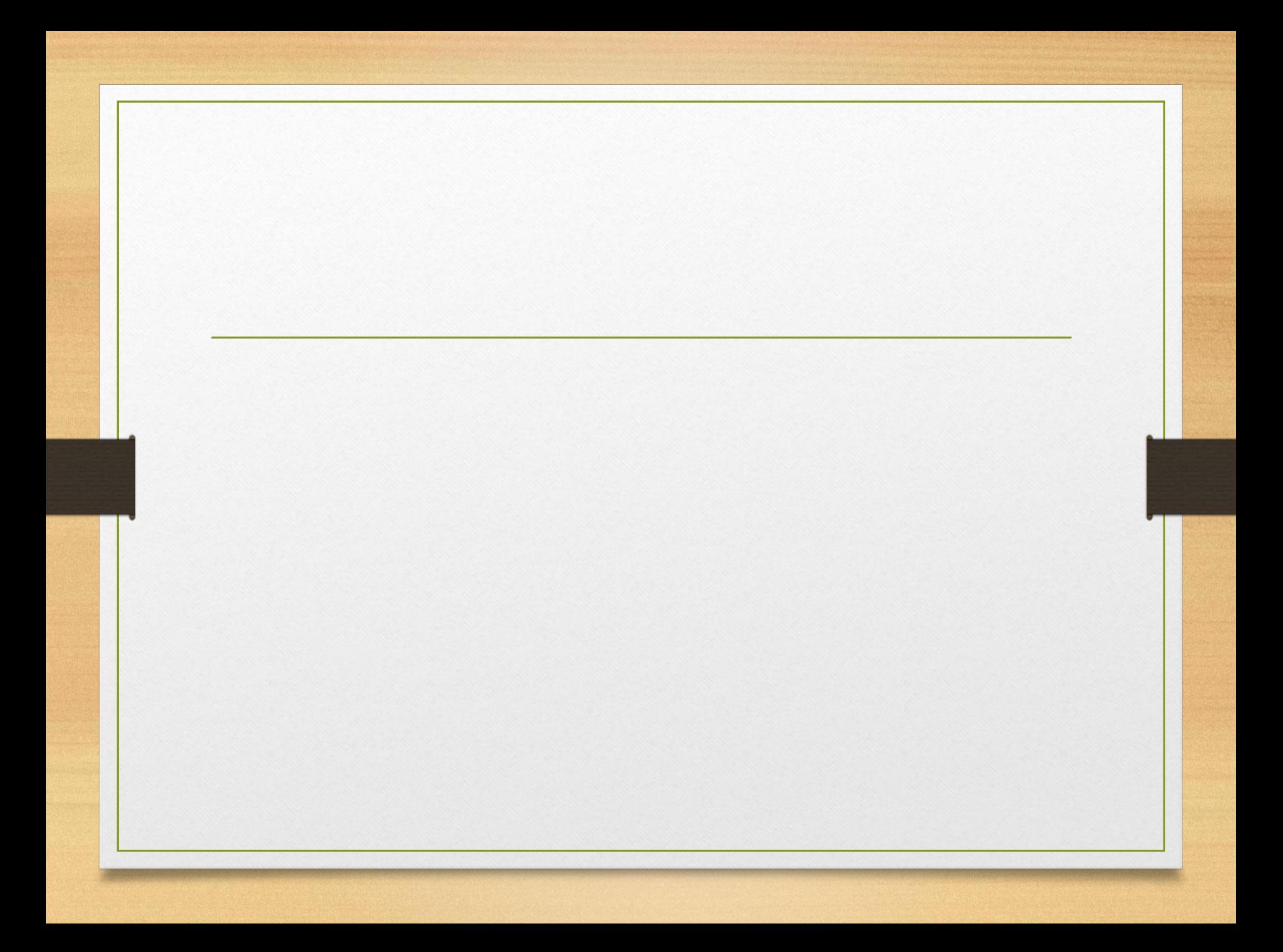

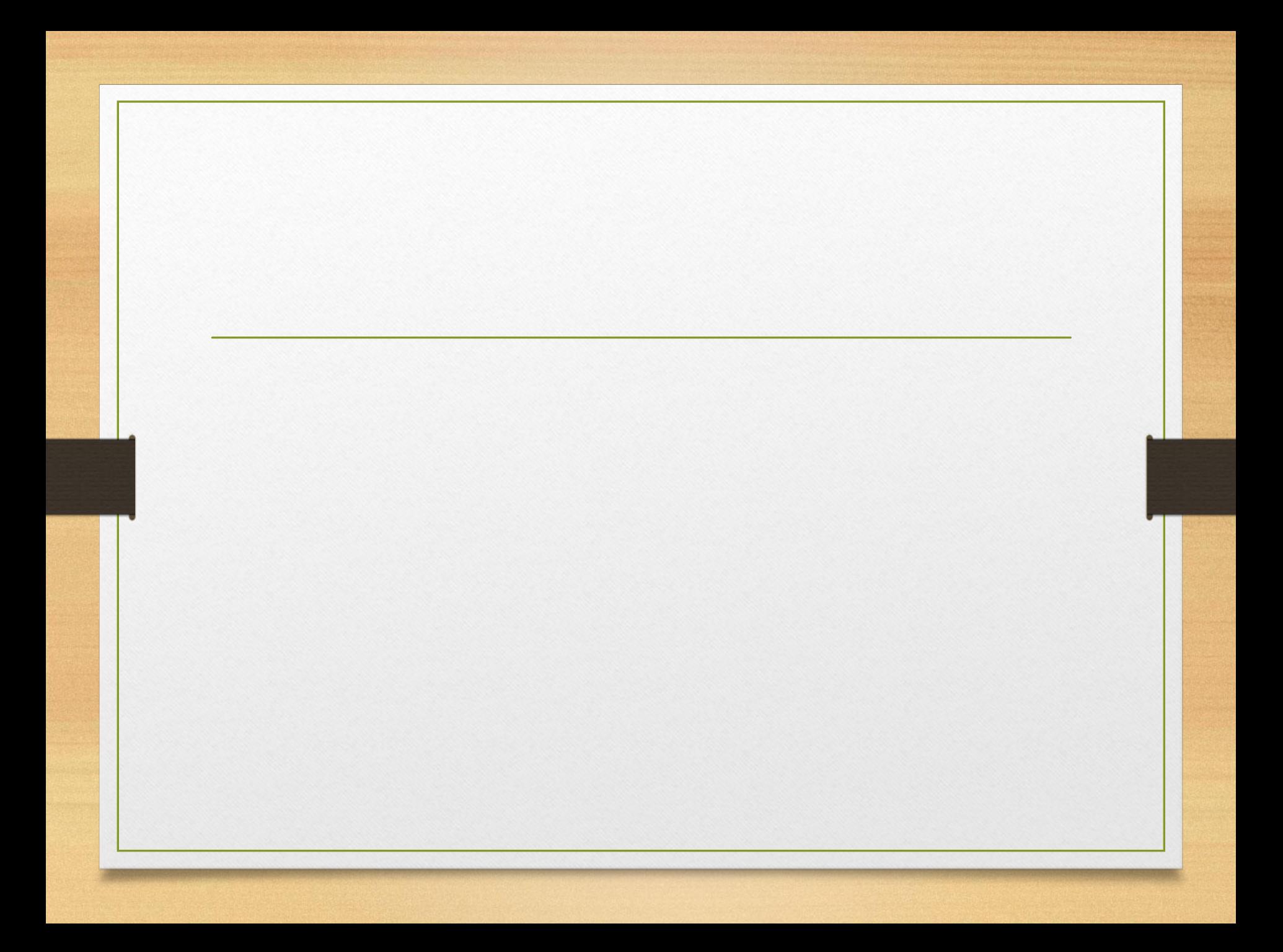

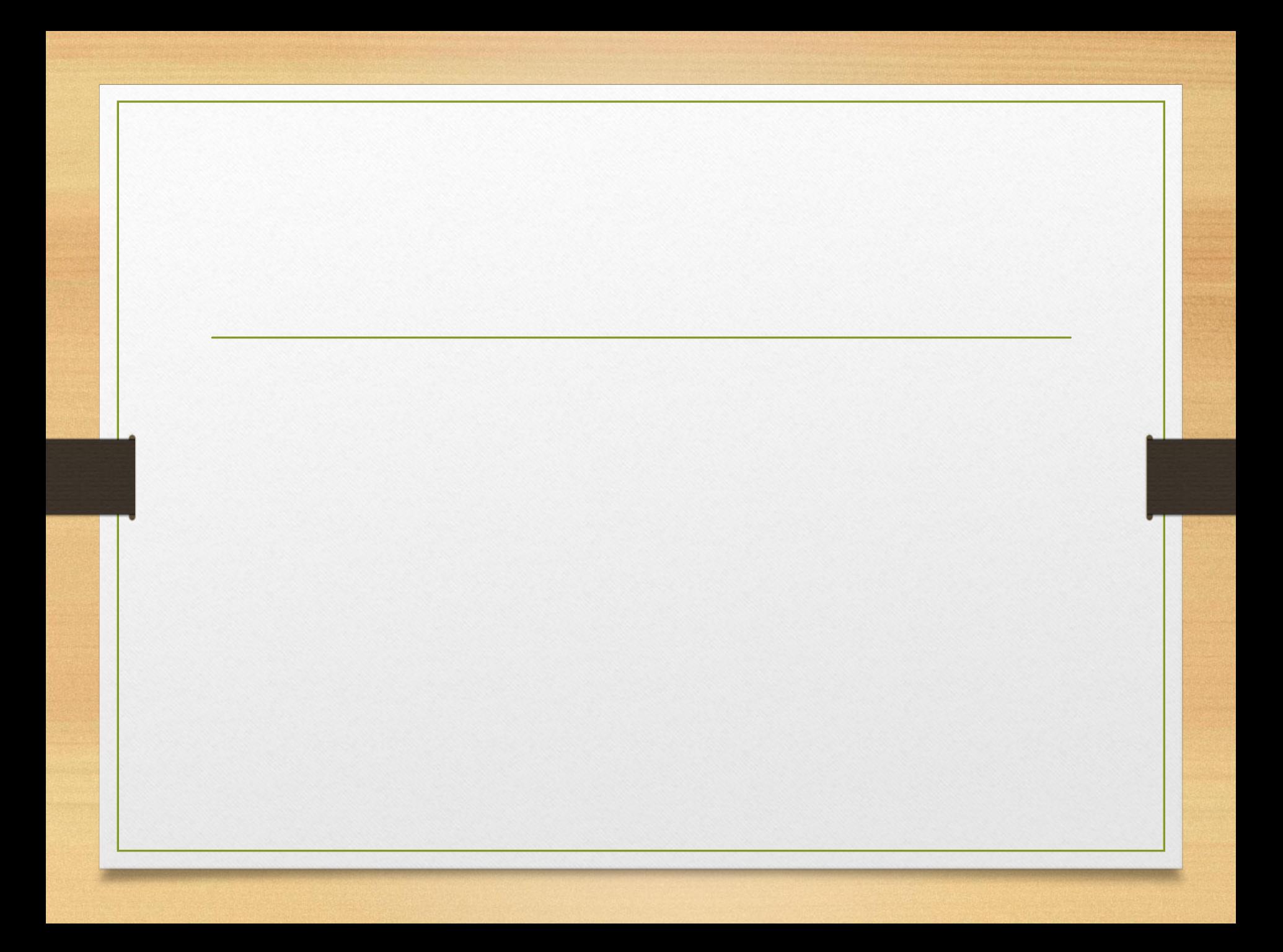

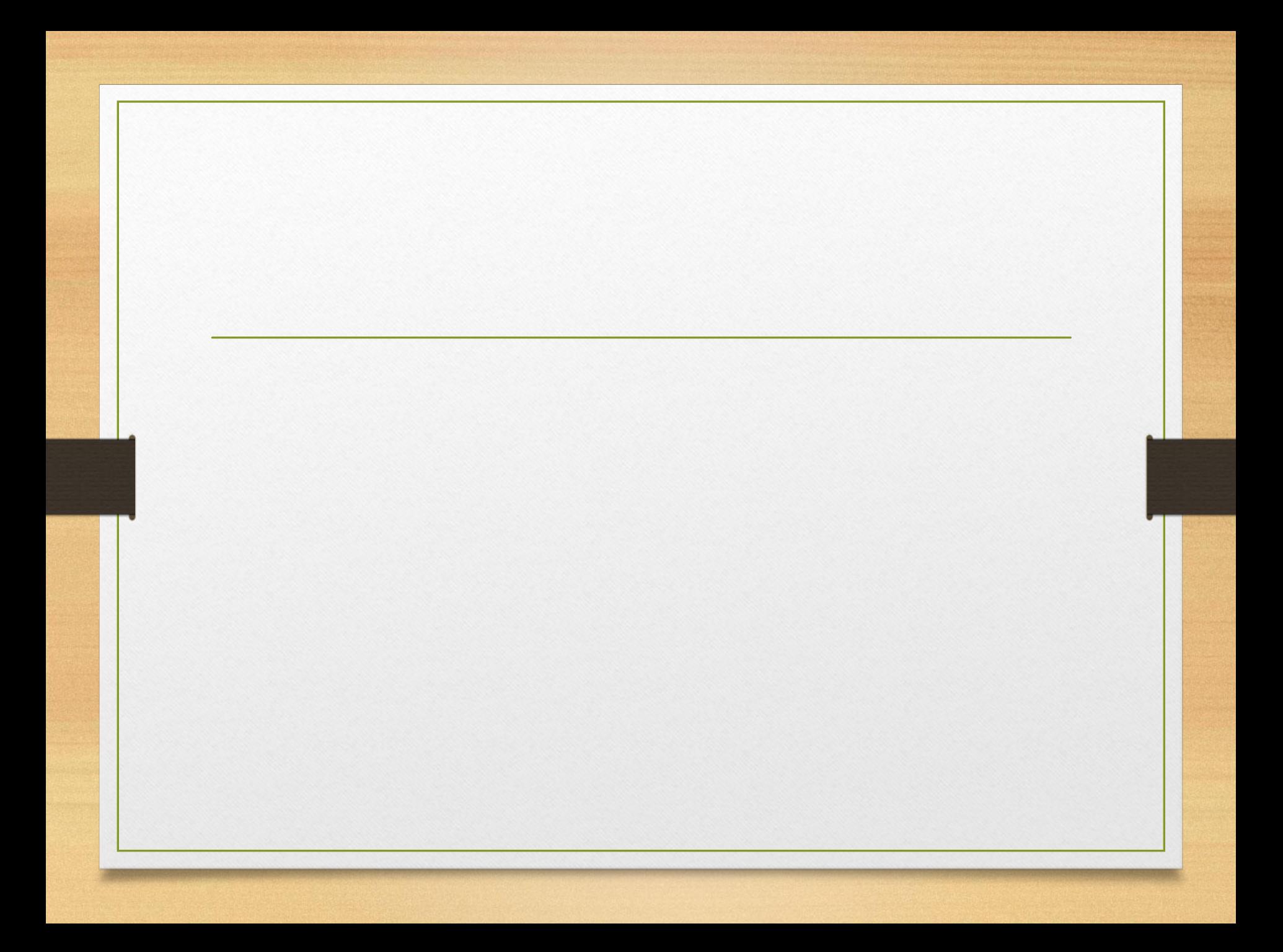

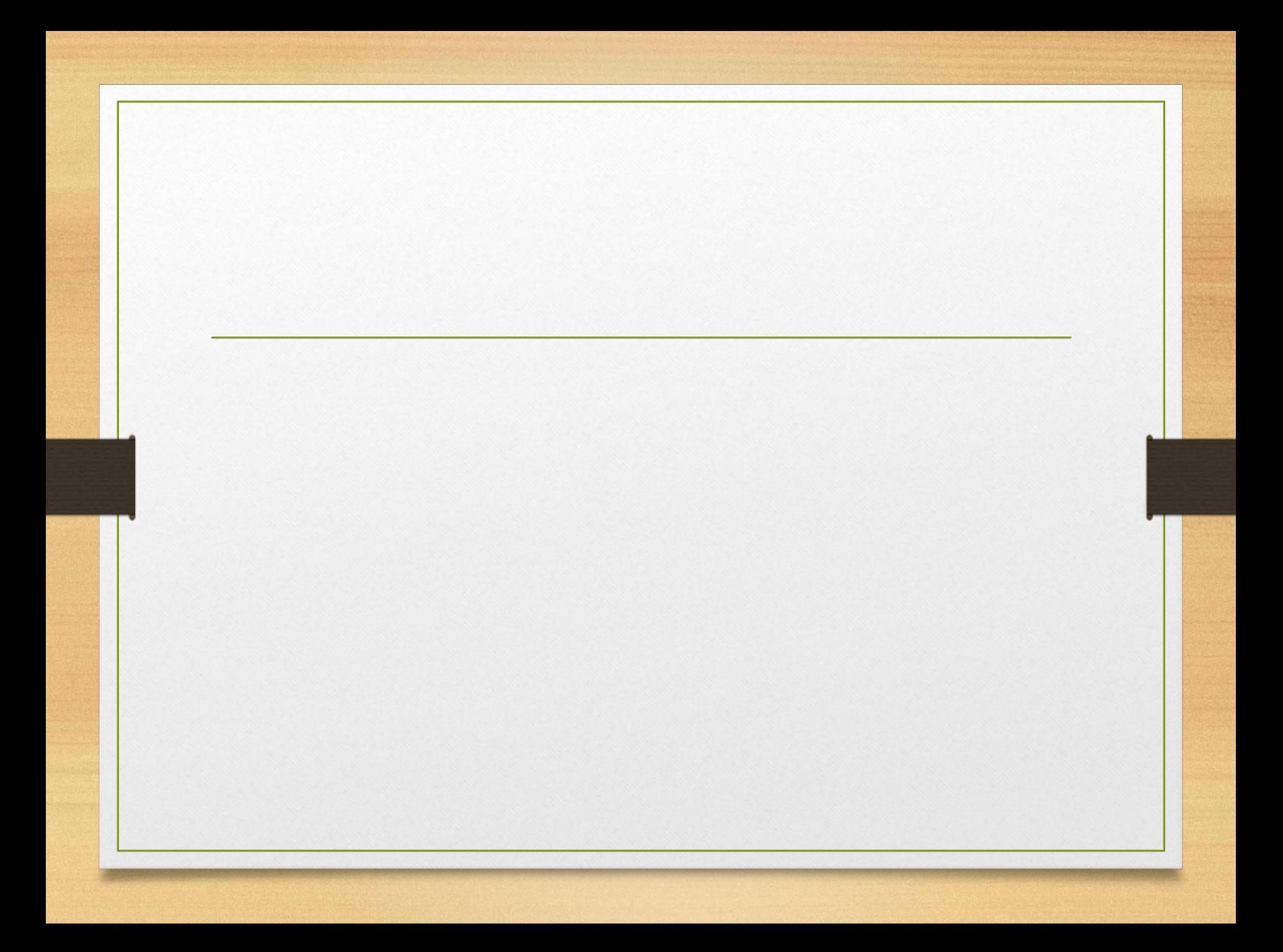

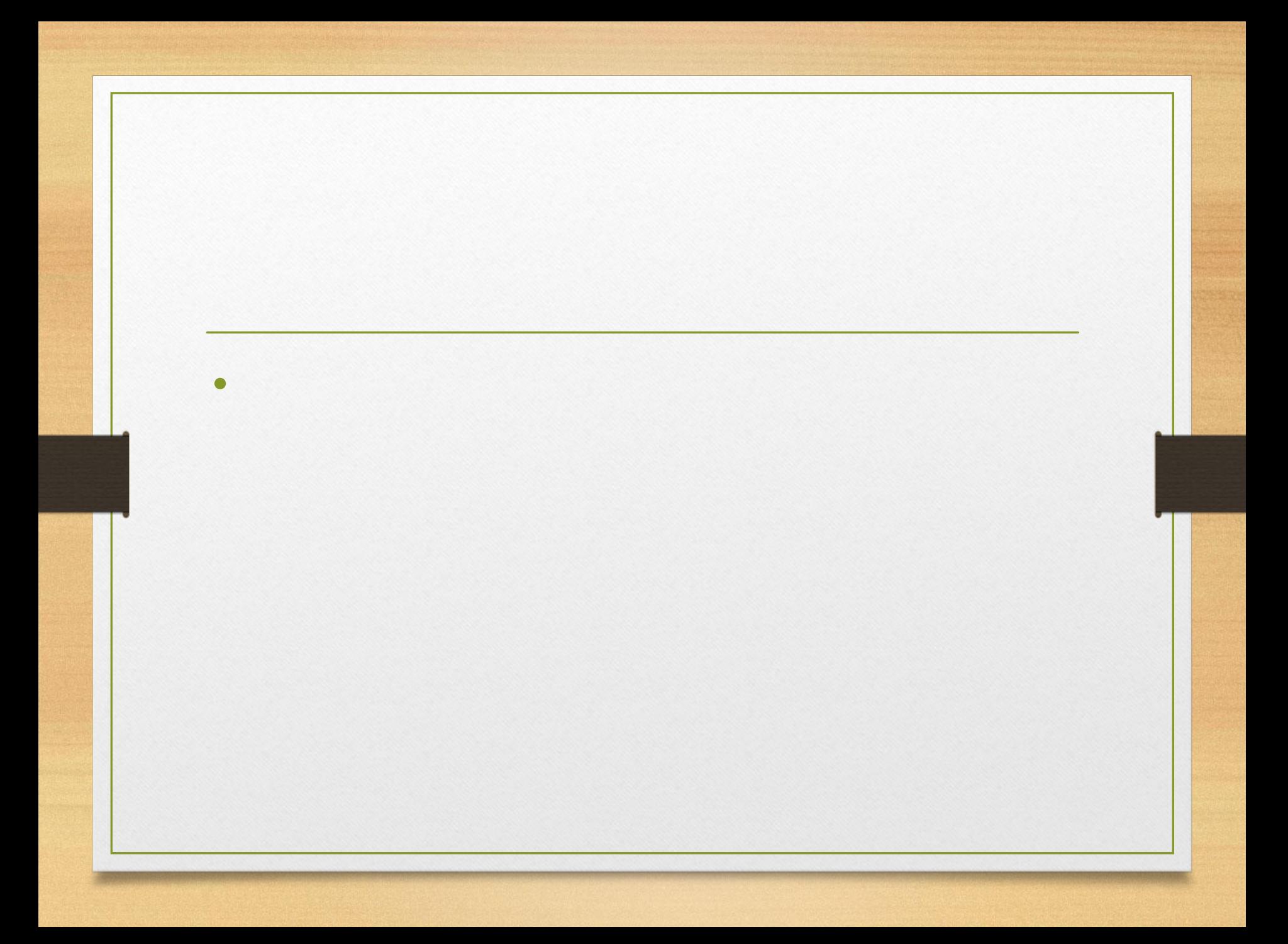

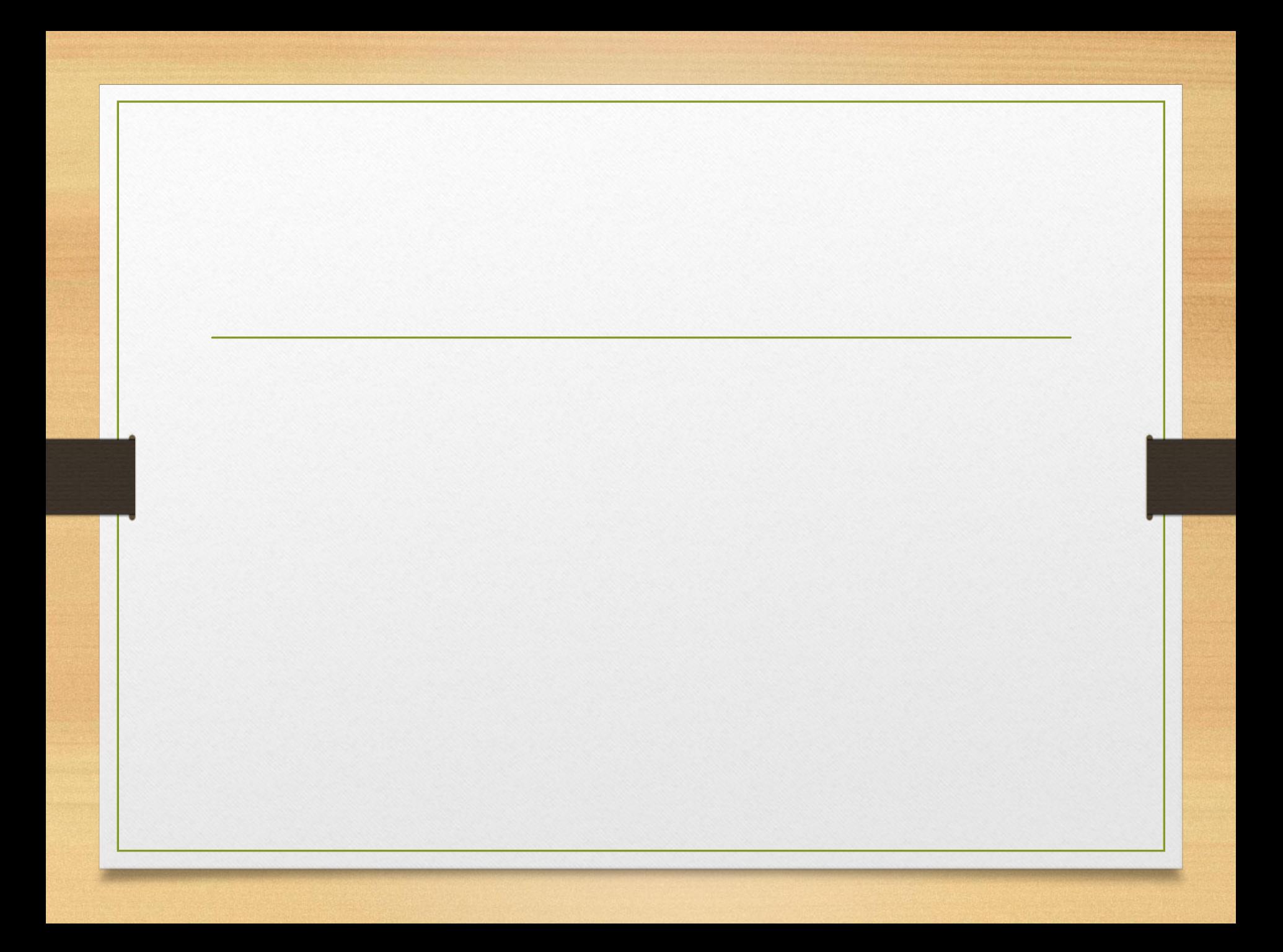

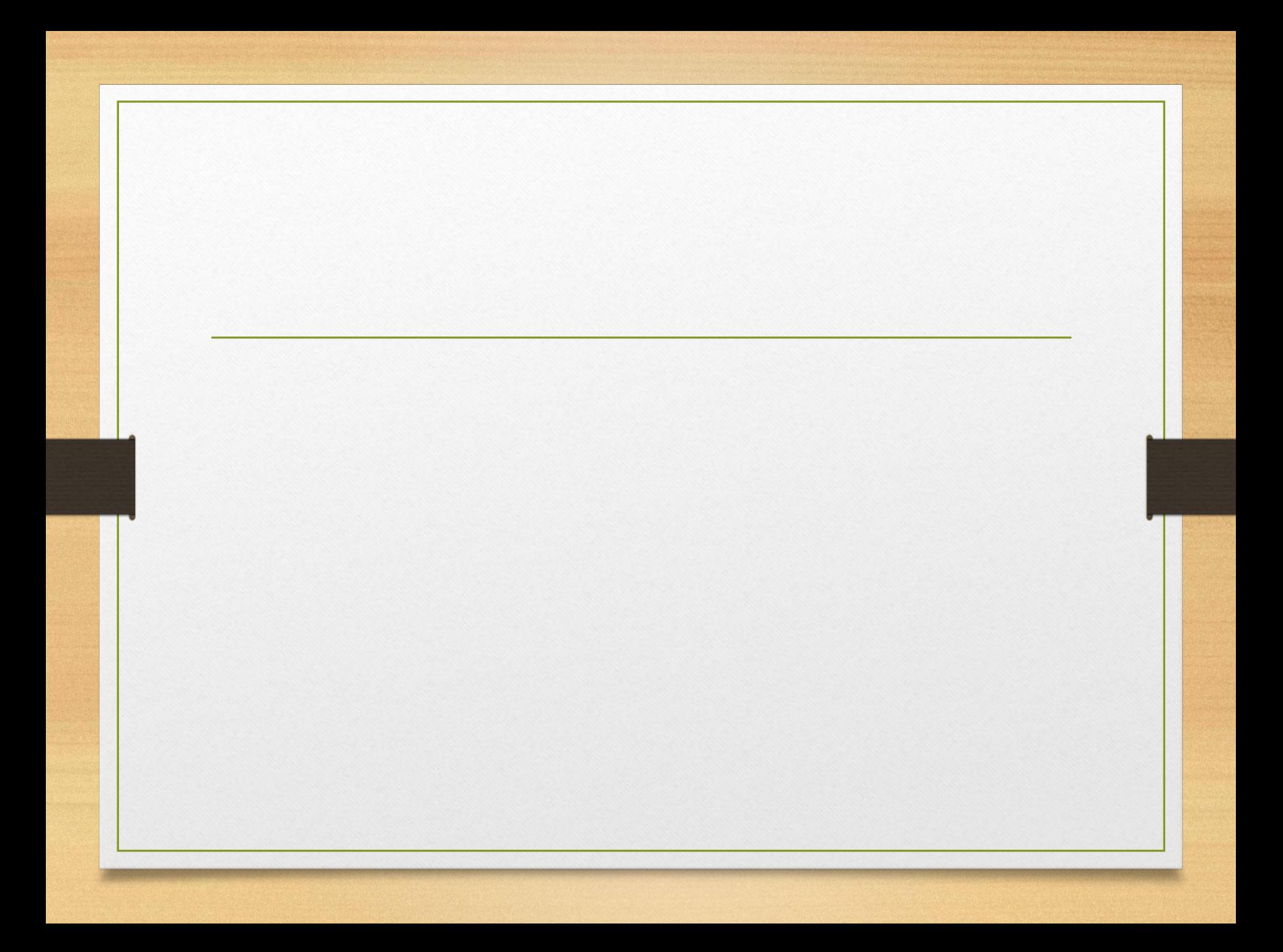

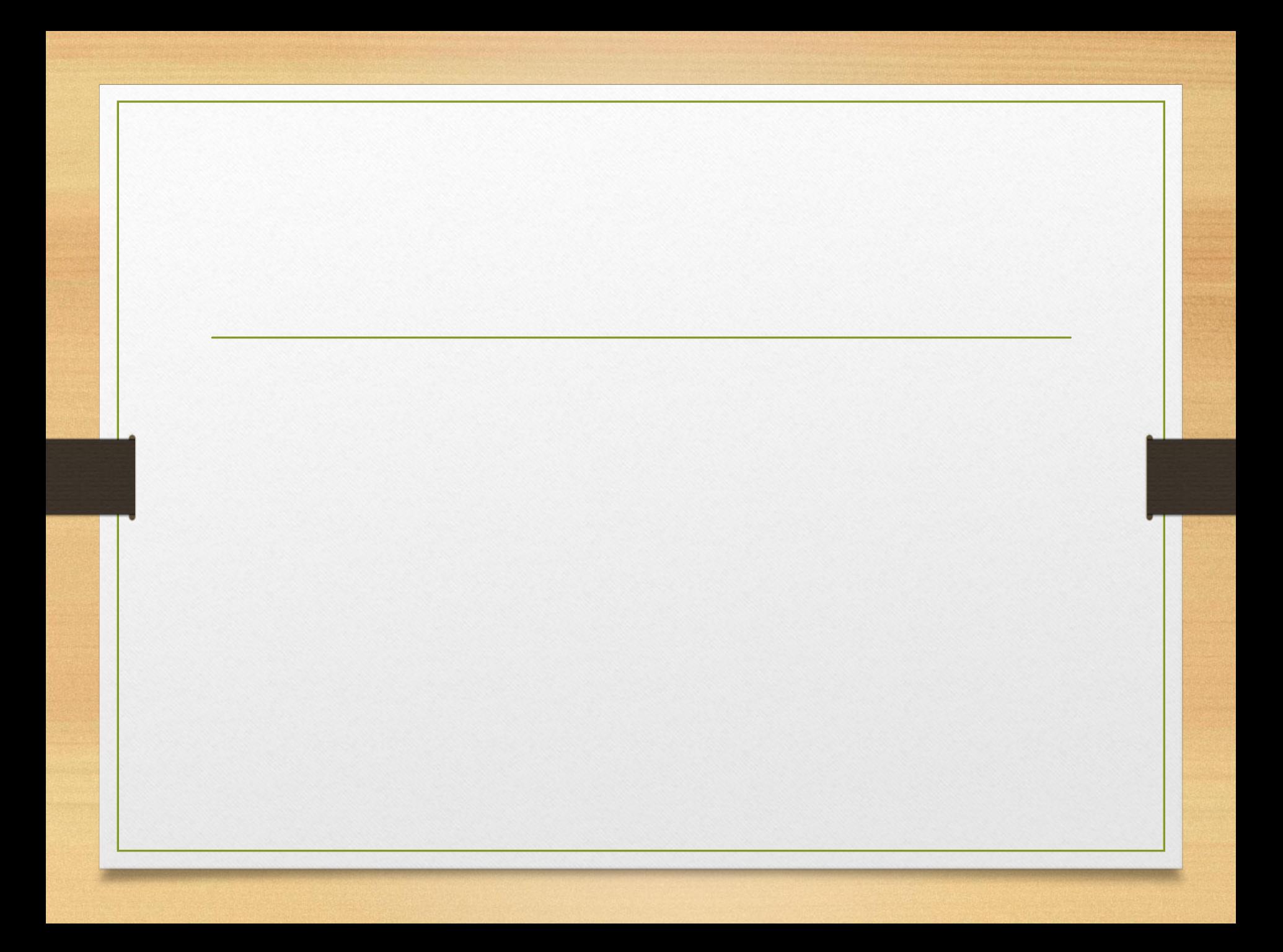

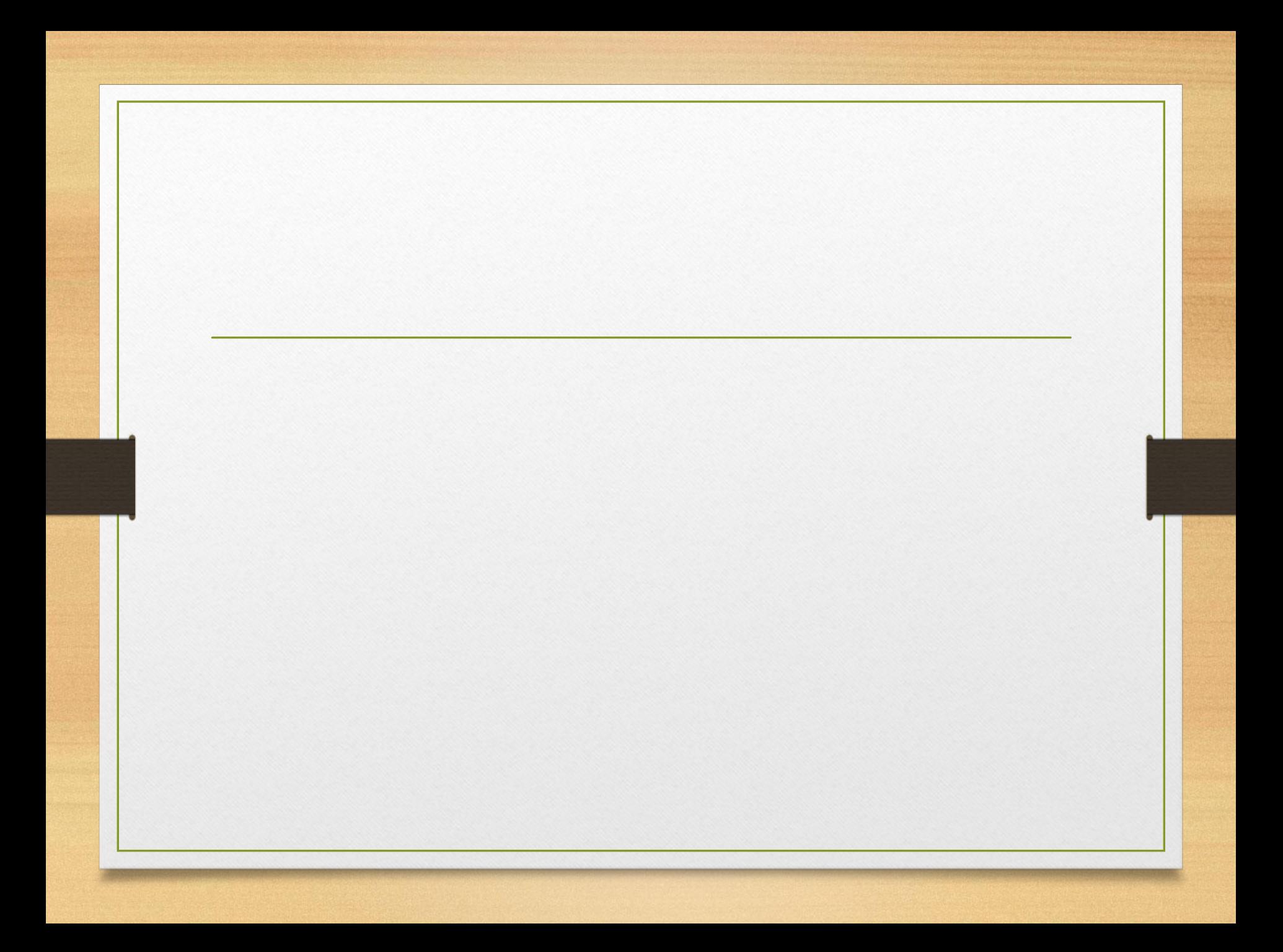

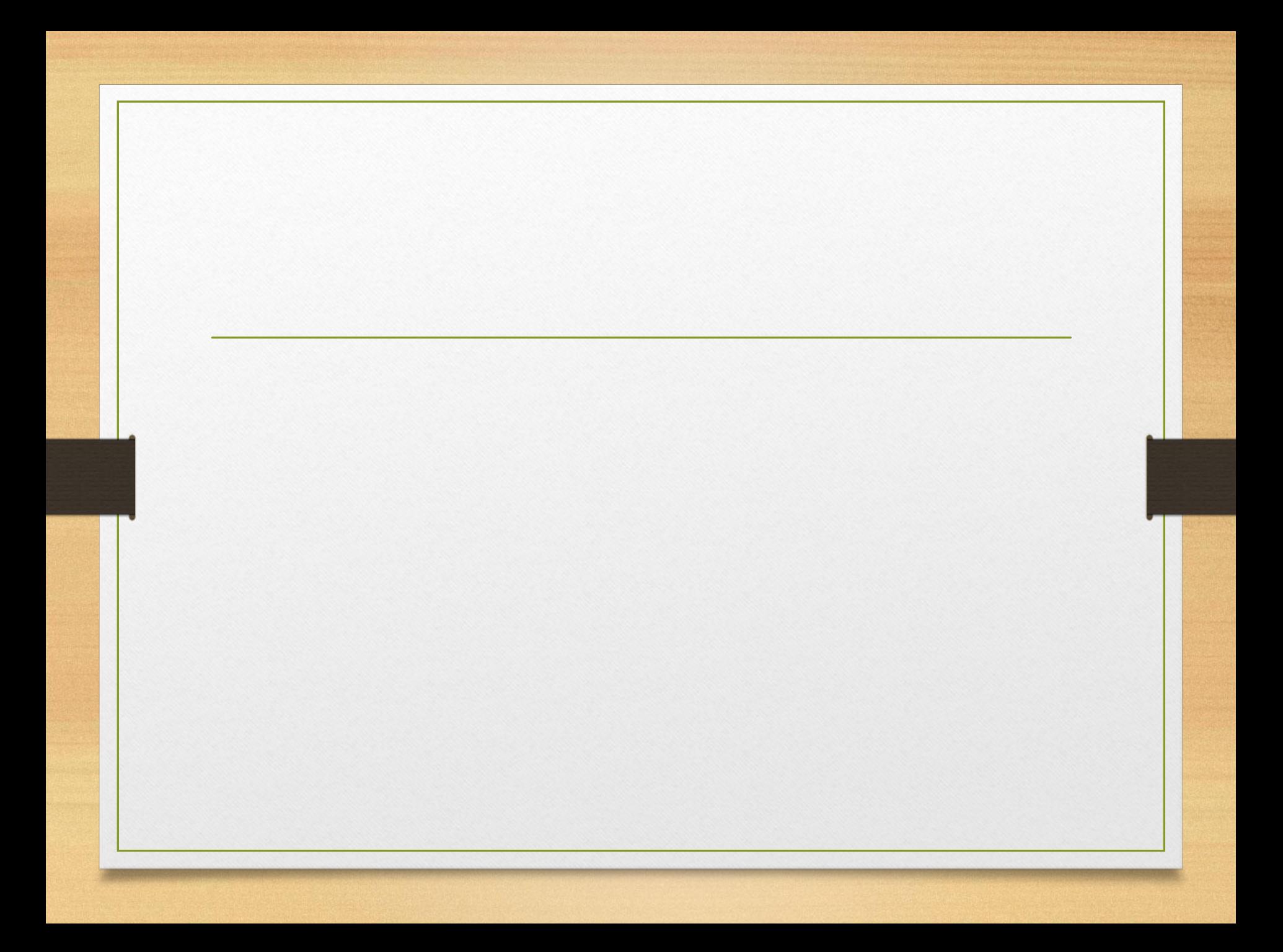

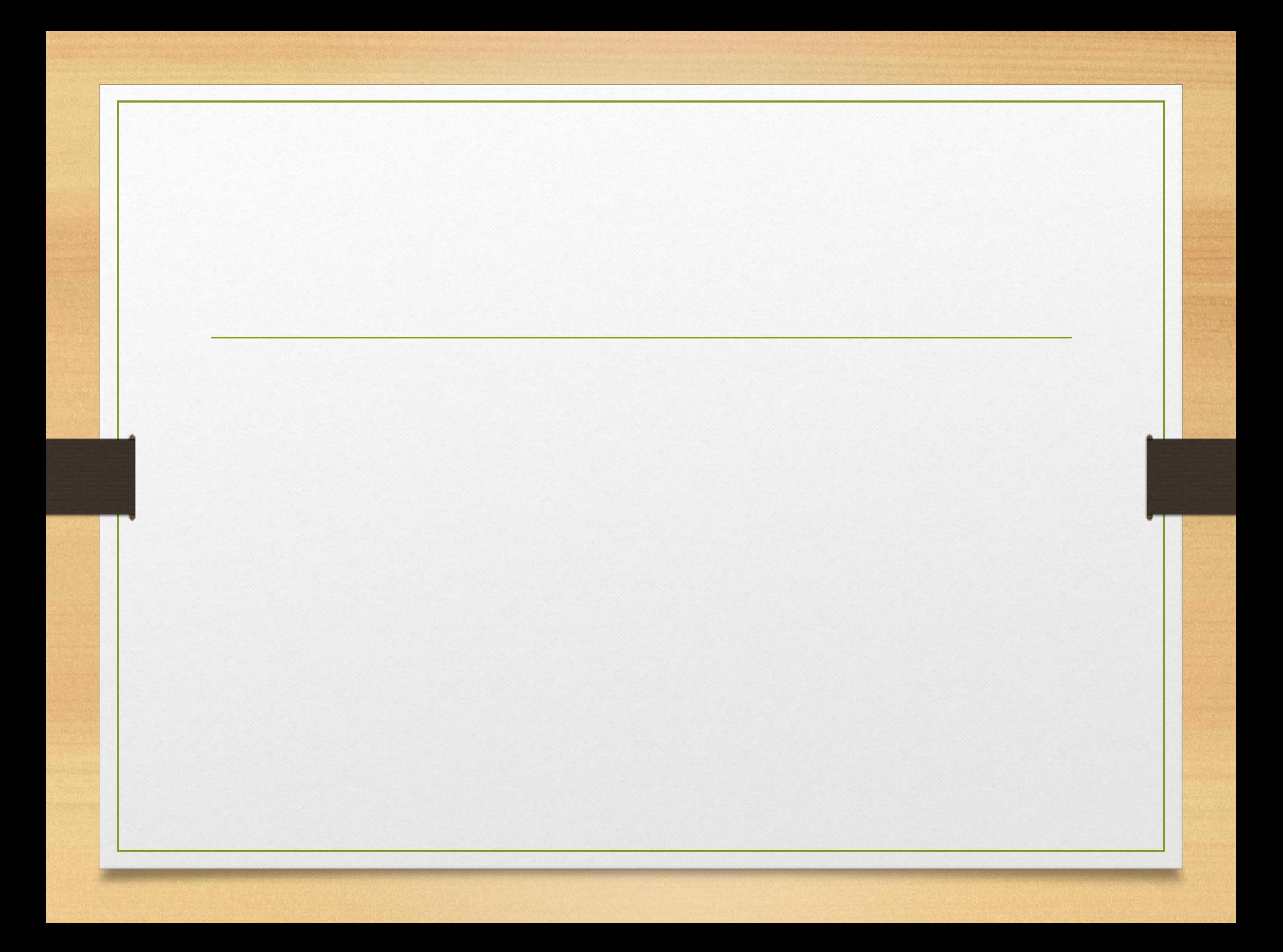

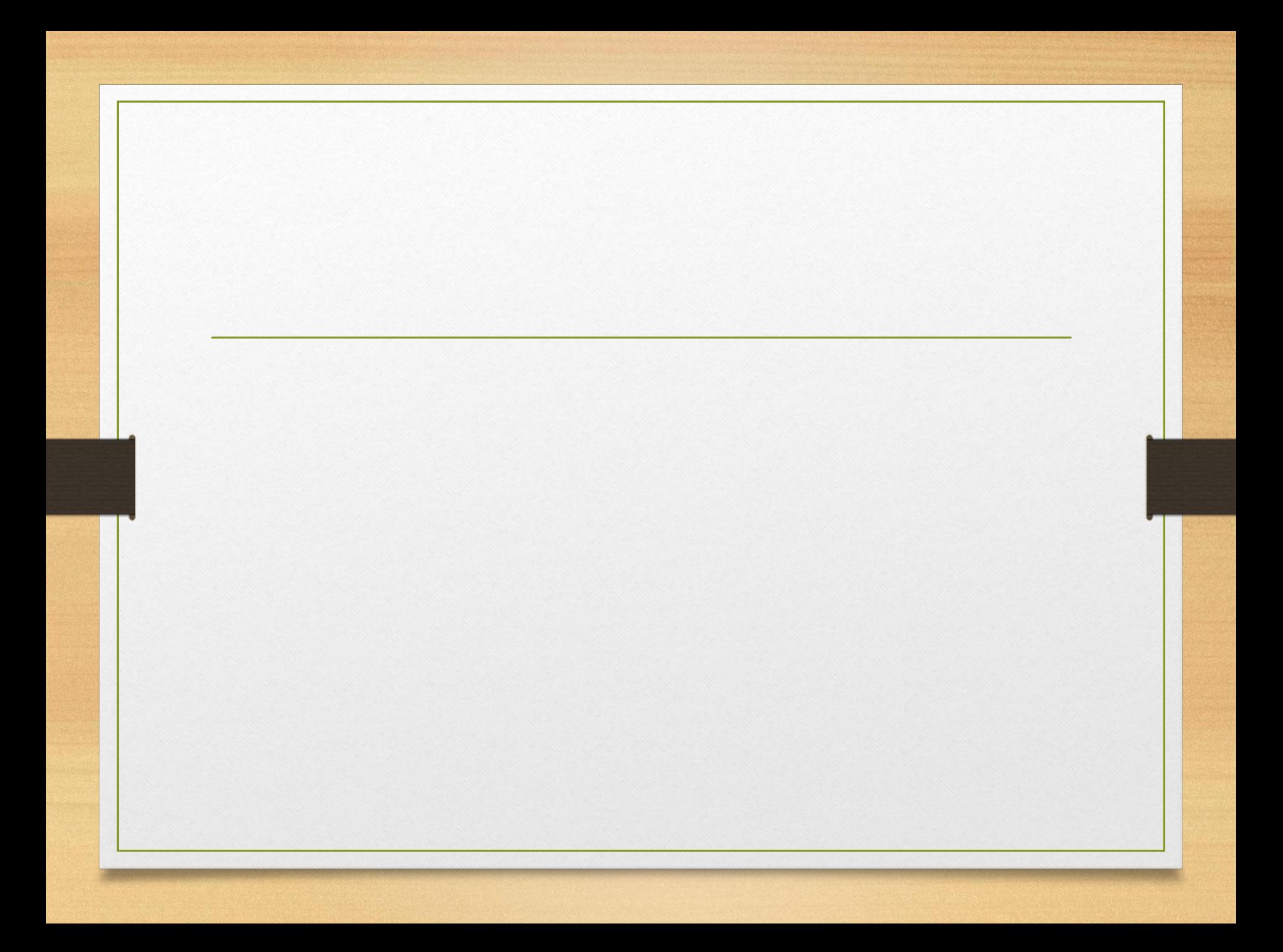

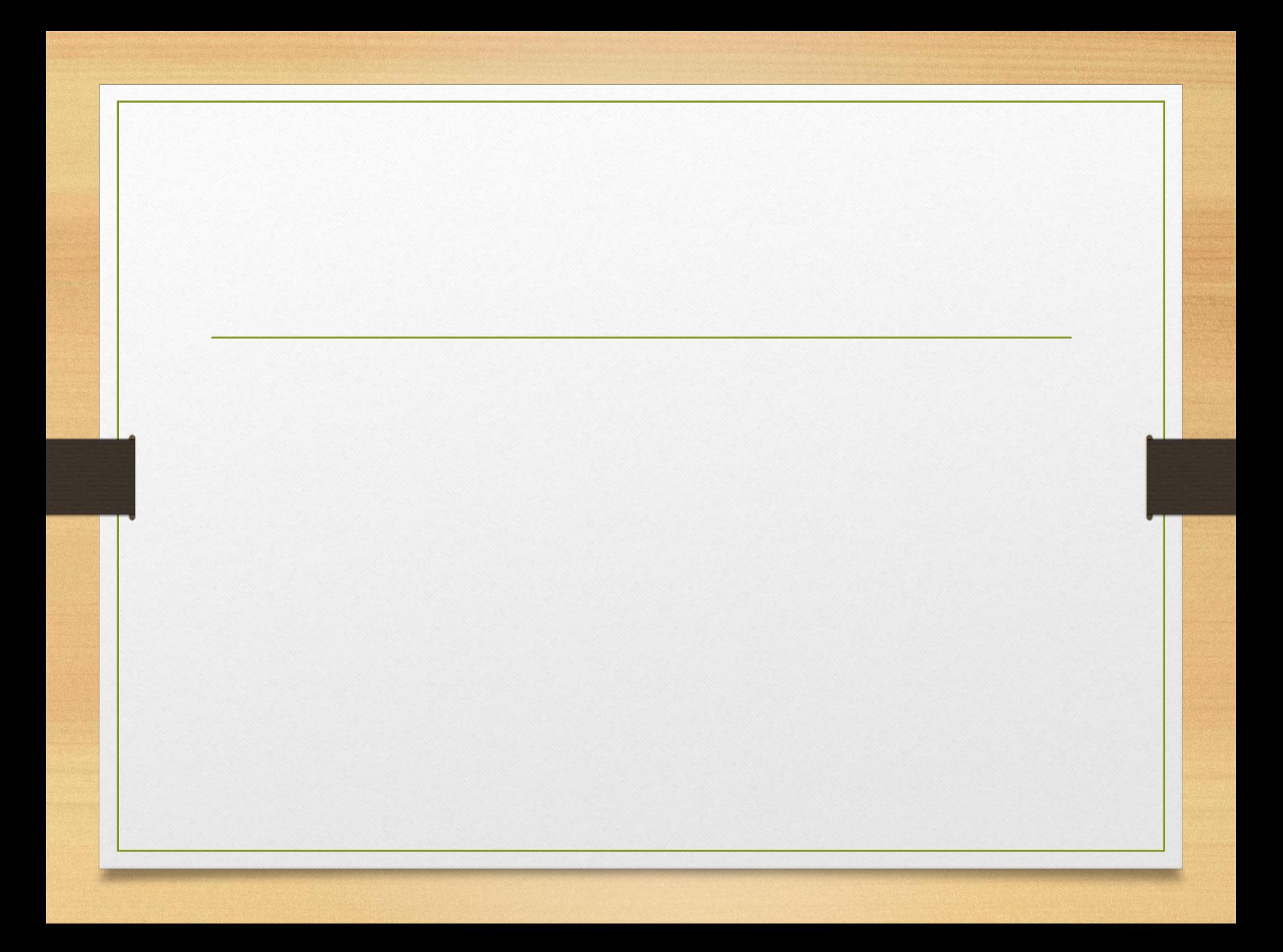

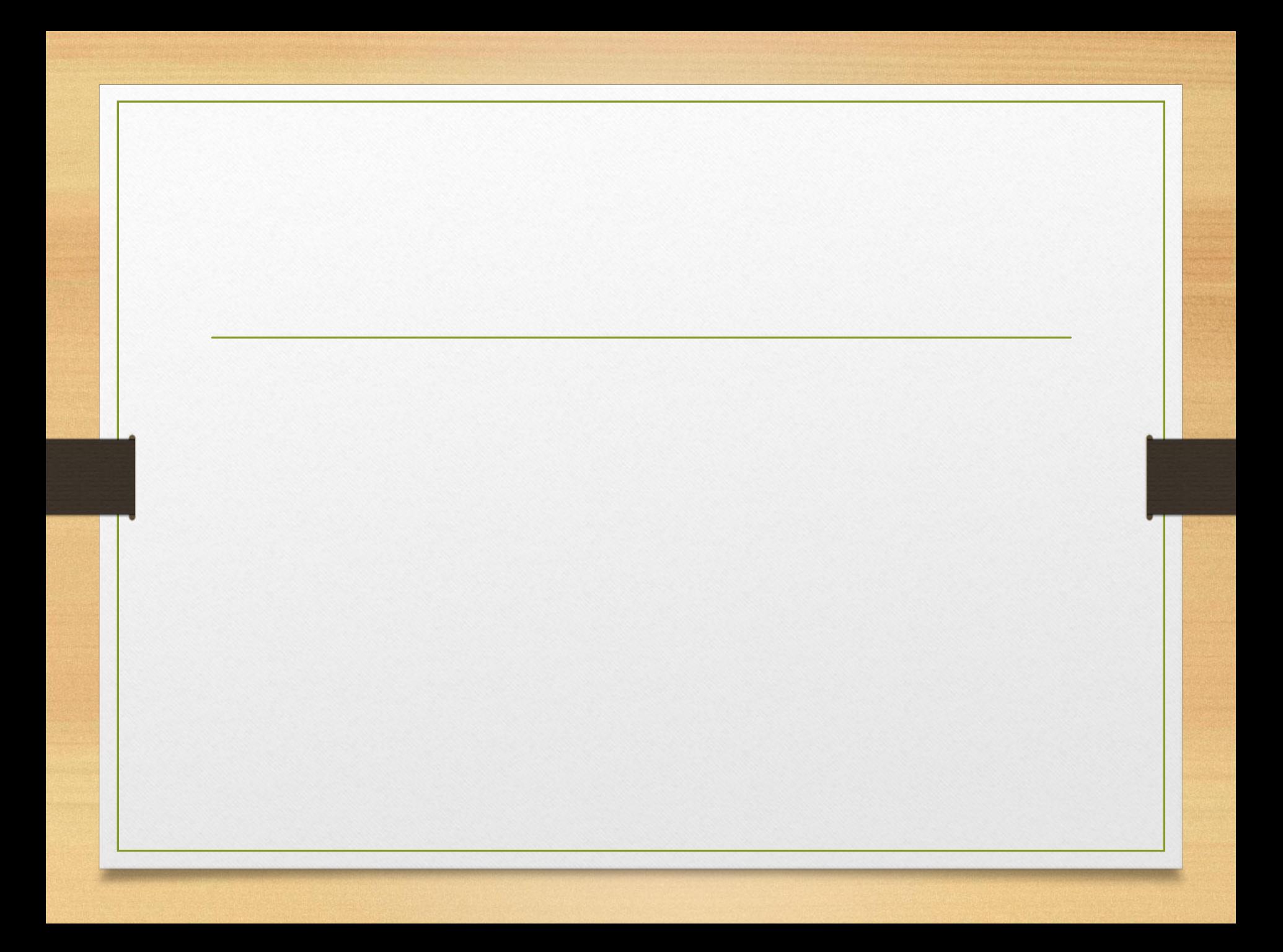

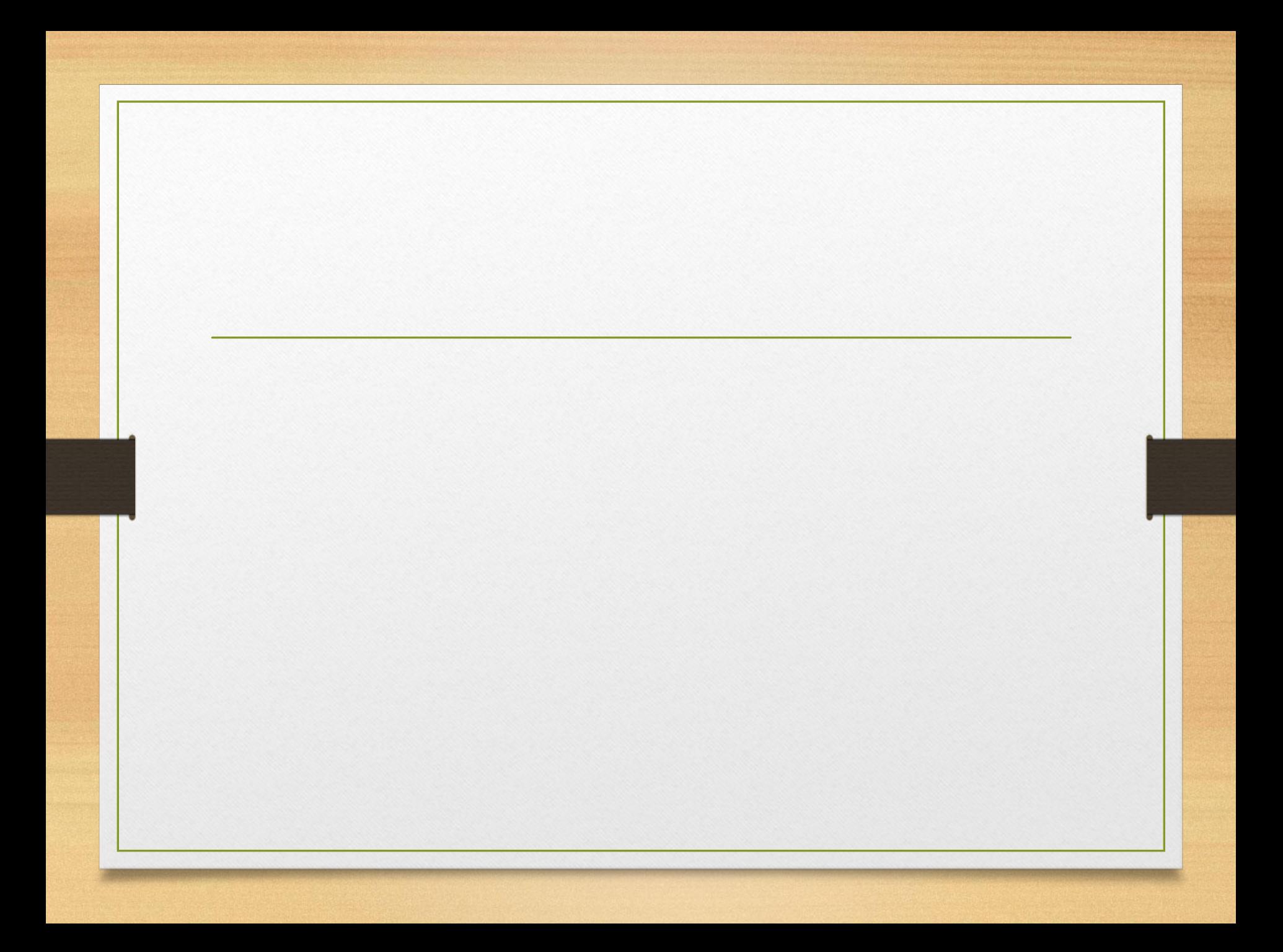

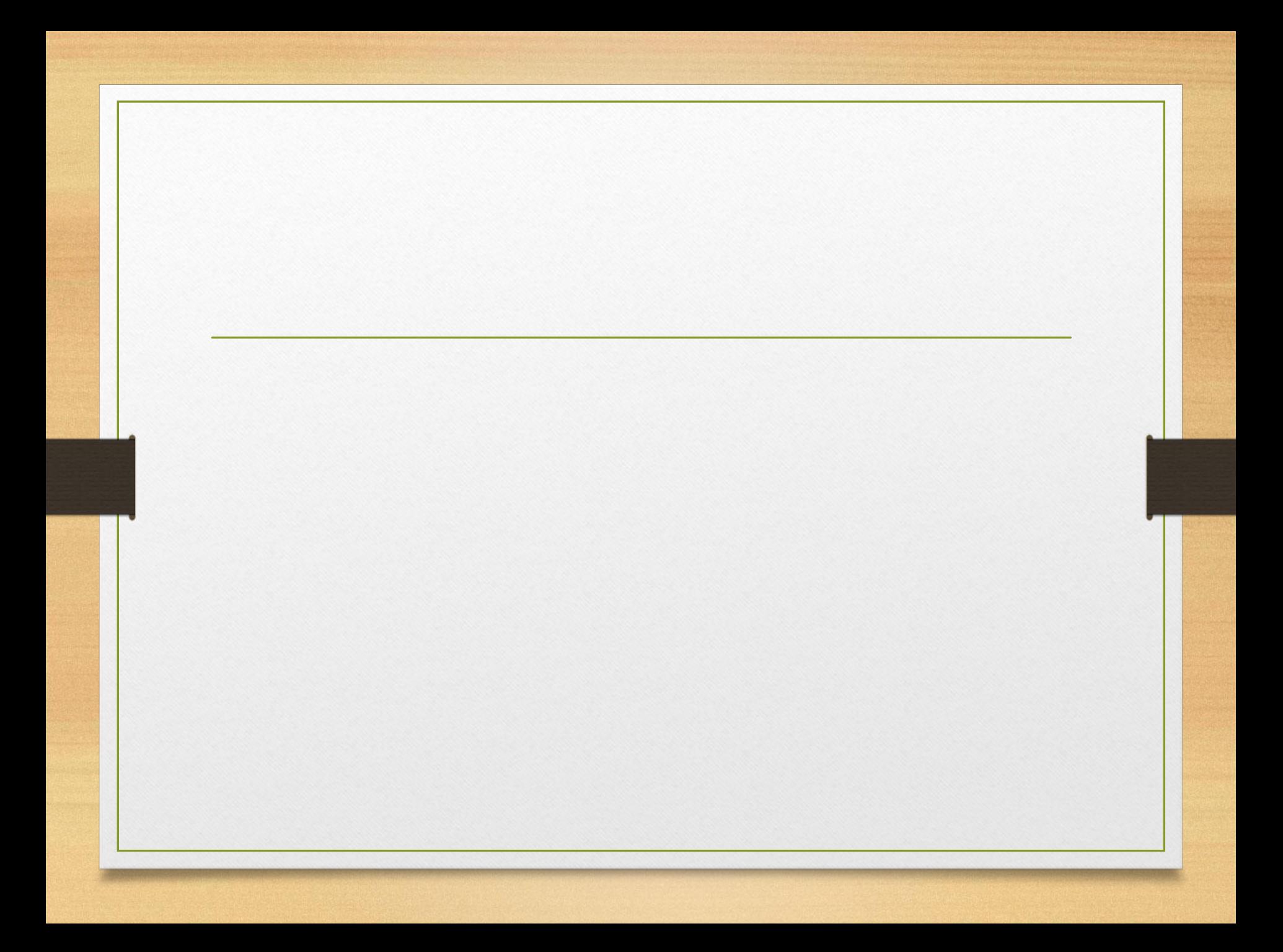

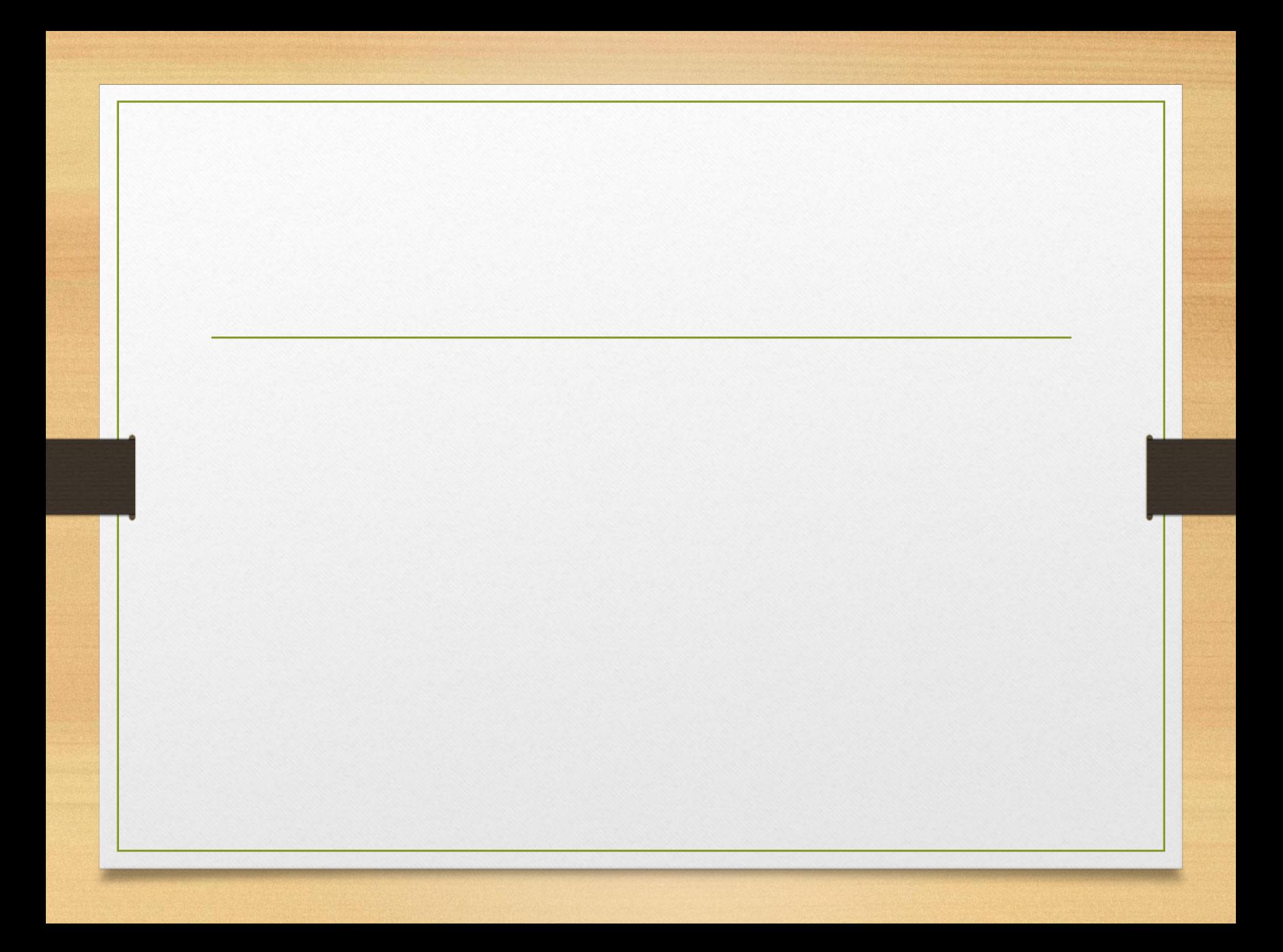